**R**ÉPUBLIQUE ALGÉRIENNE DÉMOCRATIQUE ET POPULAIRE الجمهوربة الجزائرية الديمقراطية الشعبية **M**inistère de l'Enseignement Supérieur et de la Recherche Scientifique وزارة التعليم العالي و البحث العلمي

> **École Nationale Polytechnique** المدرسة الوطنية المتعددة التقنيات

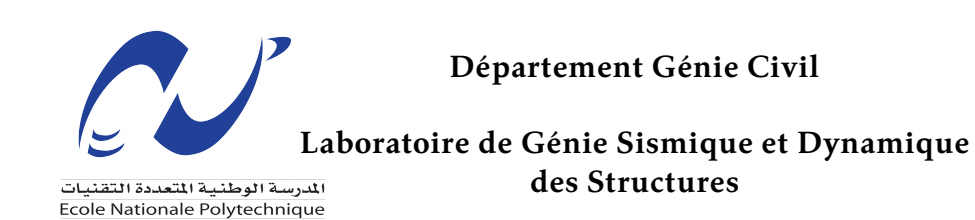

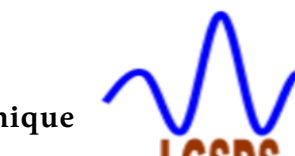

## **Mémoire de projet fin d'études**

Pour l'obtention du diplôme d'Ingénieur d'État en Génie Civil

# **Application de la méthode des éléments finis dans les calculs dynamique et hydrodynamique des structures**

*Réalisé par :* M. Haouas Islam M. Saker Amir

*Sous la direction de :* Dr. Tadjadit Abdelmajid

*Présenté et soutenu publiquement le (06/07/2023)*

**Composition du Jury :**

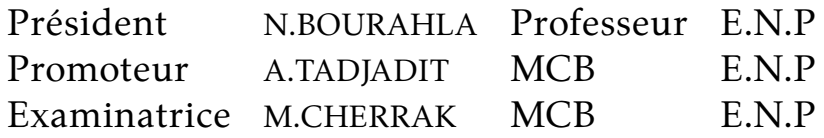

#### ENP 2023

10, Avenue Hassen Badi BP182 El-Harrach 16200 Alger, Algérie Tel : +213 21 52 53 01/03 – Fax : +213 21 52 29 73 <www.enp.edu.dz>

**R**ÉPUBLIQUE ALGÉRIENNE DÉMOCRATIQUE ET POPULAIRE الجمهوربة الجزائرية الديمقراطية الشعبية **M**inistère de l'Enseignement Supérieur et de la Recherche Scientifique وزارة التعليم العالي و البحث العلمي

> **École Nationale Polytechnique** المدرسة الوطنية المتعددة التقنيات

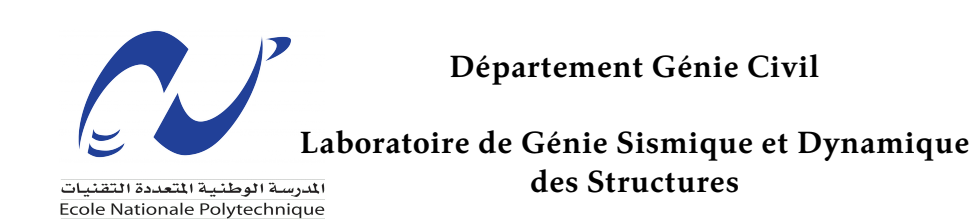

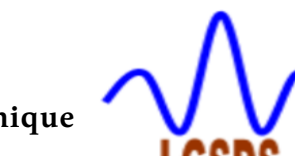

## **Mémoire de projet fin d'études**

Pour l'obtention du diplôme d'Ingénieur d'État en Génie Civil

# **Application de la méthode des éléments finis dans les calculs dynamique et hydrodynamique des structures**

*Réalisé par :* M. Haouas Islam M. Saker Amir

*Sous la direction de :* Dr. Tadjadit Abdelmajid

*Présenté et soutenu publiquement le (06/07/2023)*

**Composition du Jury :**

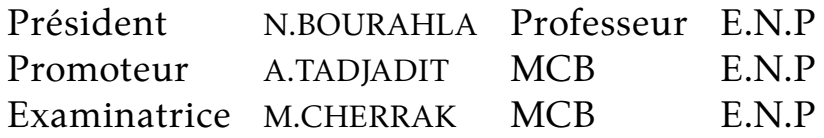

#### ENP 2023

10, Avenue Hassen Badi BP182 El-Harrach 16200 Alger, Algérie Tel : +213 21 52 53 01/03 – Fax : +213 21 52 29 73 <www.enp.edu.dz>

<span id="page-3-0"></span>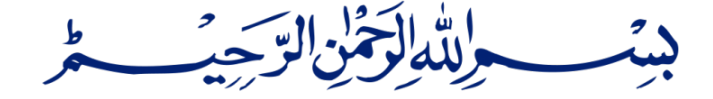

ملخص

طريقة العناصر المحدودة هي تقنية رقمية تستخدم لحل المشكلات الهندسية المعقدة. تتمثل الطريقة في<br>. فى تقسيم الهيكل إلى عناصر صغيرة متصلة ثم حل المعادلات لكل عنصر بهدف العثور على الحل للهيكل بأكمله. لنهين بي عنصر مصرر المعتبد على المتحدد على المتحدث عن المسرر التي يستخدم عن المهين باسم.<br>تم استخدام طريقة العناصر المحدودة على نطاق واسع في الحساب الثابت وأيضًا في الحساب الديناميكي، وسنردَ منركز بشكل خاص على هذا الأخير. مرش يف قناذهةساردلاماتخعو رت رش لالخنم،ةقيرطلاهذهىلعءوضلاطيلستح رش رت حيضوتاميسالواهسسأح رش ي مستقبل التلاف .<br>قوتها من خلال ثلاث تطبيقات متميزة، سنقيم بالتالي الضغوط الهيدروديناميكية داخل سد الخزان، وقوة القص ى مستقدم بن المحترم ...<br>عند قاعدة هيكل ذو توازن ذاتي للتحمل، بالإضافة إلى استجابة جدار تحت تأثير زلزال حقيقي.

بشكل عام ، هذا مشروع التخرج يسلط الضوء على طريقة العناصر المنتهية، مبدأها، صياغتها، ومرونتها من خلال بسص على المحمد السريح المحرر، يستطر الصوار على طريقة المد يص يستمت السياحة السياحية والترويج التي تحدث من المح<br>تطبيقات متنوعة، بما في ذلك في مجال الديناميكا. حيث تم تحديد الجهد القاصي في قاعدة المبنى وحساب قوى ةيكيمانيدورديهلاطوغضلاديدحتونرميدانتسارادجللمحتلا يف امدس يئ يف يئ ثأتتحت ري لازلز .

كلمات مفتاحية :

طريقة العناصر المحدودة، تقنية رقمية، هيكل، تحليل ديناميكي، أحمال ديناميكية، زلازل، تحليل هيدروديناميكي،<br>طريقة العناصر قوي السوائل، سدود، موجات الانضغاط، جدار مرن.

#### **Abstract**

The finite element method (FEM) is a numerical technique used to solve complex engineering problems. It involves dividing a structure into small, interconnected elements, then solving equations for each element to find the solution for the whole structure. FEM has been widely used in both static and dynamic calculations, and it's the latter that we're going to focus on.

In this final year project, we'll be highlighting this method, explaining its basis and, above all, its power through 3 distinct applications. We'll be assessing hydrodynamic pressures within a dam reservoir, the shear force at the base of a self-supporting portal frame structure, and the response of a cast wall to an accelerogram.

#### **Keywords :**

Finite element method, numerical technique, structure, dynamic analysis, dynamic loads, earthquakes, hydrodynamic analysis, fluid forces, dams, compression waves, diaphragm walls.

#### **Résumé**

La méthode des éléments finis (MEF) est une technique numérique utilisée pour résoudre des problèmes d'ingénierie complexes. Elle consiste à diviser une structure en petits éléments inter-connectés puis à résoudre des équations pour chaque élément en vue de trouver la solution pour toute la structure .

La MEF a été largement utilisée dans le calcul statique mais aussi dans le calcul dynamique , et c'est sur ce dernier que nous allons notamment nous pencher.

Ainsi dans ce projet de fin d'étude on se propose de mettre en avant cette méthode , en expliquant son fondement mais surtout en explicitant sa puissance à travers 3 applications distinctes , nous évaluerons donc les pressions hydrodynamiques au sein d'un réservoir de barrage , l'effort tranchant à la base d'une structure en portique autostable ainsi que la réponse d'une parois moulée à un accélérogramme.

**Mots clés :** Méthode des éléments finis, technique numérique, structure, analyse dynamique, charges dynamiques, séismes, analyse hydrodynamique, forces des fluides, barrages, ondes de compression, paroi moulée.

Remerciement

 $\overline{11}$ 

.<br>الحمد لله الذي بنعمته تتم الصاحات، و بكرمه تتنزل البركات، وبعظيم عطائه تسهل المعسرات، و بإحسانه تبلغ الغايات و منازل الخيرات، وصلى الله على نبينا محمد، رسول الأمة وكاشف الغمة، وسلَّم عليه تسليما كثيرا، وبارك عليه و على آله وصحبه وسلم ما ذكره الذاكرون، وحمده الحامدون، وشكره العباد المخلصون الشاكرون.

*Nous remercions Avant tout le seigneur Allah, de nous avoir permis d'accomplir ce travail, Nos parents et nôtre entourage pour leur soutien indéfectible et inconditionnel, Tout le corps des enseignants pour leurs dévouements , leurs engagements et leurs pédagogie et en particulier nôtre encadreur : Mr. A.Tadjadit sans qui tout cela n'aurait pas été possible, nous lui exprimons ainsi nôtre sincère gratitude pour sa précieuse contribution et son soutien tout au long de l'élaboration de nôtre projet de fin d'étude. Son expertise, ses conseils avisés et son enthousiasme nous ont grandement aidé à mener à bien nôtre recherche , Et finalement toutes personnes qui , de loin ou de près , nous à aider et pousser à aller de l'avant .*

.<br>وفي الختام، نهدي هذا العمل المتواضع إلى الوالدين الكريمين، والسندين المعينين. خيرهم سابق، وفضلهم لاحق، راجين من المولى عز وجل أن يمن عليهم بفضله، وداعين الإله أن بن رئيسهم التي من رئيس مستري مركز .<br>يرعاهم بحفظه، ويحيطهم بكلأه، وأن لا يرينا فيهم ولا في أحبابنا بأسا ولا غما.

 $\mathcal{L}$ 

Dédicace

 $\overline{11}$ 

 $\overline{a}$ 

*Je dédie ce projet de fin d'études. À mes parents qui m'ont soutenu et encouragé durant ces années d'études. Qu'ils trouvent ici le témoignage de ma profonde reconnaissance. À ma famille et proches qui m'ont chaleureusement supporté et encouragé tout au long de mon parcours. À tous mes amis qui m'ont toujours encouragé, et à qui me souhaite plus de succès.*

*-A.Saker*

"

*Je dédie ce projet de fin d'études à ma famille, en premier lieu à mes parents pour leur amour, leur soutien indéfectible, et leur soutien financier. Ma mère, Mme. Y. Bounihi, et ma sœur, Khadidja, ont été mes piliers tout au long de ma vie et de mon parcours scolaire, m'offrant leur soutien moral et leurs encouragements sans faille. Mon père, grâce à son aide morale et financière, a été un pilier solide pour moi. Je ne pourrais pas avoir accompli cela sans eux. Et je tiens à remercier toute ma famille pour leur amour et leur soutien constants. En cette occasion spéciale, je dédie ce travail à mes amis fidèles,Saker Amir et Abdelmalek Higoun, dont l'amitié et le soutien ont été une source de motivation pour moi tout au long de ce projet.*

 $\sum_{i=1}^{n}$ 

*-I.Haouas*

# **Table des matières**

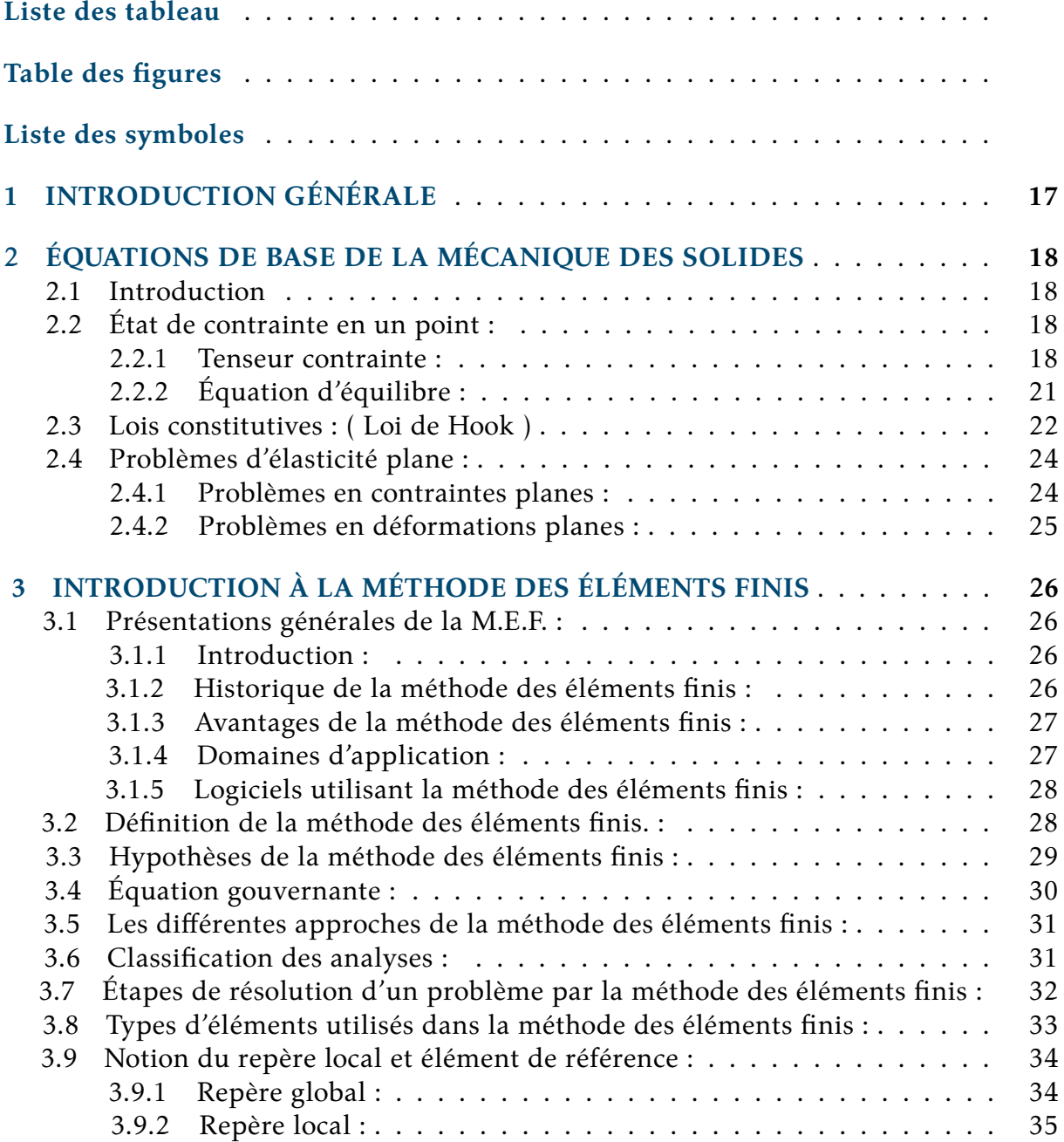

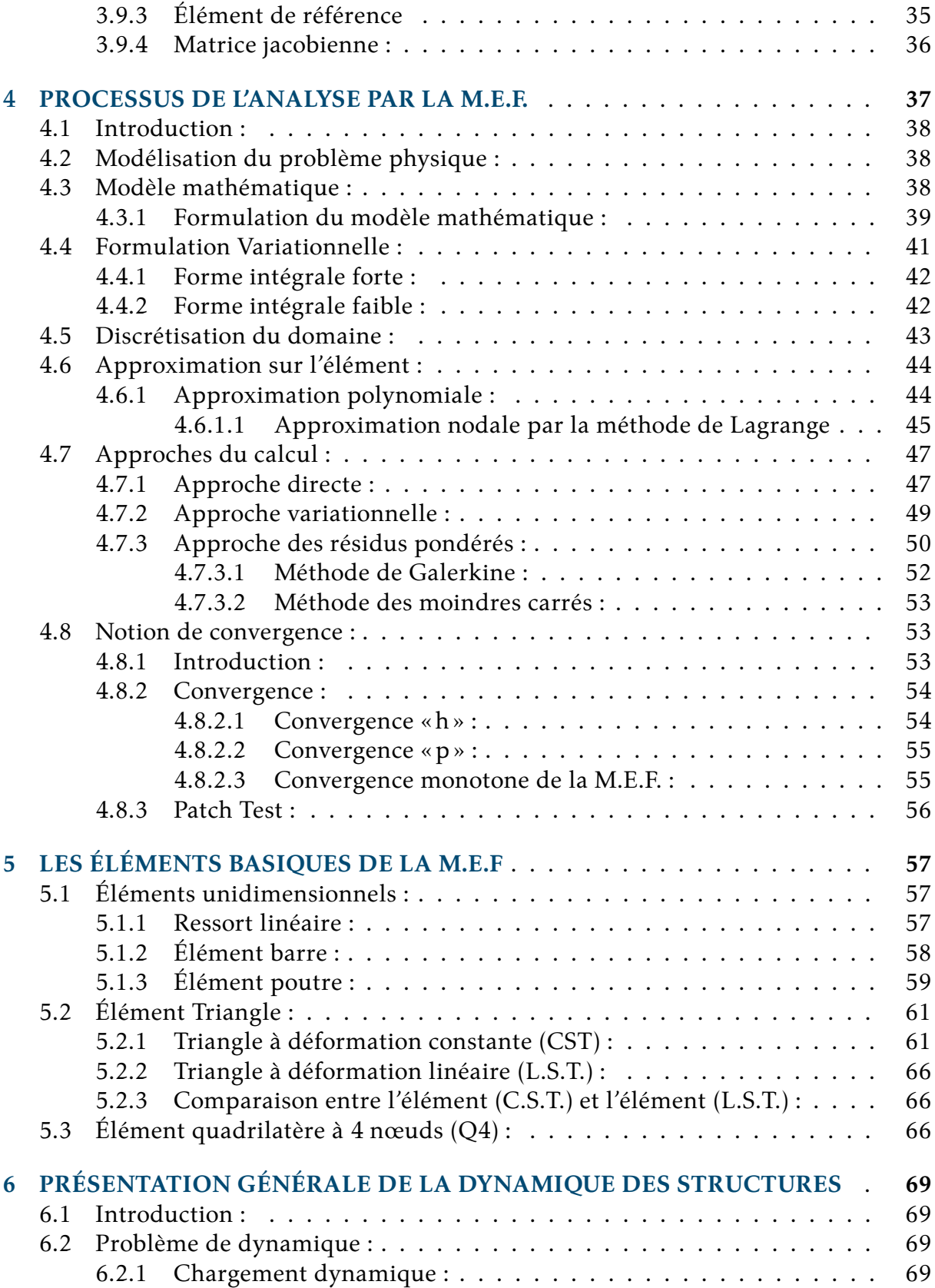

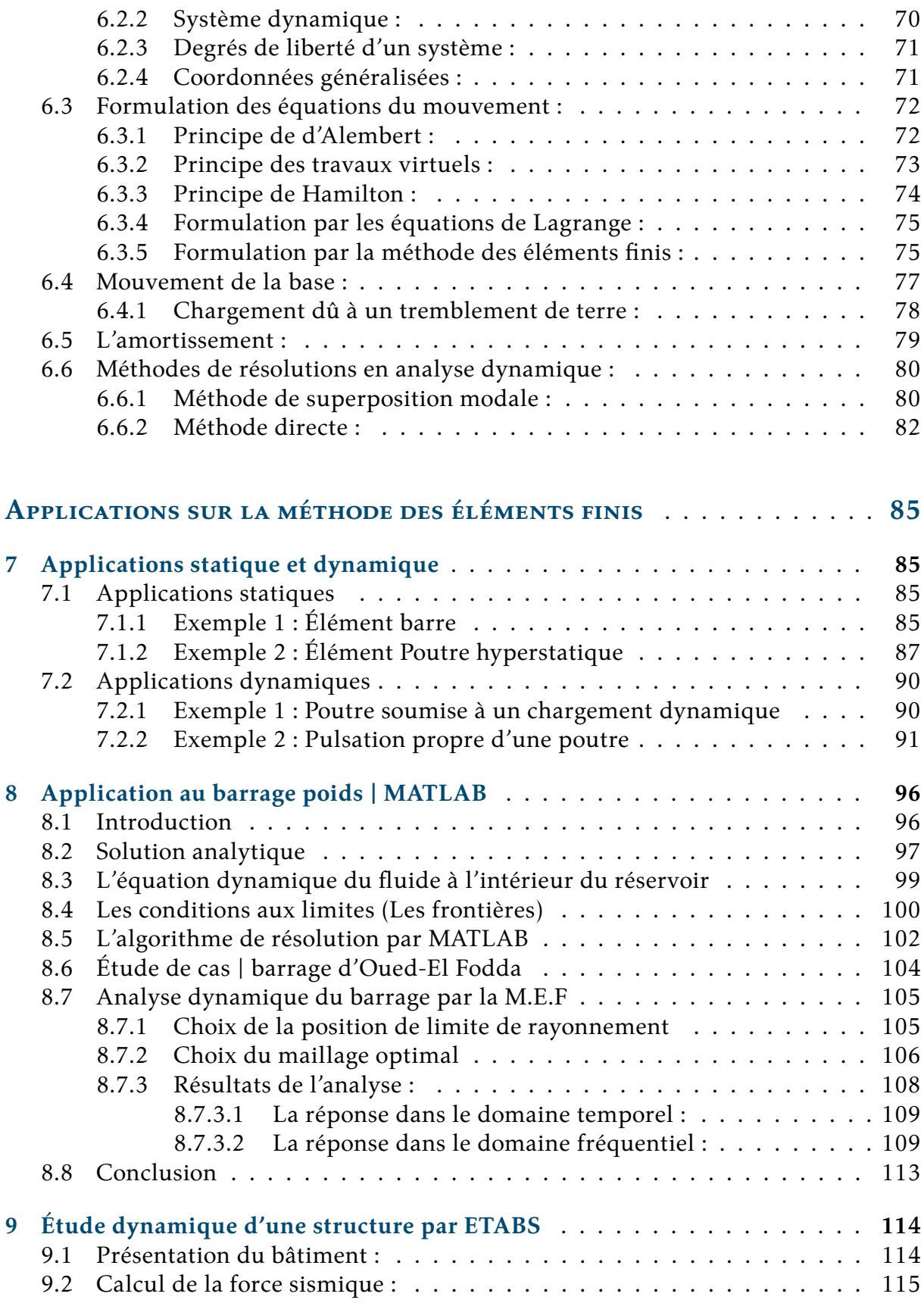

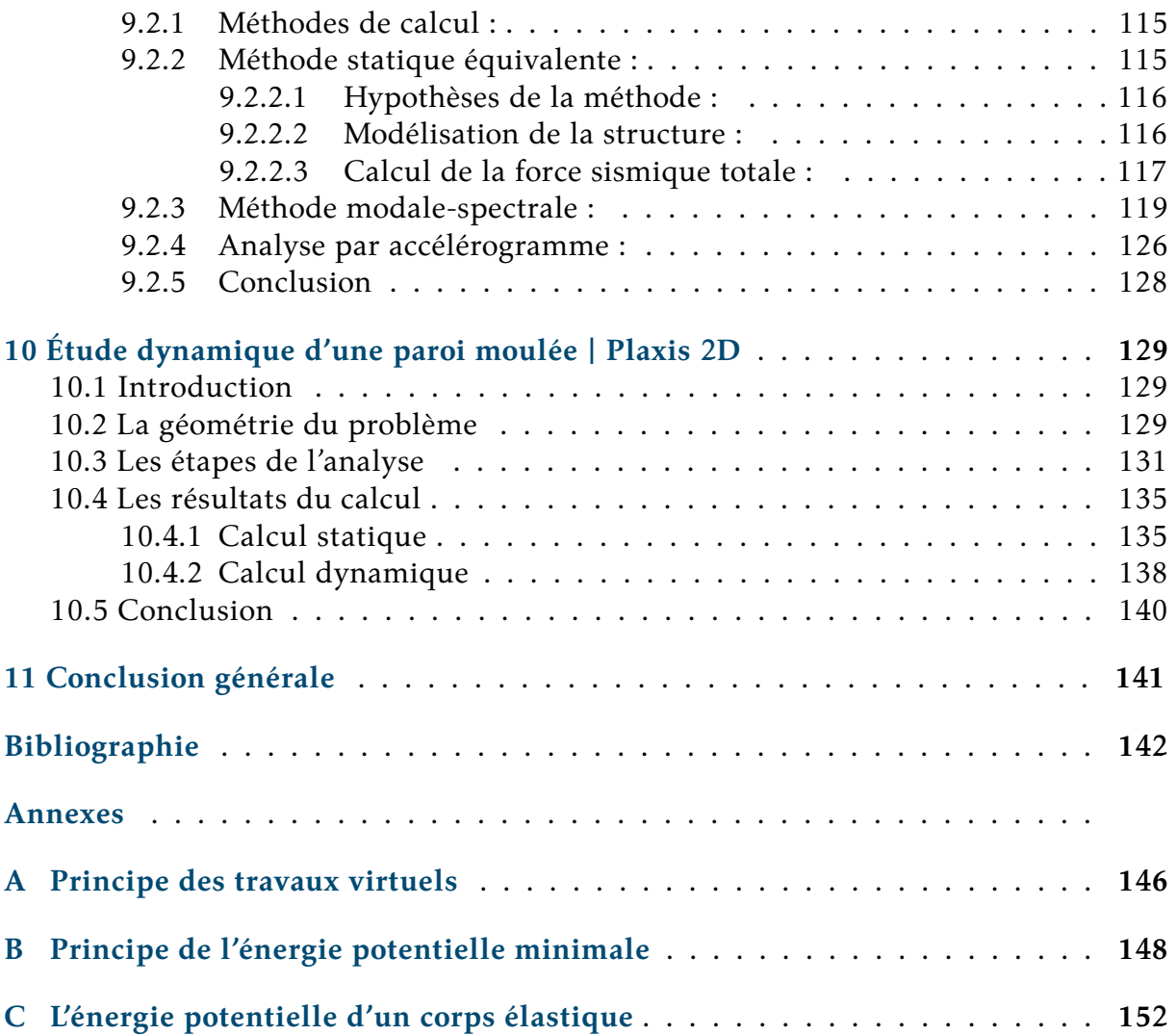

# **Liste des tableaux**

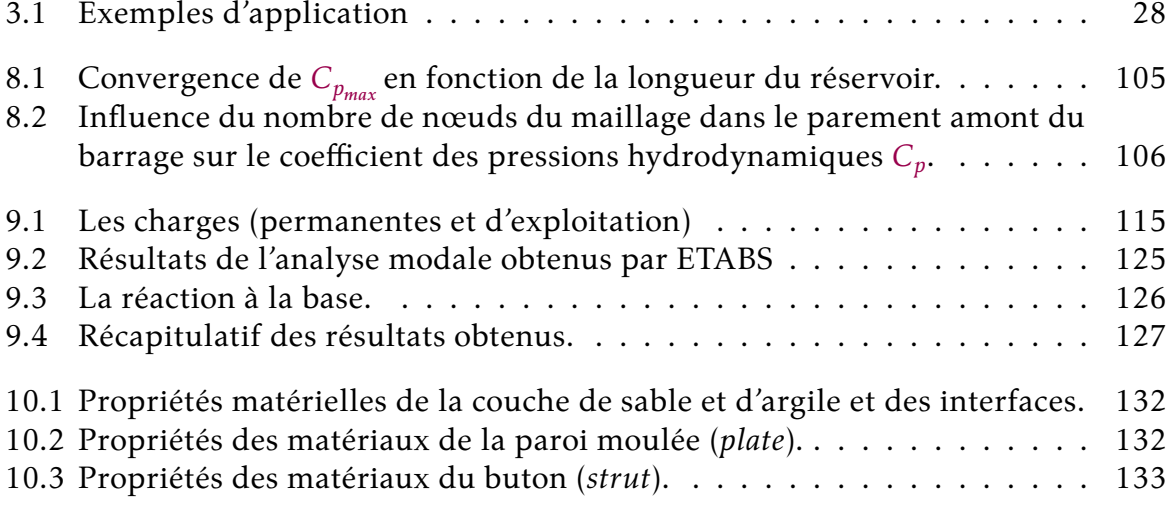

# **Table des figures**

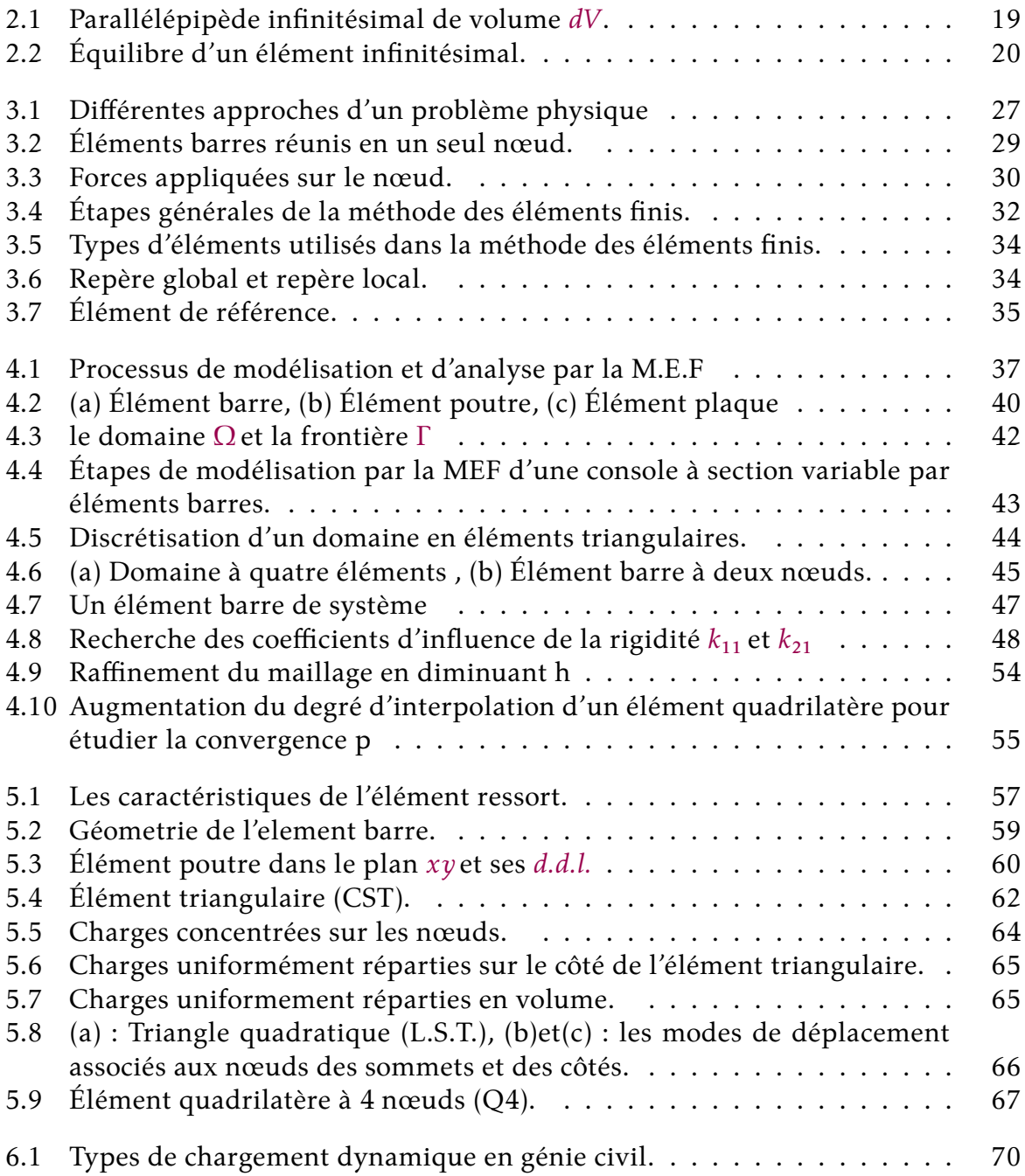

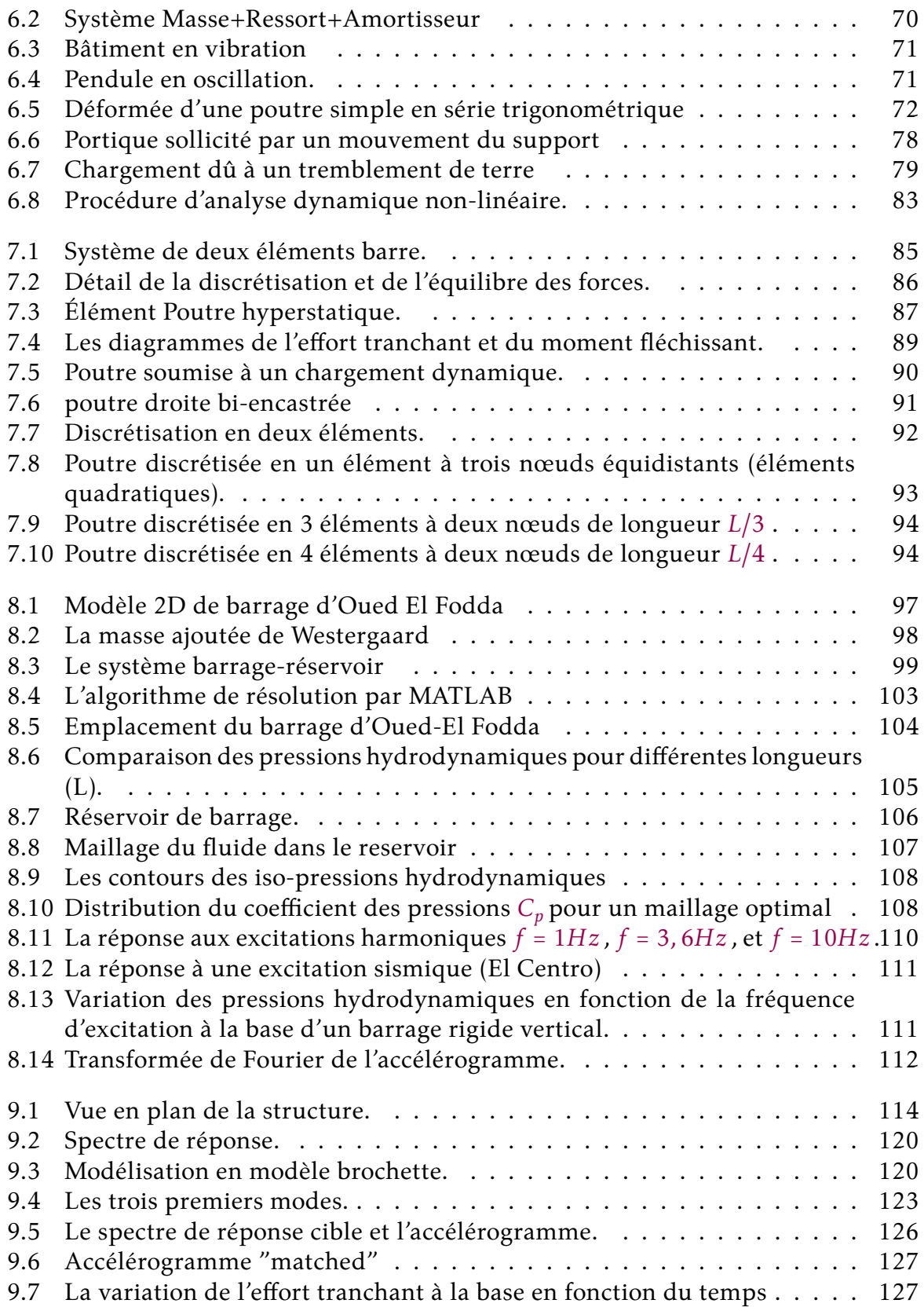

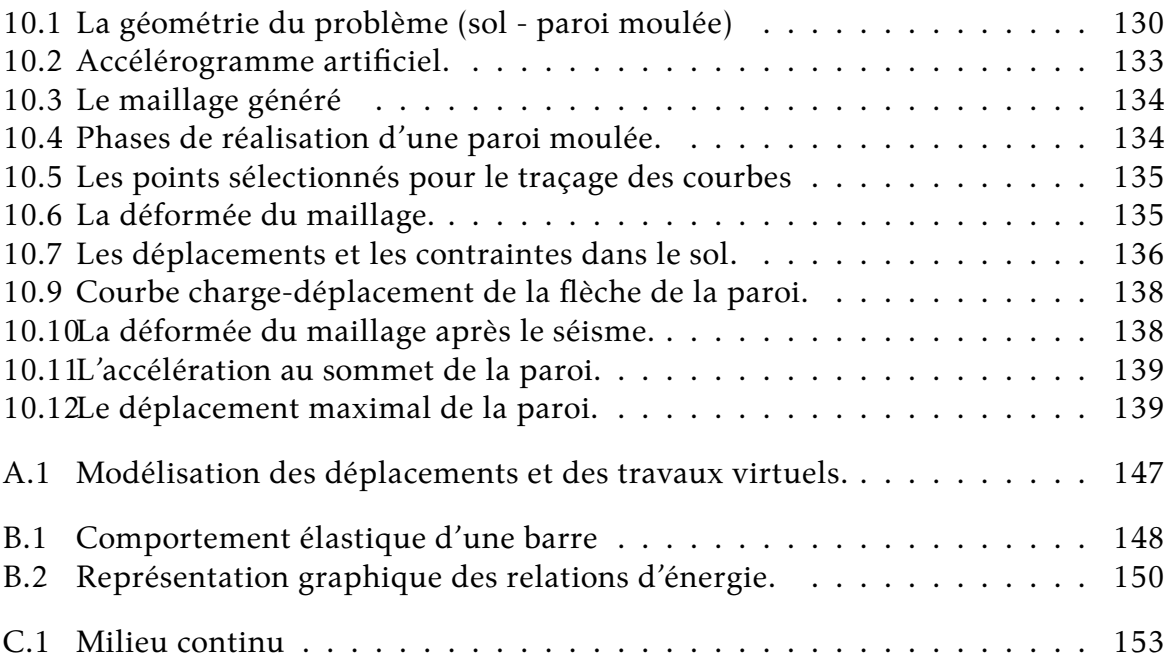

#### **Liste des symboles**

# **Symboles mathématiques**

] Matrice carrée }, | vecteur colonne, Vecteur ligne Transposé de la matrice Matrice inverse  $\left\{\frac{\partial \Pi}{\partial a_i}\right\}$  $\partial a_i$  $\left\{\right. \qquad$  représente  $\left\{\frac{\partial \Pi}{\partial q_1}\right\}$  $\partial a_1$  $\partial \Pi$  $\frac{\partial \Pi}{\partial a_2}$  ...  $\frac{\partial \Pi}{\partial a_n}$  $\frac{\partial \Pi}{\partial a_n}$  },d'où  $\Pi = \Pi(a_1, a_2, ..., a_n)$ 

# **Symboles Latins**

 $[$ 

- A Section transversale
- d.d.l. Degré de liberté
- ${d}$  Vecteur des déplacements nodaux ou déplacements généralisés  ${d} = {u_1 v_1 \theta_1 u_2 v_2 \theta_2 ...}$
- Module d'élasticité
- Coefficient de glissement
- [D] Matrice des coefficients élastiques
- [B] Matrice d'interpolation des déformations
- [L] Opérateur différentiel
- ${F}$  Vecteur charge sur les nœuds
- ${P}$  Vecteur des charges concentrées externes appliquées sur les nœuds de l'élément
- ${R}$  Vecteur des charges uniformément réparties (en surface ou en volume) appliquées sur l'élément

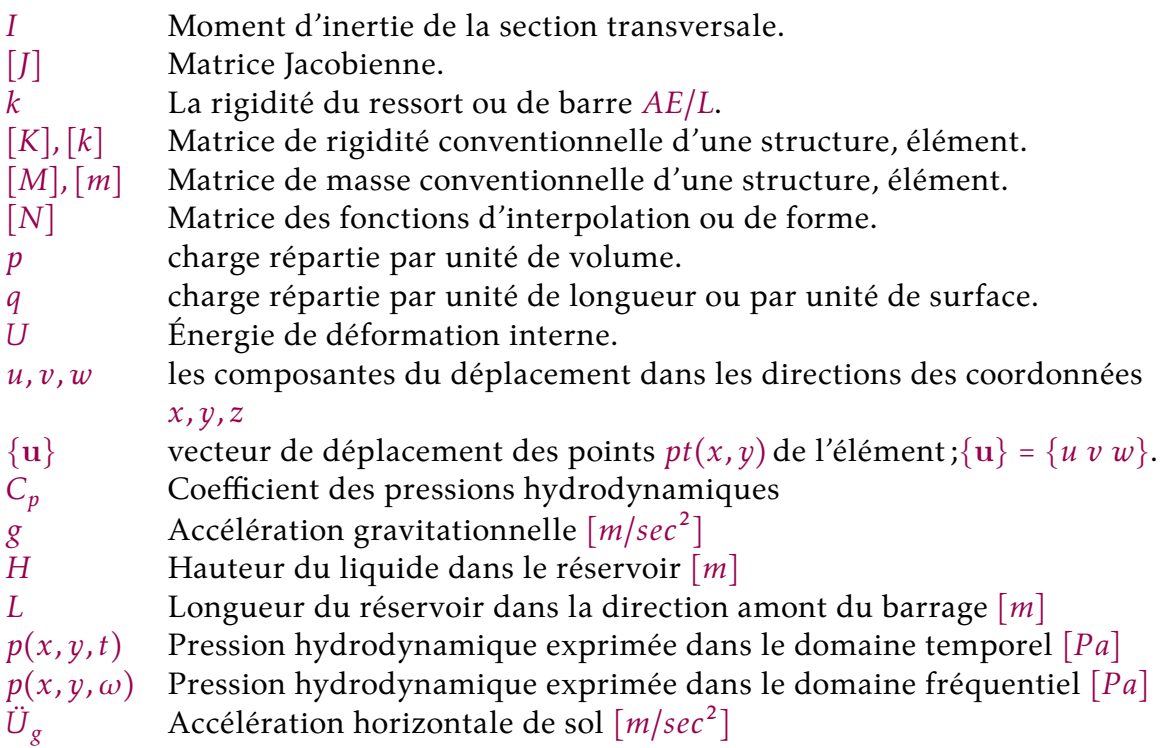

# **Symboles Grecques**

- $\{\varepsilon\}$  Vecteur de déformations.
- $\{\sigma\}$  Vecteur de contraintes.
- $\varepsilon_{\text{pp}}$  Trace du tenseur des déformations (somme des termes termes diagonaux).
- $\sigma_{\nu\nu}$  Trace du tenseur des contraintes (somme des termes termes diagonaux).
- $\nu$  Coefficient de Poisson.
- Π Fonctionnelle, par exemple Π=*fonctionnelle de l'énergie potentielle*.
- $u_i$  déplacement longitudinal du nœud i.
- $v_i$  déplacement transversal du nœud *i*.
- rotation autour de l'axe z.
- $\frac{\theta_z}{\delta}$ Symbole de Kronecker
- $\alpha_i$  Paramètres constantes
- $\phi_i$  Fonctions de pondération ou fonctions de poids  $\langle 1 \; x \; y \; xy \; x^2 \; ... \; x^n y^n \rangle$
- $\delta$  désigne une quantité virtuelle
- $\mu$  Coefficient de viscosité
- $\kappa$  Module d'inertie de l'eau
- $\rho$  La densité de l'eau
- Γ Contour total de l'ensemble des frontières du réservoir.
- Δ Opérateur de Laplace ; Δ =  $\frac{\partial^2}{\partial x^2} + \frac{\partial^2}{\partial y^2} + \frac{\partial^2}{\partial z^2}$  $\overline{\partial z^2}$
- $\vec{\nabla}$  Opérateur gradient  $\vec{\nabla}$  =  $\left(\frac{\partial}{\partial x}\right)$  $\partial x$  $\partial$  $\partial y$  $\frac{\partial}{\partial z}\Big)$

# *1* **INTRODUCTION GÉNÉRALE**

<span id="page-18-0"></span>La méthode des éléments finis (MEF) est une technique numérique largement utilisée pour résoudre des problèmes d'ingénierie complexes. Elle offre une approche efficace pour analyser le comportement de structures en divisant celles-ci en petits éléments interconnectés. En résolvant des équations pour chaque élément, la méthode permet de déterminer la solution globale pour l'ensemble de la structure.

Bien que la MEF ait trouvé une utilisation étendue dans le calcul statique, elle s'est également révélée très précieuse dans le calcul dynamique. Dans le cadre de ce projet de fin d'études, nous nous concentrerons plus particulièrement sur cette dernière application. Notre objectif est de mettre en évidence les fondements de la méthode des éléments finis tout en soulignant sa puissance à travers trois applications distinctes.

Dans ce projet, nous explorerons trois problématiques spécifiques. Tout d'abord, nous évaluerons les pressions hydrodynamiques à l'intérieur d'un réservoir de barrage, ce qui permettra de mieux comprendre les forces auxquelles la structure est soumise. Ensuite, nous nous pencherons sur l'effort tranchant à la base d'une structure en portique auto-stable, en étudiant les forces qui agissent sur cette partie critique. Enfin, nous analyserons la réponse d'une paroi moulée à un accélérogramme, afin de mieux appréhender son comportement sous des sollicitations sismiques.

Grâce à ces trois exemples concrets, nous mettrons en évidence les capacités et les avantages de la méthode des éléments finis dans la résolution de problèmes complexes en ingénierie. Ce projet de fin d'études nous permettra ainsi d'approfondir notre compréhension de la MEF et de développer nos compétences dans son application pratique.

# <span id="page-19-0"></span>**ÉQUATIONS DE BASE DE LA MÉCANIQUE DES SOLIDES**

*2*

#### <span id="page-19-1"></span>**2.1. Introduction**

L'analyse linéaire des problèmes statiques et dynamiques par la méthode des éléments finis nécessite des connaissances en *mécanique des milieux continus* précisément la connaissance des équations de base de la théorie de l'élasticité linéaire .

Ces dernières présentent les différentes relations entre les *contraintes* et les *déformations* dans le cas tridimensionnel duquel on peut déduire les élasticités planes et unidimensionnelles.

## <span id="page-19-2"></span>**2.2. État de contrainte en un point :**

#### <span id="page-19-3"></span>**2.2.1. Tenseur contrainte :**

Lorsque un solide est soumis à des forces extérieures qu'elles soient surfaciques ou volumiques, il se crée des forces intérieures de telle façon que chaque volume soit soumis à 09 composantes de contraintes : FIG[.2.1](#page-20-0)

Les forces extérieures sont représentées sur les 03 faces rectangulaires de l'élément, on a ainsi en général :

- $\triangleright$  Suivant  $\vec{x}_1$ , sur  $dS1$  agit le vecteur contrainte :  $T^{(1)}$  =  $[\sigma_{11} \; \sigma_{12} \; \sigma_{13}]$
- $\triangleright$  Suivant  $\vec{x}_2$ , sur dS2 agit le vecteur contrainte :  $T^{(2)}$  =  $[\sigma_{21} \; \sigma_{22} \; \sigma_{23}]$
- $\triangleright$  Suivant  $\vec{x}_3$  sur  $dS1$  agit le vecteur contrainte : $T^{(3)}$  =  $[\sigma_{31}$   $\sigma_{32}$   $\sigma_{33}]$

Alors :  $\sigma_{ij}^{(i)} = \sigma_{ij}$ 

Les quantités  $\sigma_{ij}$  sont des pressions, autrement dit des forces par unité de surface, on

<span id="page-20-0"></span>les appelle *contraintes*. Le premier indice désigne la direction de la normale à la face, et le second jindique la direction de la contrainte elle-même. Comme on peut le remarquer, les contraintes  $\sigma_{ii}$  sont des contraintes normales aux facette de normale  $\vec{x}_i$  , on les appellera *contraintes normales*.

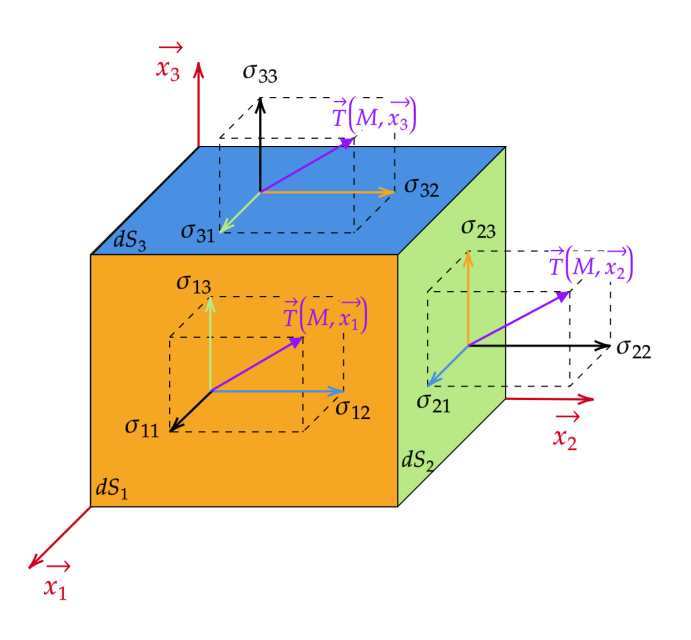

FIG. 2.1. : Parallélépipède infinitésimal de volume dV.

Les contrainte  $\sigma_{ij}$ sont les contraintes agissant sur la facette de normale  $\vec{x}_i$ dans la direction ⃗ . Elles sont tangentes à la facettes considérée, on les appellera *contraintes tangentielles* ou de *cisaillement*.

Les 9 composantes  $\sigma_{ij}$  définissent *l'état de contrainte* autour du point considéré, dans un système de coordonnées cartésiennes  $(\vec{x}_1$  ,  $\vec{x}_2$  ,  $\vec{x}_3)$  , ils représentent les composantes du tenseur de contrainte  $\bar{\sigma}$  au point considéré et défini par :

$$
T = \begin{pmatrix} T_1 \\ T_2 \\ T_3 \end{pmatrix} = \bar{\sigma} = \begin{pmatrix} \sigma_{11} & \sigma_{12} & \sigma_{13} \\ \sigma_{21} & \sigma_{22} & \sigma_{23} \\ \sigma_{31} & \sigma_{32} & \sigma_{33} \end{pmatrix}
$$
 (2.1)

Lorsque les vecteurs contraintes  $T^{(n)}$ agissant en un point sont connus, il est possible de déterminer le vecteur contraintes s'exerçant en ce point selon un plan de normale extérieure *n* en utilisant la formule de *Cauchy* : Nous obtenons les relations sous forme indicielle :

$$
T_i = \sum_j \sigma_{ij} * n_j \tag{2.2}
$$

Soit :  $\vec{T} = \vec{\sigma} \cdot \vec{n}$ 

<span id="page-21-0"></span>L'obtention de cette formule se fait par le biais de la transformation suivante : considérons le cas plan et un élément infinitésimal de forme prismatique représenté par la figure ci-dessous Fig[.2.2.](#page-21-0)

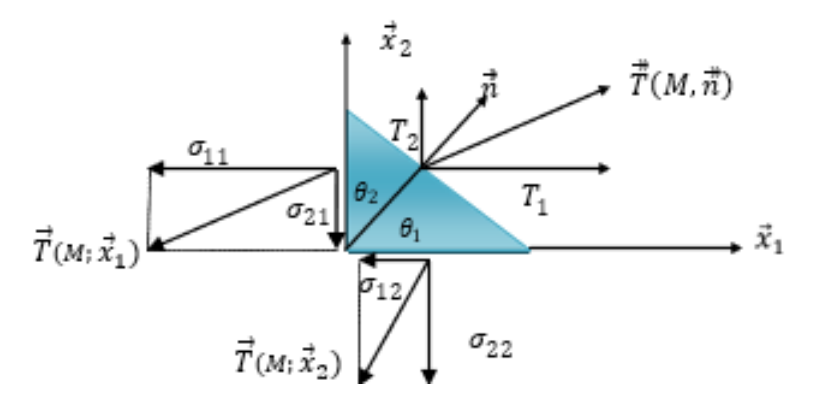

**Fig. 2.2. :** Équilibre d'un élément infinitésimal.

Sur la facette dS1 de normale  $\vec{x}_1$  agit le vecteur contrainte  $\vec{T}(M; \vec{x}_1)$ . Sur la facette dS2 de normale  $\vec{x}_2$  agit le vecteur contrainte  $\vec{T}(M; \vec{x}_2)$ .

Et sur la facette inclinée dS de normale  $\vec{n} = \begin{pmatrix} n_1 \\ n_2 \end{pmatrix}$  $\begin{pmatrix} n_1 \\ n_2 \end{pmatrix} = \begin{pmatrix} cos(\theta_1) \\ sin(\theta_1) \end{pmatrix}$  $\sin(\theta_1)$  agit le vecteur contrainte  $\tilde{T}(M;\vec{n})$ .

Écrivons les *conditions d'équilibre* selon les deux directions :

- Condition d'équilibre selon  $\vec{x}_1$ :

$$
T_1 dS = \sigma_{11} dS_1 + \sigma_{12} dS_1 \tag{2.3}
$$

$$
dS_1 = dS \cdot \cos(\theta_1) \tag{2.4}
$$

<span id="page-21-3"></span><span id="page-21-2"></span><span id="page-21-1"></span>
$$
dS_2 = dS \sin(\theta_1) \tag{2.5}
$$

En remplaçant [2.4](#page-21-1) et [2.5](#page-21-2) dans [2.3,](#page-21-3) nous obtenons :

$$
T_1 = \sigma_{11}.n_1 + \sigma_{12}.n_2 \tag{2.6}
$$

- Condition d'équilibre selon  $\vec{x}_2$ :

$$
T_2 = \sigma_{21}.n_2 + \sigma_{22}.n_2 \tag{2.7}
$$

Nous obtenons les relations sous forme indicielle :

<span id="page-22-2"></span>
$$
T_i = \sum_j \sigma_{ij} * n_j \tag{2.8}
$$

L'équilibre d'un élément de volume  $dV = dx_1 . dx_2 . dx_3$  du solide exige que :

 $\sigma_{ij} = \sigma_{ji} \rightarrow \bar{\sigma}$  est symétrique

#### <span id="page-22-0"></span>**2.2.2. Équation d'équilibre :**

En appliquant la loi de *Newton* en un point *M* quelconque appartenant à un élément de volume  $dV$  et de masse  $dm$ , on a :

<span id="page-22-1"></span>
$$
dF = 0 \tag{2.9}
$$

Où, dF est la somme de toutes les forces surfaciques et volumiques agissant sur l'élément.

En intégrant cette équation  $(2.9)$  sur un domaine arbitraire de volume  $V$  et de frontière surfacique  $A$  et de contour  $r$ .

<span id="page-22-3"></span>
$$
\int_{R} Fi.dV + \oint_{r} T_{j}^{(n)} .dA = 0
$$
\n(2.10)

En remplaçant les relations de Cauchy [2.8](#page-22-2) dans [2.10,](#page-22-3) nous obtenons :

$$
\int_{R} Fi.dV + \oint_{r} \sum_{j} \sigma_{ij} * n_{j}.dA = 0
$$
\n(2.11)

En utilisant le *théorème de Gauss* (Théorème de divergence : transformation d'une intégrale de surface en intégrale de volume), on obtient :

$$
\int \sigma_{ij} * n_j \, dA = \int \sum \frac{\partial \sigma_{ij}}{\partial x_j} \, dV = \int \sigma_{ij,j} \, dV \tag{2.12}
$$

On a alors,

<span id="page-23-1"></span>
$$
\int (Fi + \sigma_{ij,j}) dV = 0 \qquad (2.13)
$$

Pour un volume constant l'équation [2.13](#page-23-1) est vraie lorsque :

$$
Fi + \sigma_{ij,j} = 0 \tag{2.14}
$$

Sous forme vectorielle :

$$
div\bar{\sigma} + \bar{F} = 0 \tag{2.15}
$$

Il n'est pas possible de se donner arbitrairement les 06 fonctions  $\varepsilon_{ij}$  et d'en déduire les 03 fonctions déplacement . Cela revient à intégrer un système de 06 équations aux dérivées partielles à 03 inconnus, pour que ce système soit intégrable, on impose certaines restrictions sur les termes du tenseurs  $\varepsilon_{ij}$ . Ces conditions d'intégralité sont appelées les équations de compatibilité et sont données par :

$$
\varepsilon_{ij,kl} + \varepsilon_{kl,ij} - \varepsilon_{ki,ij} - \varepsilon_{kj,il} = 0
$$

#### <span id="page-23-0"></span>**2.3. Lois constitutives : ( Loi de Hook )**

Les lois constitutives représentent l'ensemble des lois mettant en relation le tenseur contrainte et le tenseur déformation . La plus connue d'entre est la loi de Hook Généralisée :

$$
\sigma_{ij} = C_{ijkl} . \varepsilon_{kl} \tag{2.16}
$$

Avec  $C_{ijkl}$ est un tenseur du  $4^{me}$ ordre qui consiste en  $81$  termes qui sont indépendants de la position du point pour un matériau homogène. La forme matricielle est la suivante :

$$
\begin{pmatrix}\n\sigma_{xx} \\
\sigma_{yy} \\
\sigma_{zz} \\
\sigma_{xy} \\
\sigma_{yz} \\
\sigma_{xz}\n\end{pmatrix} = \begin{bmatrix}\nC_{ij}\n\end{bmatrix} * \begin{pmatrix}\n\varepsilon_{xx} \\
\varepsilon_{yy} \\
\varepsilon_{zz} \\
\varepsilon_{xy} \\
\varepsilon_{yz} \\
\varepsilon_{xz}\n\end{pmatrix}
$$
\n(2.17)

**Green** a défini un matériau comme étant élastique s'il existait une fonction d'énergie de déformation  $W$  tel que :  $\sim$   $\sim$ 

$$
\sigma_{ij} = \frac{\partial W}{\partial \varepsilon_{ij}} \tag{2.18}
$$

Avec W : une série de terme de déformations infinitésimales.  $W = \frac{1}{2}$  $\frac{1}{2}$  \*  $C_{ijkl}$  \*  $\varepsilon_{kl*}\varepsilon_{ij}$ En raison de la symétrie élastique, on peut réduire le nombre de termes indépendants.

**1- Cas d'un plan de symétrie :** On démontre que dans ce cas : $C_{15} = C_{16} = C_{25} = C_{26}$  $C_{35} = C_{36} = C_{45} = C_{46} = 0$ 

2- Cas d'une symétrie orthotrope :  $C_{14} = C_{24} = C_{34} = C_{36} = 0$ 

**3- L'isotropie :** Pour un matériau isotrope, les constantes élastiques sont indépendantes de l'orientation des axes de coordonnées ce qui impliquera l'existence de 2 constantes indépendantes :

$$
\begin{pmatrix}\n\sigma_{xx} \\
\sigma_{yy} \\
\sigma_{zz} \\
\sigma_{yz} \\
\sigma_{yz} \\
\sigma_{xz}\n\end{pmatrix} = \begin{bmatrix}\n\lambda + 2\mu & \lambda & \lambda & 0 & 0 & 0 \\
\lambda & \lambda + 2\mu & \lambda & 0 & 0 & 0 \\
\lambda & \lambda & \lambda + 2\mu & 0 & 0 & 0 \\
0 & 0 & 0 & \mu & 0 & 0 \\
0 & 0 & 0 & 0 & \mu & 0 \\
0 & 0 & 0 & 0 & 0 & \mu\n\end{bmatrix} * \begin{bmatrix}\n\varepsilon_{xx} \\
\varepsilon_{yy} \\
\varepsilon_{zz} \\
\varepsilon_{xy} \\
\varepsilon_{yz} \\
\varepsilon_{yz} \\
\varepsilon_{xz}\n\end{bmatrix}
$$
\n(2.19)

Où  $\lambda$  et  $\mu$  sont les coefficients de Lamé.

$$
\lambda = \frac{\nu * E}{\left(1 + \nu\right)\left(1 - 2\nu\right)} \quad , \quad \mu = G = \frac{E}{2\left(1 + \nu\right)}
$$

: Module de Young

: Coefficient de Poisson

: Coefficient de glissement

La loi de Hook pour un matériau isotrope est :

$$
\sigma_{ij} = \lambda \cdot \varepsilon_{pp} \cdot \delta_{ij} + 2 \cdot \mu \cdot \varepsilon_{ij} \tag{2.20}
$$

$$
\varepsilon_{ij} = \frac{-\lambda \cdot \delta_{ij}}{2 \cdot \mu \cdot (3\lambda + 2\mu)} \sigma_{pp} + \frac{\sigma_{ij}}{2\mu}
$$

$$
\varepsilon_{ij} = \frac{-\nu \cdot \sigma_{pp} \cdot \delta_{ij}}{E} + \frac{1 + \nu}{E} \sigma_{ij}
$$

 $\varepsilon_{\text{pp}}$ : Trace du tenseur des déformations (somme des termes termes diagonaux).  $\overrightarrow{\sigma}_{\text{op}}$ : Trace du tenseur des contraintes (somme des termes termes diagonaux).

#### <span id="page-25-0"></span>**2.4. Problèmes d'élasticité plane :**

Quand le problème est indépendant de l'une des trois dimensions, ce dernier est réduit à 2 dimensions, on parle alors de problèmes en élasticité plane. Ces derniers sont classés en 2 catégories : **Problèmes en contraintes planes** et **Problèmes en déformations planes**.

#### <span id="page-25-1"></span>**2.4.1. Problèmes en contraintes planes :**

Les problèmes de contraintes planes reposent sur les suppositions suivantes :

- 1. Le solide est mince : c'est-à-dire sa dimension suivant z est petite par rapport au deux autres  $x$  et  $y$ .
- 2. Le solide n'est pas chargé sur les faces dont la normale est suivant z. On peut citer comme exemple le cas des :

▷ Poutres

▷ Voiles minces.

Ainsi dans ce cas là on aura :  $\sigma_{xz} = \sigma_{vz} = \sigma_{zz} = 0$ 

$$
\begin{Bmatrix}\n\sigma_{xx} \\
\sigma_{yy} \\
\sigma_{xy}\n\end{Bmatrix} = \frac{E}{1 - v^2} \begin{bmatrix}\n1 & v & 0 \\
v & 1 & 0 \\
0 & 0 & \frac{1 - v}{2}\n\end{bmatrix} * \begin{Bmatrix}\n\varepsilon_{xx} \\
\varepsilon_{yy} \\
\varepsilon_{xy}\n\end{Bmatrix}
$$
\n(2.21)

Et

$$
\begin{Bmatrix} \varepsilon_{xx} \\ \varepsilon_{yy} \\ \varepsilon_{xy} \end{Bmatrix} = \frac{1}{E} \begin{bmatrix} 1 & -\nu & 0 \\ -\nu & 1 & 0 \\ 0 & 0 & \frac{E}{G} \end{bmatrix} * \begin{Bmatrix} \sigma_{xx} \\ \sigma_{yy} \\ \sigma_{xy} \end{Bmatrix}
$$
 (2.22)

#### <span id="page-26-0"></span>**2.4.2. Problèmes en déformations planes :**

On arrive à la même simplification du problème lorsqu'on considère que la dimension du corps dans l'une des directions est très étendue. Comme exemple, on citera :

- ▷ Les talus
- ▷ Les murs de soutènement
- $\triangleright$  Les tunnels
- ▷ Les barrages poids

On a ainsi :  $\varepsilon_{xz} = \varepsilon_{vz} = \varepsilon_{zz} = 0$ 

Les relations  $\sigma$  –  $\varepsilon$  pour un matériau isotrope en déformations planes sont :

$$
\begin{Bmatrix}\n\sigma_{xx} \\
\sigma_{yy} \\
\sigma_{xy}\n\end{Bmatrix} = \frac{E}{(1+\nu)(1-2\nu)} \begin{bmatrix}\n1-\nu & \nu & 0 \\
\nu & 1-\nu & 0 \\
0 & 0 & \frac{1-2\nu}{2}\n\end{bmatrix} * \begin{Bmatrix}\n\varepsilon_{xx} \\
\varepsilon_{yy} \\
\varepsilon_{xy}\n\end{Bmatrix}
$$
\n(2.23)

Notons dans ce cas que la contrainte  $\sigma_{zz}$  peut être déterminée en fonction des autres composantes :

$$
\varepsilon_{zz} = 0 = \frac{1}{E} \left( \sigma_{zz} - \nu \left( \sigma_{zz} - \sigma_{yy} \right) \right) \rightarrow \sigma_{zz} = \nu \left( \sigma_{xx} + \sigma_{yy} \right)
$$

**Références :** [\[1\]](#page-143-0) [\[2\]](#page-143-1)

# <span id="page-27-0"></span>*3* **INTRODUCTION À LA MÉTHODE DES ÉLÉMENTS FINIS**

## <span id="page-27-1"></span>**3.1. Présentations générales de la M.E.F. :**

#### <span id="page-27-2"></span>**3.1.1. Introduction :**

La méthode des éléments finis est une technique de calcul numérique largement employée pour résoudre des problèmes aux dérivées partielles. Elle fait partie des méthodes approximatives et est considérée comme l'un des outils les plus utilisés de nos jours dans le domaine de la physique et de l'ingénierie.

Cette méthode est particulièrement utile pour résoudre des problèmes complexes, qui ne peuvent pas être résolus analytiquement, tels que les problèmes de mécanique des fluides, de dynamique des structures et bien d'autres encore.

#### <span id="page-27-3"></span>**3.1.2. Historique de la méthode des éléments finis :**

La méthode des éléments finis a fait sa première apparition vers 1940 avec le début de l'analyse des structures, plus précisément de la résistance des matériaux où on a pu obtenir des systèmes simples résolus manuellement, notamment par Maxwell, Castigliano et Mohr.

Le concept en lui-même et sa formalisation mathématique sont apparus vers 1950, grâce aux travaux de Newmark , Hrennikoff, Mc Henry et Courant.

C'est avec l'avènement de l'outil informatique que la méthode se popularisa et connut un grand essor, pour devenir aujourd'hui la méthode numérique la plus utilisée no $t$ amment en dynamique des structures.<sup>1</sup>

<span id="page-27-4"></span><sup>&</sup>lt;sup>1</sup>https://fr.wikipedia.org/wiki/M%C3%A9thode\_des\_%C3%A91%C3%A9ments\_finis

#### <span id="page-28-0"></span>**3.1.3. Avantages de la méthode des éléments finis :**

Pour la résolution d'un problème physique en génie civil, il existe plusieurs approches Fig[.3.1,](#page-28-2) ainsi nous avons le choix entre la recherche d'une solution exacte pour un modèle simplifié ou plutôt dans le cas de la MEF opter pour une solution approximative pour un modèle complexe.

<span id="page-28-2"></span>On remarque que nous aurons,dans les deux cas, une source d'erreur, néanmoins en ce qui concerne la méthode des éléments finis nous avons la possibilité d'améliorer la précision et l'exactitude du résultat en variant plusieurs paramètres que nous verrons ultérieurement.

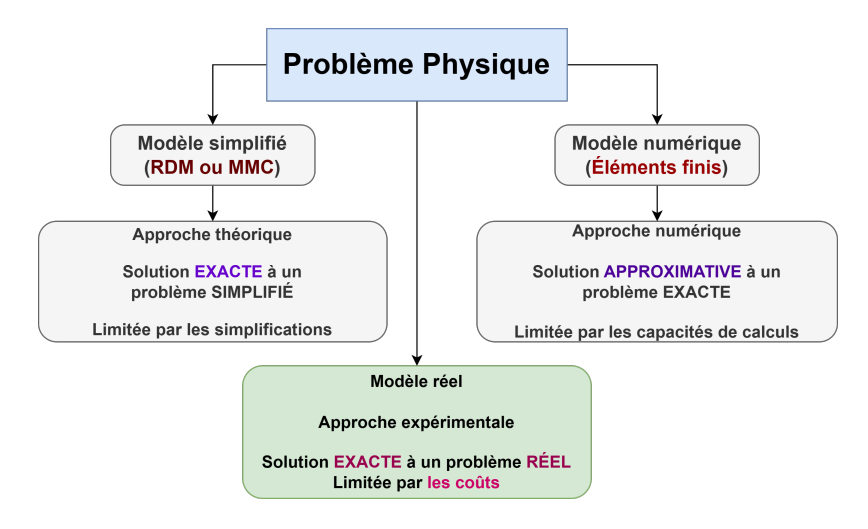

**Fig. 3.1. :** Différentes approches d'un problème physique

La méthode des éléments finis présente ainsi plusieurs avantages :

- ▷ C'est une méthode numérique à partir de laquelle les équations gouvernantes, sont représentées sous une forme matricielle très adaptée à une solution automatisée par ordinateur.
- ▷ Elle permet de modéliser des corps de forme irrégulière assez facilement.
- ▷ Elle permet de modéliser des corps composés de plusieurs matériaux différents.
- ▷ Elle permet aussi de modéliser les interactions (Sol-structure; fluide-structure... etc)
- ▷ Elle permet de gérer aisément les conditions aux limites et les conditions générales de charge.

#### <span id="page-28-1"></span>**3.1.4. Domaines d'application :**

Les problèmes d'ingénierie traités par la méthode des éléments finis sont généralement classés en trois catégories :

- ▷ Problèmes statiques et d'équilibre : dans lesquels le comportement du système ne varie pas avec le temps,
- ▷ Problèmes de dynamique et de stabilité (valeurs et vecteurs propres)
- <span id="page-29-2"></span>▷ Problème de propagation : le comportement du système dépend du temps.

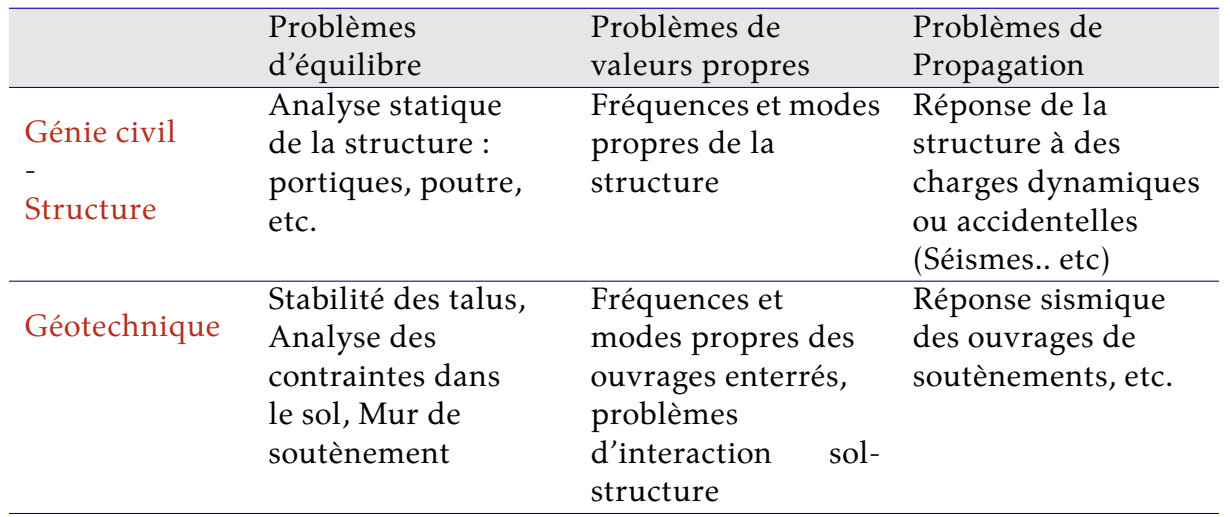

#### **Tab. 3.1. :** Exemples d'application

#### <span id="page-29-0"></span>**3.1.5. Logiciels utilisant la méthode des éléments finis :**

L'outil informatique a permis la démocratisation de la méthode des éléments finis, aujourd'hui plusieurs logiciels ont été conçu en vue de résoudre des problèmes d'ingénieries et plus particulièrement dans le domaine du génie civil, on peut en citer quelques-uns :

- **SAP**, **ETABS**, **ROBOT** : logiciel de calcul spécialisé dans l'analyse des structures
- **ABAQUS** : utilisé dans l'analyse non-linéaire et dynamique.
- **MATHEMATICA** : ensemble de programmes et sous programmes pour l'analyse matricielle des structures et application de la M.E.F.
- **MATLAB** : logiciel pluridisciplinaire spécialisé dans le calcul matriciel.

# <span id="page-29-1"></span>**3.2. Définition de la méthode des éléments finis. :**

La M.E.F. est une méthode approximative basée sur le processus de modélisation d'un corps en le subdivisant en plusieurs éléments (*éléments finis*) constituant un système équivalent, interconnectés en des points communs appelés (*points nodaux ou nœuds*), ce processus est appelé discrétisation. Cela revient à étudier localement les déformations et les contraintes sur un élément simple (élément barre, élément triangulaire etc..) pour ensuite assembler les résultats de chaque élément dans le repère global et effectuer la somme des déformations ou des contraintes de tous les éléments grâce à la méthode numérique et à l'informatique.

Grâce à cette discrétisation, nous pouvons étudier le comportement statique et dynamique d'une structure donnée.

Brièvement, la méthode comporte trois étapes essentielles :

- **1.** Discrétiser le corps en éléments finis.
- **2.** Étudier les déformations et les rigidités des matériaux de chaque élément dans le repère local.
- **3.** Assembler les résultats dans le repère global.

# <span id="page-30-0"></span>**3.3. Hypothèses de la méthode des éléments finis :**

#### **1. Condition de déplacement :**

Si les éléments se réunissent en des nœuds communs, les déplacements de ces nœuds sont égaux.

<span id="page-30-1"></span>Par exemple, les éléments de barre a, b, c, d sont réunis en un point i. FIG[.3.2.](#page-30-1)

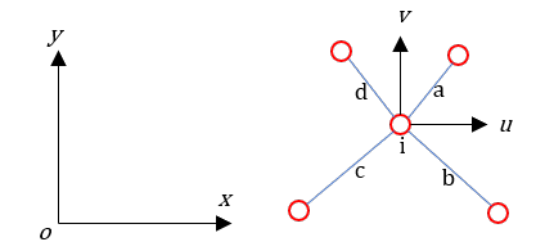

**Fig. 3.2. :** Éléments barres réunis en un seul nœud.

Leurs déplacements au nœud *i* sont égaux.

$$
u_i^{(a)} = u_i^{(b)} = u_i^{(c)} = u_i^{(d)}
$$
  
\n
$$
v_i^{(a)} = v_i^{(b)} = v_i^{(c)} = v_i^{(d)}
$$
\n(3.1)

avec :

 $u_i^{(a)}$  $\mathcal{C}_i^{(u)}$  : déplacement de nœud *i* de l'élément a suivant la direction x.  $v_i^{(a)}$  $C_i^{(u)}$  : déplacement de nœud *i* de l'élément a suivant la direction  $y$ .

#### **2. Les charges internes :**

Les charges internes se traduisent par les charges aux nœuds ou les moments aux nœuds. Les déformations des corps se traduisent par les déplacements des nœuds.

#### **3. Toutes les charges appliquées doivent passer par les nœuds.**

Si la charge est appliquée entre les nœuds nous devons utiliser les charges nodales équivalentes.

#### **4. Condition d'équilibre :**

<span id="page-31-1"></span>Les forces appliquées sur les nœuds doivent suivre les conditions d'équilibre, c'est-àdire que la somme des forces s'appliquant sur le même nœud est égale à zéroFig[.3.3.](#page-31-1)

$$
F_x = \sum F_x^{(a)} + F_x^{(b)} + F_x^{(c)} + F_x^{(d)} = 0
$$
  
\n
$$
F_y = \sum F_y^{(a)} + F_y^{(b)} + F_y^{(c)} + F_y^{(d)} = 0
$$
\n(3.2)

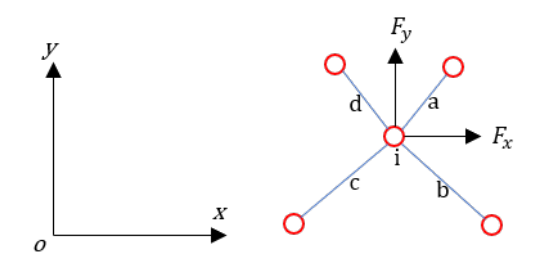

**Fig. 3.3. :** Forces appliquées sur le nœud.

# <span id="page-31-0"></span>**3.4. Équation gouvernante :**

Quand une force s'applique sur un corps fixe, le corps commence à se déformer. Pendant la déformation, la force génère trois caractéristiques :

- une accélération (l'accélération de déformation du corps);
- une vitesse (la vitesse de déformation du corps);
- un déplacement (la déformation du corps).

Donc l'équation des déformations comprend trois parties. La première partie

**1**  $[M]\{\ddot{u}\}$  représente les forces d'inertie.

**2**  $[C]$ *u* représente les forces d'amortissement.

**3**  $[K]$ *u* représente les forces élastiques.

Donc l'équilibre du système s'exprime par l'équation suivante :

$$
[M]{\n{ii} + [C]{\n{ii} + [K]{\n{ii}}} = {F}
$$
\n(3.3)

Tel que : [M] est la matrice de masse,  $[C]$  est la matrice d'amortissement et  $[K]$  est la matrice de rigidité.

Les vecteurs  $\{\ddot{u}\}, \{\dot{u}\}, \{u\}$  sont le vecteur accélération, le vecteur vitesse et le vecteur déplacement.

Il est évident que dans le cas où les matrices  $[M]$ ,  $[C]$  et  $[K]$  varient au cours du temps, le système devient non-linéaire, et le concept de superposition n'est plus applicable.

Pour cette raison, dans notre projet, nous opterons pour une analyse linéaire statique et dynamique.

Ainsi pour le cas statique où  $\{\ddot{u}\} = \{\dot{u}\} = \{0\}$  nous avons :

$$
[K]\{u\} = \{F\} \tag{3.4}
$$

# <span id="page-32-0"></span>**3.5. Les différentes approches de la méthode des éléments finis :**

Il existe trois formulations différentes de la méthode des éléments finis :

- ▷ **L'approche en contrainte dite " D'équilibre "** : Elle considère le champ des contraintes comme inconnus et se base sur la théorie de l'énergie potentielle.
- ▷ **L'approche en déplacement dite " cinématique "** : Elle considère le champ des déplacements comme inconnus du problème, elle se base sur la stationnarité de l'énergie potentielle. À noter que pratiquement tous les programmes d'analyse ont été développés sur la base de cette approche en raison de sa simplicité et sa généralité.
- ▷ **L'approche mixte** : Elle combine les deux approches différentes.

## <span id="page-32-1"></span>**3.6. Classification des analyses :**

On distingue plusieurs types d'analyses concernant les problèmes de structures :

- **1.** Linéaire statique.
- **2.** Linéaire dynamique.
- **3.** Non-linéaire Statique.
- **4.** Non-linéaire dynamique.

La non-linéarité, peut avoir plusieurs origines et être due à une :

- Variation de la masse
- Variation de l'amortissement
- Variation de la rigidité :
	- Géométrique : globale ou effet P-Delta
	- Mécanique : Non-linéaire élastique et Non-linéaire plastique.

# <span id="page-33-1"></span><span id="page-33-0"></span>**3.7. Étapes de résolution d'un problème par la méthode des éléments finis :**

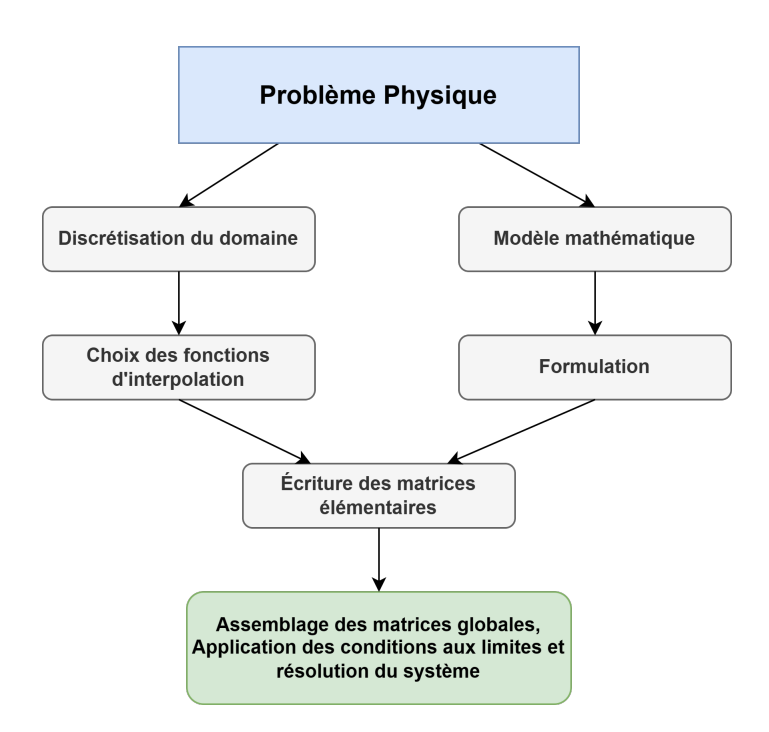

**Fig. 3.4. :** Étapes générales de la méthode des éléments finis.

On distingue essentiellement 05 phases principales lors d'une résolution par élément finis :

**1 Formulation des équations gouvernantes et des conditions aux limites :**

La majorité des problèmes d'ingénierie sont régis par des équations différentielles aux dérivées partielles associées à des conditions aux limites définies sur un domaine. L'application de la M.E.F. exige une réécriture de ces équations souvent sous forme variationnelle.

#### **2 Discrétisation du milieu :**

Cette étape consiste à diviser le domaine en éléments dont on calculera les connectivités de chacun, ainsi que les coordonnées de chaque nœud.

#### **3 Approximation sur un élément et calcul des caractéristiques élémentaires (matrice de rigidité, de masse, d'amortissement, forces équivalentes au niveau des nœuds) :**

Pour chaque élément, la variable recherchée est approximée par une fonction peuvent être linéaire, polynomiale ou autres, le degré dépendant du nombre de nœuds de l'élément. De plus, c'est dans cette étape que se fait la construction des matrices élémentaires.

**4 Assemblages des matrices/caractéristiques élémentaires et applications des conditions aux limites et/ou des conditions initiales :**

Grâce aux connectivités entre les éléments, nous pouvons obtenir les matrices globales par assemblages des matrices élémentaires, nous obtiendront ainsi un système algébrique.

#### **5 Résolution numérique du problème global :**

Obtention des déplacements vitesses et accélérations. Puis calcul des contraintes et des déformations dans les éléments.

# <span id="page-34-0"></span>**3.8. Types d'éléments utilisés dans la méthode des éléments finis :**

Comme nous l'avons vu précédemment, le fondement de la méthode des éléments finis se base sur la discrétisation du milieu étudié en un nombre fini d'éléments.

Le choix de ces éléments est très important, ils doivent être de géométrie et de forme bien déterminées, de sorte que le maillage décrive au mieux la géométrie du milieu et ses conditions aux limites.

Ainsi nous disposer d'une grande variété d'éléments finis qu'on peut classer comme suit :

- ▷ Elements finis unidimensionnels ( Barres, ressort... ect )
- ▷ Elements finis bidimensionnels ( Poutre, Coques, plaques... ect )
- ▷ Elements finis tridimensionnels.

<span id="page-35-2"></span>

| <b>Eléments</b>  | linéaires |  | paraboliques<br>(quadratiques) | cubiques |
|------------------|-----------|--|--------------------------------|----------|
| unidimensionnels |           |  |                                |          |
| bidimensionnels  |           |  |                                |          |
| tridimensionnels |           |  |                                |          |

**Fig. 3.5. :** Types d'éléments utilisés dans la méthode des éléments finis.

## <span id="page-35-0"></span>**3.9. Notion du repère local et élément de référence :**

Dans l'étude des élément finis nous utilisons deux types de repères : le repère local et le repère global. Fig[.3.6](#page-35-3)

<span id="page-35-3"></span>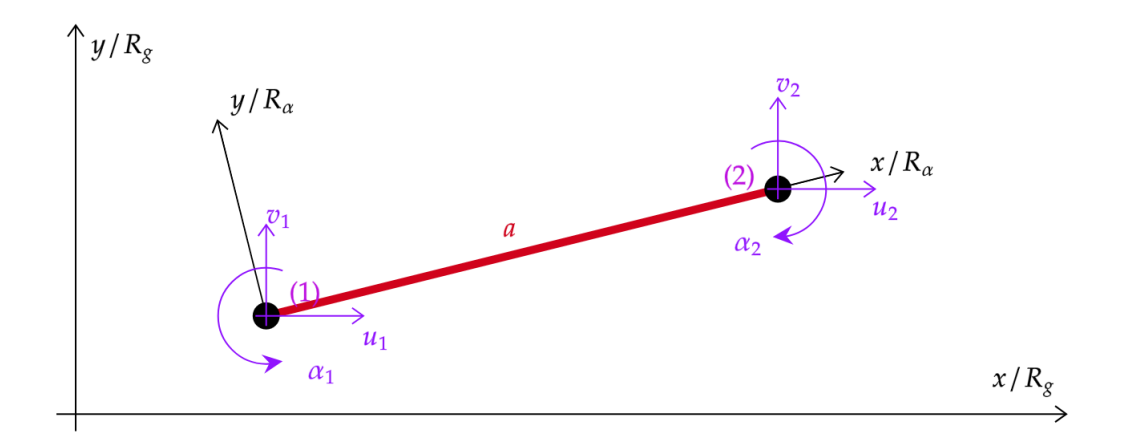

**Fig. 3.6. :** Repère global et repère local.

#### <span id="page-35-1"></span>**3.9.1. Repère global :**

Le repère du corps s'appelle le repère global noté  $R_{g}.$ 

Dans la méthode des éléments finis nous faisons l'étude de chaque élément dans le repère local. Ensuite, nous devons transformer le vecteur déplacement, les vecteurs
forces et la matrice de rigidité de l'élément du repère local vers le repère global pour assembler les vecteurs ou les matrices de tous les éléments.

# **3.9.2. Repère local :**

Chaque élément a son propre repère, qu'on appelle repère local. Notons le repère local  $R_{\alpha}$ . En utilisant le repère local nous étudions le vecteur déplacement, le vecteur force et les matrices caractéristiques de chaque élément. Donc s'il y a *n* éléments du corps, il existe *n* repères locaux.

Dans la figure FIG[.3.6,](#page-35-0) le repère  $R_{\alpha}$  est un repère propre à l'élément de barre (1,2), donc le repère  $R_{\alpha}$  est le repère local.

# **3.9.3. Élément de référence**

Dans la méthode des éléments finis, les éléments ne sont pas toujours réguliers, c'està-dire lors du processus de la discrétisation les éléments pouvant être de taille et de forme quelconque. En vue de simplifier ces éléments de formes complexes, on utilise la notion d'éléments de référence simple située dans un espace de référence.

L'élément de référence peut être transformé en élément quelconque par une transformation géométrique bijective.

Pour un élément quadrilatère à huit nœuds, on aura :

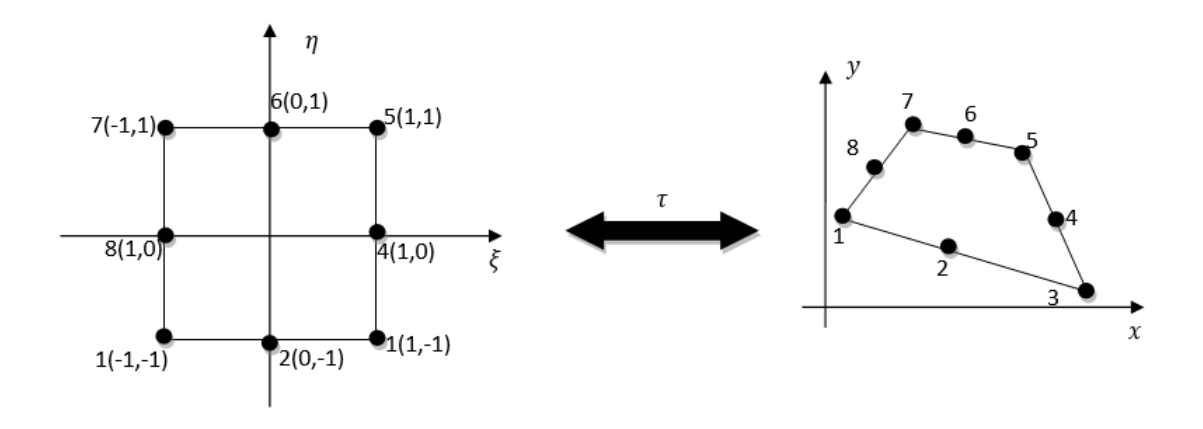

**Fig. 3.7. :** Élément de référence.

 $\xi = \langle \xi, \eta \rangle$ élément de référence et  $x = \langle x, y \rangle$ élément réel.

La transformation  $\tau$  définit les coordonnées  $x$  de chaque point de l'élément réel à partir des coordonnées  $\xi$  du point correspondant de référence :

# $\tau : \xi \longrightarrow x(\xi) = [N(\xi)]\{X_n\}$

 ${X_n}$ : sont les coordonnées des nœuds géométriques de l'élément réel.

La fonction N est appelée fonction de transformation géométrique.

Chaque transformation  $\tau$  doit être choisie de manière à vérifier les conditions suivantes :

- Elle doit être bijective en tout point  $\xi$  situé sur l'élément de référence correspondant, c'est-à-dire à tout point de l'élément de référence correspond uniquement à un point de l'élément réel, et inversement.
- Les nœuds géométriques de l'élément de référence correspondent aux nœuds géométriques de l'élément réel.
- Chaque portion de frontière de l'élément de référence correspond à une portion de l'élément réel.

# **3.9.4. Matrice jacobienne :**

Le passage entre le repère de référence et le repère réel, se fait par le biais de la matrice jacobienne.

Ainsi toutes les expressions impliquant des dérivées en  $x, y, z$  seront transformées en  $\xi$ ,  $\eta$ ,  $\zeta$  grâce à la matrice jacobienne.  $\left[\partial \xi\right] = [J] [\partial x]$  La matrice jacobienne sera calculée par le produit de deux matrices, l'une contenant les dérivées en  $\xi$  des fonctions de transformation géométrique, et l'autre les coordonnées de  $n^e$ nœuds géométriques de

l'élément. [] =  $\blacksquare$  $\langle N, \xi \rangle$  $< N, \eta >$  $\langle N, \zeta \rangle$  $\begin{array}{c} \hline \end{array}$  ${x_n}$   ${y_n}$   ${z_n}$ 

**Références :** [\[2,](#page-143-0) [3,](#page-143-1) **?**]

# **PROCESSUS DE L'ANALYSE PAR LA M.E.F.**

*4*

<span id="page-38-0"></span>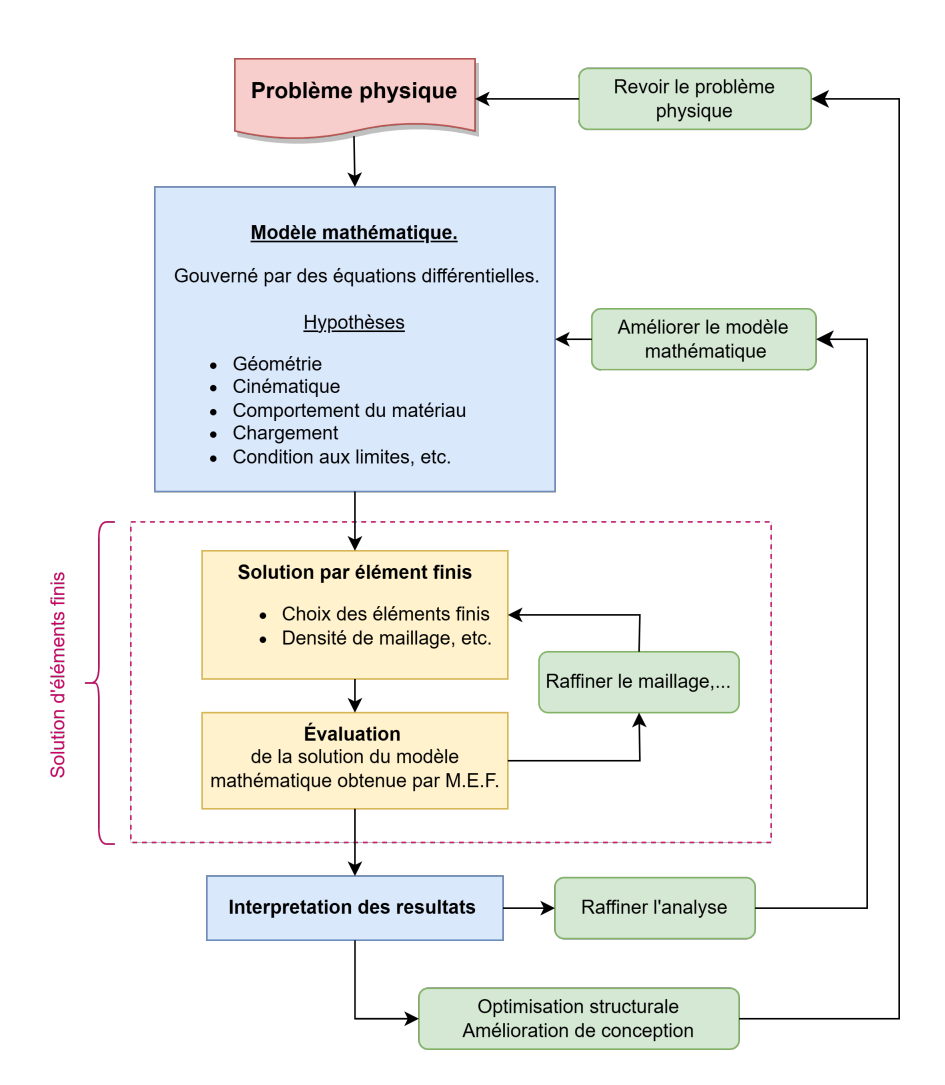

**Fig. 4.1. :** Processus de modélisation et d'analyse par la M.E.F

# **4.1. Introduction :**

La M.E.F consiste à approcher un problème continu par un problème discret équivalent, ainsi la discrétisation se fait sur deux fronts. D'une part, le domaine continu est subdivisé en sous-domaines de formes géométriques simples que l'on appellera « éléments finis » inter-connectés en des points appelés « nœuds ». D'autre part, *les équations aux dérivées partielles (EDP)* sont du coup remplacées par un système d'équations algébriques par le biais d'un **traitement mathématique**. La Fig[.4.1](#page-38-0) récapitule le processus de l'analyse par la M.E.F.

# **4.2. Modélisation du problème physique :**

La première étape pour résoudre un problème physique c'est de l'identifier. Quels sont les phénomènes physiques impliquées les plus importants ? Le problème est-il indépendant du temps ou non ? le problème est-il statique ou dynamique ? La non-linéarité est-elle impliquée, de sorte que la solution itérative devienne nécessaire ? Quels sont les résultats recherchés à partir de l'analyse ? Quelle est la précision requise ? Les réponses à de telles questions influencent la quantité d'information qui doit être rassemblées pour effectuer cette analyse,ainsi que la façon dont le problème est modélisé et la méthode de résolution adoptée.[\[4\]](#page-143-2)

#### **图**Remarque

Actuellement, les logiciels ne décident pas automatiquement de réaliser une analyse non linéaire ou de prendre en compte le flambage ect... Bien que la tendance soit donner aux logiciels une plus grande capacité de prise de décision, l'analyste ne doit pas abdiquer le contrôle. Les logiciels ont des limitations et certainement des erreurs, et c'est l'ingénieur, et non le fournisseur de logiciels, qui est légalement responsable des résultats obtenus.

# **4.3. Modèle mathématique :**

Le problème physique implique typiquement une structure réelle ou un composant structurel soumis à certaines charges. L'idéalisation du problème physique par un *modèle mathématique* exige certaines prétentions qui mènent à un ensemble d'équations régissant le phénomène. L'analyse par éléments finis nous permet de résoudre ce système. Il est essentiel de choisir un modèle mathématique approprié afin de comprendre au mieux le phénomène physique réel. En ingénierie, le choix des modèles mathématiques est une étape primordiale et crucial, et doit être basé sur le résultat qu'on désire obtenir, et ceux en privilégiant les modèles *fiables* et *efficaces* pour prédire les quantités souhaitées.[\[5\]](#page-143-3)

## **4.3.1. Formulation du modèle mathématique :**

Une fois le modèle mathématique adopté, on écrit sa formulation, c'est-à-dire les équations qui régissent le problème. Le problème est décrit en général par des équations aux dérivées partielles. L'équation la plus utilisée dans l'ingénierie et la physique est l'équation du second ordre, à deux variables indépendantes  $x$  et  $y$  et à coefficients constants. Elle se présente sous la forme suivante :

$$
A\frac{\partial^2 u}{\partial x^2} + B\frac{\partial^2 u}{\partial x \partial y} + C\frac{\partial^2 u}{\partial y^2} = f(x, y, u)
$$
 (4.1)

Avec : A,B,C des constantes.

Généralement, les équations aux dérivées partielles du second ordre sont classées en trois catégories appelées *elliptiques*, *paraboliques* et *hyperboliques*.[\[6\]](#page-143-4)

# **1. Équation Elliptique : si**  $B^2 - 4AC < 0$

**Exemple classique :** équation de Laplace 2D de transfert thermique :

$$
\Delta u = 0 \Leftrightarrow \frac{\partial^2 u}{\partial x^2} + \frac{\partial^2 u}{\partial y^2} = 0 \tag{4.2}
$$

# 2. Équation parabolique : si  $B^2 - 4AC = 0$

**Exemple classique :** Équation de conduction de la chaleur 1D.

$$
\alpha \frac{\partial^2 u}{\partial x^2} - \frac{\partial u}{\partial t} = 0 \tag{4.3}
$$

Avec : △opérateur Laplacien

**3. Équation hyperbolique : si**  $B^2 - 4AC > 0$ 

**Exemple classique :** L'équation d'onde 1D.

$$
\frac{\partial^2 u}{\partial x^2} - \frac{1}{c^2} \frac{\partial^2 u}{\partial t^2} = 0
$$
\n(4.4)

: représente la vitesse de propagation des ondes.

#### **Les conditions aux limites :**

**Dirichlet :** Spécifie les valeurs que la solution doit vérifier sur les frontières du domaine. Par exemple;  $u(a) = u_0 = f_0$ . où  $u_0$ , est une valeur donnée.

**Neumann :** Spécifie les valeurs des dérivées que la solution doit vérifier sur les frontières du domaine. Par exemple;  $\frac{\partial u}{\partial x}(a) = f_0$ 

**ou mixte :**  $u(a) + \frac{\partial u}{\partial x}(a) = f_0$ 

Pour les équations d'évolution (où le facteur temps intervient) on peut rencontrer un autre type de conditions, qui sont :

Les conditions initiales :  $u(x, t = 0) = f_0$ 

En vue de résoudre ces équations, on utilisera des méthodes d'approximation de telle sorte que l'écart entre la solution exacte et approchée (*l'erreur*) soit minimale.

#### **Exemples d'équations différentielles d'équilibre de certains systèmes :**

<span id="page-41-0"></span>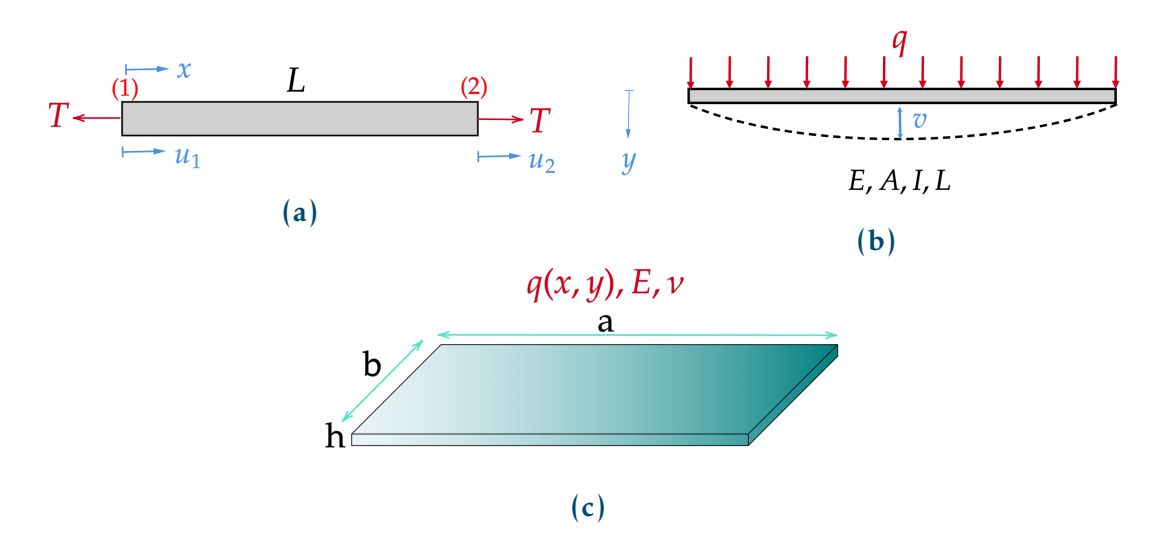

**Fig. 4.2. :** (a) Élément barre, (b) Élément poutre, (c) Élément plaque

**Exemple 1 : élément barre :** Un élément barre soumis à une force de traction T. Fig[.4.2a](#page-41-0)

$$
\frac{d}{dx}\left(EA(x)\frac{du}{dx}\right) = 0
$$

**Exemple 2 : élément poutre :** Fig[.4.2b](#page-41-0)

$$
\frac{d^2}{dx^2}\left(EI(x)\frac{d^2v}{dx}\right) = q
$$

 $v(x)$ : représente la déflexion (flèche).  $q$ : représente la charge répartie sur la poutre.

**Exemple 3 : élément plaque :** Fig[.4.2c](#page-41-0)

$$
\frac{\partial^4 w}{\partial x^4} + 2 \frac{\partial^4 w}{\partial x^2 \partial y^2} + \frac{\partial^4 w}{\partial y^4} = \frac{q}{D}
$$

 $w(x, y)$  :déflexion de la plaque,  $D = \frac{Eh^3}{12(1 - x^2)}$  $\frac{En^{2}}{12(1-\nu)}$  :rigidité flexionnelle de la plaque.

# **4.4. Formulation Variationnelle :**

Dans l'ingénierie et la physique, les problèmes sont en général posés en terme d'équations différentielles, ou aux dérivées partielles, avec des conditions aux limites qui doivent être vérifiées par la fonction (ou les fonctions) inconnue (s). [\[7\]](#page-143-5)

D'une manière générale, un problème différentiel ou problème continu est formulé de la manière suivante :

Trouver une fonction  $u \in \Omega$ , tel que :

<span id="page-42-0"></span>
$$
\begin{cases}\nA(u) = f & \text{dans } \Omega. \\
B(u) = 0, & \text{sur } \Gamma\n\end{cases}
$$
\n(4.5)

où :  $A(u)$  est l'ensemble d'équations gouvernantes définies sur le domaine  $\Omega$  et  $B(u)$  est l'ensemble des conditions aux limites que les fonctions *u* doivent vérifier sur le contour. FIG[.10.3.](#page-135-0) La fonction *u* peut être un scalaire tel que la température, la pression,... ou un vecteur tel que le déplacement, la vitesse...

Il convient de souligner que l'une des particularités et forces de la méthode des éléments finis est le passage des équations aux dérivées partielles ou différentielles à une formulation intégrale du phénomène analysé .

La formulation variationnelle nous permet ce passage .

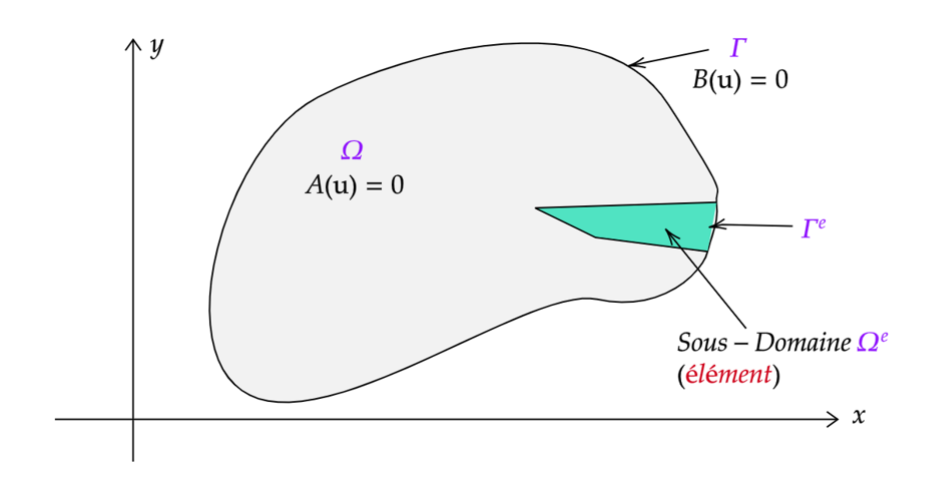

**Fig. 4.3. :** le domaine Ω et la frontière Γ

## **4.4.1. Forme intégrale forte :**

Le problème variationnelle associé au problème continu s'écrit en prenant l'intégrale d'équations gouvernantes pondérées par des fonctions poids, le but revient alors à trouver  $v \in V$  de sorte que :

<span id="page-43-0"></span>
$$
\forall v \in V : \int_{\Omega} v A(u) d\Omega = 0 \tag{4.6}
$$

Où Vest un domaine choisi convenablement, et vest un ensemble de fonctions arbitraire " suffisamment régulières " en nombre égal au nombre d'équations.

#### ☞**Remarque**

- ☞ Cette équation est appelée forme intégrale forte de l'équation différentielle.
- ☞ Il est clair que les conditions aux limites ne sont pas prises en compte dans la formulation intégrale, d'où l'introduction de la forme intégrale faible .

#### **Propriété 4.1**

*"Nous pouvons affirmer que si [\(4.6\)](#page-43-0) est satisfaite pout tout , alors les équations* différentielles [\(4.5\)](#page-42-0) sont satisfaites en tout point du domaine".<sup>1</sup>

# **4.4.2. Forme intégrale faible :**

Il existe deux procédés pour satisfaire les conditions aux limites de l'équation [\(4.6\)](#page-43-0).

<span id="page-43-1"></span><sup>&</sup>lt;sup>1</sup>O.C.Zienkiewicz, R.L.Taylor.*La méthode des éléments finis, Formulation de base et problèmes linéaires.* publié en 1991. page 219.

- **1.** Soit vérifier ces conditions par le choix d'une fonction approximative  $u^{app} \approx u$ .
- **2.** Soit vérifier que : $\int_{\Gamma} v B(u) d\Gamma = 0$ pour tout ensemble de fonctions  $\nu$ .

Dans la pratique, il est possible d'effectuer une intégration par partie de l'équation [\(4.6\)](#page-43-0) et de la remplacer par la formulation suivante :

<span id="page-44-1"></span>
$$
(PV): \int_{\Omega} C(w)D(u)d\Omega + \int_{\Gamma} E(w)F(u)d\Gamma = 0 \qquad (4.7)
$$

Où les opérateurs C, D, E et F contiennent des dérivées d'ordre moins élevé que A et B.

Nous acceptons un ordre de différentiabilité moins élevé pour le choix de  $u$ , au prix d'un ordre de différentiabilité plus élevé pour  $v$ . Cette forme faible de l'équation, utilisée dans l'approximation par éléments finis, est souvent plus réaliste du point de vue physique que l'équation différentielle originale, qui exige une régularité excessive de la solution. C'est pourquoi la forme faible est considérée comme la base de l'approximation par éléments finis.[\[7\]](#page-143-5)

# **4.5. Discrétisation du domaine :**

La méthode des éléments finis est une méthode d'approximation par sous-domaine, donc il faut subdiviser le domaine en petits éléments (discrétisation du domaine) qui couvre approximativement le domaine  $\Omega$ . Fig. 4.5 et Fig. 4.4

<span id="page-44-0"></span>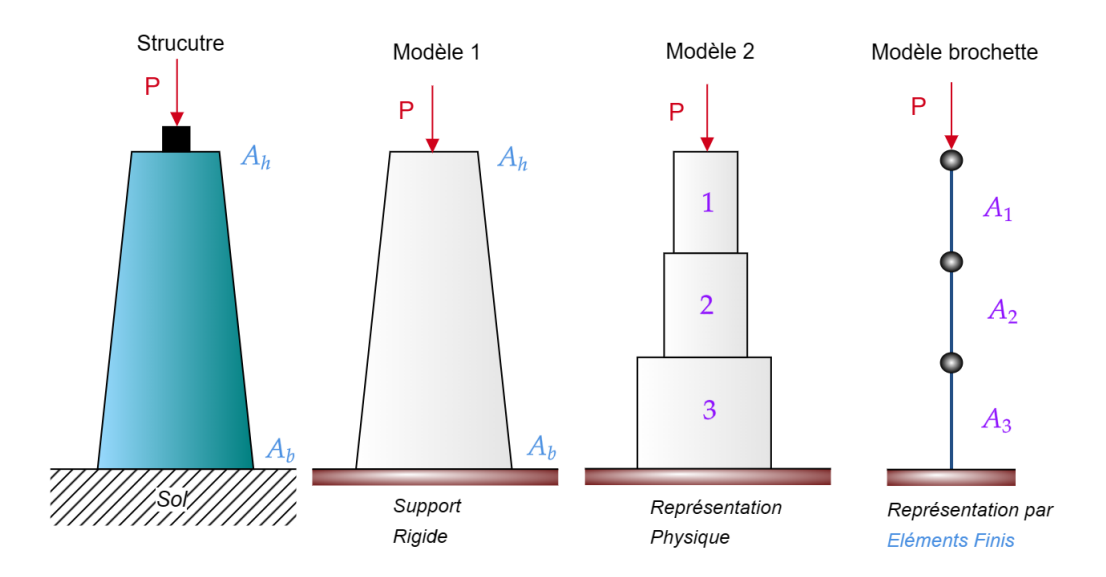

**Fig. 4.4. :** Étapes de modélisation par la MEF d'une console à section variable par éléments barres.

<span id="page-45-0"></span>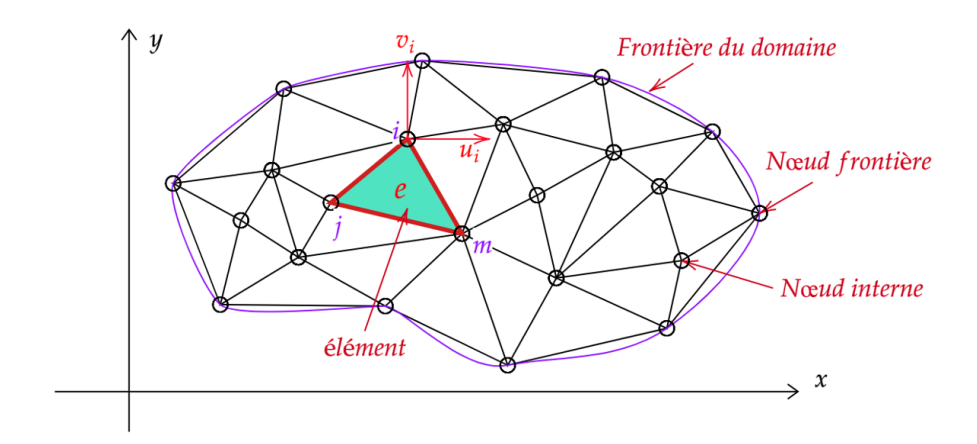

**Fig. 4.5. :** Discrétisation d'un domaine en éléments triangulaires.

# **4.6. Approximation sur l'élément :**

Pour la plupart des problèmes, l'obtention d'une solution exacte est aussi difficile en formulation intégrale que différentielle, cette difficulté incite à rechercher une solution approchée sous la forme d'une combinaison linéaire de fonctions indépendantes connues et dont la manipulation mathématique ne présente pas de difficulté. Ces fonctions peuvent être des fonctions trigonométriques dans le cas des séries de Fourier, mais sont généralement des fonctions polynomiales dans le cas de la méthode des éléments finis.

## **4.6.1. Approximation polynomiale :**

Après avoir défini notre élément par ses nœuds et ses frontières, on remplacera la fonction exacte (solution) , qui est inconnue, par une fonction approximative élémentaire  $u^e$  tel que :

$$
\left\{ \mathbf{u} \right\}^e = [N] \left\{ d \right\}^e = [N_1 \, N_2 \cdots N_n] \ast \begin{cases} u_1 \\ u_2 \\ \vdots \\ u_n \end{cases}
$$
 (4.8)

Avec :

 $\lfloor N \rfloor$  : est dite matrice des fonctions de forme ou d'interpolation, les  $N_i$  sont des fonctions qui dépendent le type d'élément utilisé pour la discrétisation géométrique.

 ${d}^e = {u_1 u_2 \cdots u_n}$ : Ils remplacent la fonction exacte aux nœuds, ces quantités nodales sont appelées variables nodales ou paramètres nodaux.

Exemple d'illustration : soit le problème ci-dessous FIG[.4.6a](#page-46-0) où le nombre de *d.d.l.* par nœud est égal à 01 :

<span id="page-46-0"></span>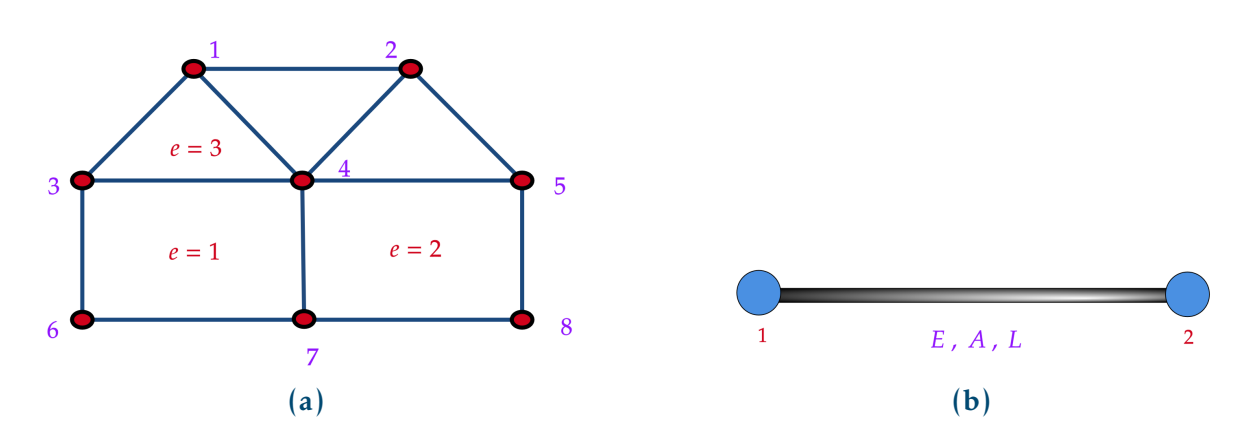

**Fig. 4.6. :** (a) Domaine à quatre éléments , (b) Élément barre à deux nœuds.

Les fonctions d'approximation pour les éléments 1 et 3 s'écrivent comme suit :  $u^{e=1} = N_3 u_3 + N_4 u_4 + N_6 u_6 + N_7 u_7$  avec :  $\left[ N^{e=1} \right] = \left[ 0 \ 0 \ N_3 \ N_4 \ 0 \ N_6 \ N_7 \ 0 \right]$  $u^{e=3} = N_1 u_1 + N_3 u_3 + N_4 u_4$  avec :  $\left[ N^{e=3} \right] = \left[ N_1 \ 0 \ N_3 \ N_4 \ 0 \ 0 \ 0 \ 0 \right]$ 

#### <span id="page-46-1"></span>**4.6.1.1. Approximation nodale par la méthode de Lagrange**

Considérons l'approximation du déplacement axial dans un élément barre à deux nœuds :  $u^{app}(x) = N_1 u_1 + N_2 u_2$ , Avec :  $N_i$  : sont les fonctions d'interpolation de Lagrange tel que :

$$
N_i(x) = \prod_{j=1, j \neq i}^{n} \frac{(x - x_j)}{(x_i - x_j)}
$$
(4.9)

Dans nôtre cas pour  $x_1 = 0$  et  $x_2 = L$ , on aura : au nœud *i* 

$$
N_1(x) = \frac{(x-x_2)}{(x_1-x_2)} = \frac{(x-L)}{(0-L)} = (1 - \frac{x}{L})
$$
  

$$
N_2(x) = \frac{(x-x_2)}{(x_2-x_1)} = \frac{(x-0)}{(L-0)} = (\frac{x}{L})
$$

$$
u^{app}(x) = \left[ \begin{pmatrix} 1 - \frac{x}{L} \end{pmatrix} \begin{pmatrix} \frac{x}{L} \end{pmatrix} \right] \begin{pmatrix} u_1 \\ u_2 \end{pmatrix}
$$
 (4.10)

**Propriété 4.2**

$$
N_i(x_j) = \delta_{ij} = \begin{cases} 1 & \text{si } i = j \\ 0 & \text{si } i \neq j \end{cases}, \sum N_i(x) = 1
$$
 (4.11)

On écrit alors que la fonction recherchée *u* est approchée par la combinaison linéaire :

$$
u \approx u^{app} = \sum_{1}^{n} \alpha_i \phi_i \tag{4.12}
$$

où :  $\phi_i$ sont des fonctions de forme écrites en fonction des variables indépendantes  $(x, y, ...)$  , et  $\alpha_1, \alpha_2, ..., \alpha_n$  sont des paramètres a déterminer de manière à réaliser la meilleure approximation possible de  $u$ .

Par exemple :

$$
u^{app} = \alpha_0 + \alpha_1 x + \alpha_2 y + \alpha_3 x^2 + \alpha_4 x y + \alpha_5 y^2 + \dots + \alpha_n x^m y^p
$$
 (4.13)

Les fonctions de forme sont habituellement définies localement par élément ou par sous-domaine, et pour obtenir le système discret, nous devons reformuler l'équation approchée [\(4.7\)](#page-44-1) sous la forme suivante :

$$
\int_{\Omega} G_j(u^{app}) d\Omega + \int_{\Gamma} g_i(u^{app}) d\Gamma = 0 \qquad (4.14)
$$

avec  $j$  = 1, 2, ...,  $n$  où  $G_j$  et  $g_i$  sont des fonctions ou des opérateurs connus. Cette forme intégrale, nous permet d'obtenir l'approximation élément par élément, en utilisant la propriété d'addition de l'intégrale définie comme suit :

## **Propriété 4.3**

Si les fontions  $g_i$  sont continues et dérivables sur tout le domaine $\Omega$  , alors :

$$
\int_{\Omega} g_i = \sum_{\text{élément}} \int_{\Omega^e} g_i
$$

nous avons alors :

$$
\int_{\Omega} G_j d\Omega + \int_{\Gamma} g_i d\Gamma = \sum_{e=1}^n \left( \int_{\Omega^e} G_j d\Omega + \int_{\Gamma^e} g_i d\Gamma \right) \tag{4.15}
$$

où  $\Omega^e$  est le domaine de chaque élément, et  $\Gamma^e$  sa portion de frontière F1G[.10.3.](#page-135-0)

Pour obtenir de telles formulations intégrales, il existe deux méthodes à notre disposition :

- **1. Méthode variationnelle** : qui consiste à déterminer une fonctionnelle variationnelle que l'on cherche à rendre stationnaire. Cette méthode est basée sur des considérations énergétiques.
- **2. La méthode des résidus pondérés** : cette méthode est basée sur les équations d'équilibre locales qui sont des équations différentielles définies à l'intérieur du domaine et sur les conditions aux limites du problème défini sur sa frontière.

# **4.7. Approches du calcul :**

# **4.7.1. Approche directe :**

Il existe deux approches directes générales traditionnellement associées à la méthode des éléments finis appliquée aux problèmes de mécanique des structures : la *méthode de force* ou *flexibilité*, et la *méthode de déplacement* ou *rigidité*.

Selon cette approche, la matrice de rigidité et les équations d'élément reliant les forces nodales aux déplacements nodaux sont obtenues en utilisant les conditions d'équilibre des forces pour un élément de base, ainsi que les relations force/déformation.

À des fins de calcul, la méthode des déplacements (ou de la rigidité) est plus souhaitable, car sa formulation est plus simple pour la plupart des problèmes d'analyse structurelle.

En outre, la grande majorité des programmes d'éléments finis à usage général ont incorporé la formulation du déplacement pour résoudre les problèmes structurels.

Par conséquent, seule la méthode de déplacement sera détaillée dans ce chapitre.

## **Méthode des déplacements (ou de la rigidité) :**

De part sa simplicité et son adaptabilité aux éléments linéaires ou unidimensionnels, nous traiterons un exemple simple d'élément barre pour illustrer la méthode.

<span id="page-48-0"></span>Pour établir les équations de force/déplacement pour un élément typique, nous isolons l'élément du système comme le montre Fig[.4.7](#page-48-0)

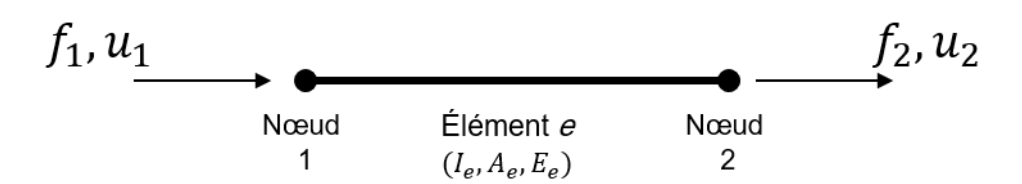

**Fig. 4.7. :** Un élément barre de système

Dans cette figure, une force  $(f)$  et un déplacement  $(u)$ sont définis à chacun des deux

nœuds dans la direction positive de l'axe x.

Les équations de l'élément peuvent être exprimées sous forme matricielle comme suit :

<span id="page-49-1"></span>
$$
[k]{u} = {f} \t\t(4.16)
$$

or :

$$
\begin{bmatrix} k_{11} & k_{12} \\ k_{21} & k_{22} \end{bmatrix} \begin{Bmatrix} u_1 \\ u_2 \end{Bmatrix} = \begin{Bmatrix} f_1 \\ f_2 \end{Bmatrix} \tag{4.17}
$$

Nous déduirons la matrice de rigidité de l'élément à partir de la définition de base du coefficient de rigidité, et pour cela aucun polynôme d'interpolation supposé n'est nécessaire. En mécanique des structures, le coefficient d'influence de la rigidité  $k_{ij}$ est défini comme la **force engendrée** au nœud *i*(dans la direction de  $u_i$ ) par un **déplacement unitaire** au nœud  $j(u_i = 1)$  alors que tous les autres nœuds sont retenus. Cette définition peut être utilisée pour générer la matrice  $[k]$ .

Par exemple, lorsque nous appliquons un déplacement unitaire au nœud 1 et que nous retenons le nœud 2 comme le montre la figure FIG[.4.8,](#page-49-0) nous induisons une force  $(k_{11})$  égale à  $k_{11}$  =  $(A_eE_e/l_e)$  au nœud 1 et une force  $(k_{21})$  égale à  $-(A_eE_e/l_e)$  au nœud 2. De même, nous pouvons obtenir les valeurs de  $(k_{22})$  et  $(k_{12})$  comme  $k_{22}$  =  $(A_eE_e/l_e)$  et  $k_{12}$  =  $-(A_eE_e/l_e)$  , en donnant un déplacement unitaire au nœud 2 et en retenant le nœud 1 . Ainsi, la matrice caractéristique (de rigidité) de l'élément est donnée par :

<span id="page-49-0"></span>
$$
\begin{bmatrix} k \end{bmatrix} = \begin{bmatrix} k_{11} & k_{12} \\ k_{21} & k_{22} \end{bmatrix} = \begin{bmatrix} (A_e E_e / l_e) & -(A_e E_e / l_e) \\ -(A_e E_e / l_e) & (A_e E_e / l_e) \end{bmatrix} = \frac{A_e E_e}{l_e} \begin{bmatrix} 1 & -1 \\ -1 & 1 \end{bmatrix}
$$
(4.18)

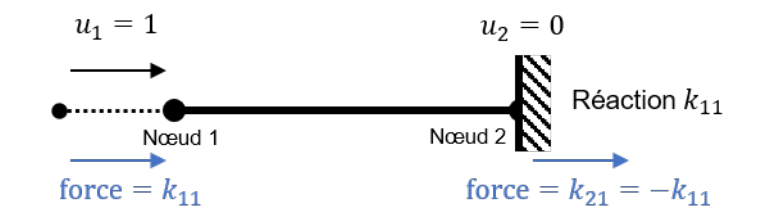

FIG. 4.8. **:** Recherche des coefficients d'influence de la rigidité  $k_{11}$  et  $k_{21}$ 

#### ☞**Remarque**

- ☞ L'équation [4.16](#page-49-1) désigne les équations de l'élément indépendamment du type de problème, de la complexité de l'élément ou de la manière dont la matrice  $[k]$ est dérivée.
- $\mathbf{z}$  La matrice de rigidité  $[k]$ des structures linéaires est symétrique conséquence de **Maxwell-Betti**.

# **4.7.2. Approche variationnelle :**

Le principe variationnel consiste à définir une fonctionnelle sous la forme d'une intégrale qui peut être exprimée comme suit :

$$
\Pi = \int_{\Omega} F(u, u', \ldots) d\Omega + \int_{\Gamma} E(u, u', \ldots) d\Gamma \tag{4.19}
$$

où  $u$  est la fonction inconnue, et  $F$  et  $E$  sont des opérateurs connus.

Si la fonction inconnue  $u$  est remplacée par son approximation  $u^{app}$  sur tout le domaine  $\Omega$  telle que :

$$
u^{app} = \sum_{j=1}^{n} N_i u_i , \quad u^{'app} = \sum_{j=1}^{n} N_i' u_i
$$

alors la fonctionnelle  $\Pi$  devient une fonction des coefficients  $u_1, u_2, ... u_n$  uniquement. Où  $N_i$  sont des fonctions d'interpolation, et les  $u_i$  sont des coefficients numériques qui sont en fait les valeurs de  $u^{app}$  en chaque nœud F1G[.4.5](#page-45-0)

#### ☞**Remarque**

Le choix des fonctions d'interpolation sur chaque élément définira le type de l'élément, car il y a un lien mathématique rigoureux entre la nature des fonctions d'approximation (linéaires, quadratiques, cubiques) et la forme des éléments.

la solution du problème est une fonction  $u$  qui rend  $\Pi$  stationnaire par rapport à de petites variations  $\delta u$ , ainsi pour une solution du problème continu, "la variation" de  $\Pi$  est nulle :

$$
\delta\Pi = 0 \tag{4.20}
$$

#### **Théorème 4.1**

*Soit* () = *possède une solution. Si est un opérateur linéaire, symétrique et défini positif, alors : (u<sup>app</sup>) qui minimise ℝ = L(u<sup>app</sup>) – f est la solution de l'équation différentielle*  $L(u) = f$ .

#### **Propriété 4.4**

Dans le cas de matériaux élastiques en équilibre stable, l'énergie potentielle est non seulement stationnaire, mais de plus minimale. La méthode des éléments finis consiste donc dans la recherche d'un tel minimum sous la contrainte d'un type imposé de déplacements.[\[7\]](#page-143-5)

Donc, la solution obtenue à partir de la méthode variationnelle est obtenue en minimisant le potentiel total de la structure, c'est le *principe de l'énergie potentielle minimale* voir Annexe [B.](#page-149-0)

Par conséquent, pour que  $\delta\Pi$  = 0, cela n'est possible que lorsque tout les termes  $\frac{\partial \Pi}{\partial u_i}$  s'annulent séparément, nous obtenons donc un système algébrique de  $n$ équations :

$$
\frac{\partial \Pi}{\partial u_i} = \begin{cases} \frac{\partial \Pi}{\partial u_1} \\ \vdots \\ \frac{\partial \Pi}{\partial u_n} \end{cases} = 0 \tag{4.21}
$$

Pour un corps élastique, l'énergie potentielle Π est exprimé comme suit (voir Annexe  $C)$ :

$$
\Pi = \int_{\Omega} \frac{1}{2} \{u\}^T \left( [B]^T [D] [B] \right) \{u\} d\Omega - \int_{\Omega} \{u\}^T \{p\} d\Omega - \int_{\Gamma} \{u\}^T \{q\} d\Gamma \tag{4.22}
$$

soit

$$
[K] = [B]^T [D][B]
$$

Les expressions des énergies deviennent sous forme matricielle comme suit :  $W = -\{u\}^T\{F\}$  : L'énergie potentielle des forces extérieures.  $U = \frac{1}{2}$  $\frac{1}{2} \{u\}^T [K] \{u\}$ : l'énergie de déformation interne. Donc l'équation [\(C.5\)](#page-154-0) peut s'écrire sous la forme :

$$
\delta\Pi = {\delta u}^T . ([K]{u} - {F}) = 0
$$

Ce qui permet d'aboutir à la relation d'équilibre :

$$
[K]\{u\} = \{F\} \tag{4.23}
$$

où  $[K]$  est la matrice globale de rigidité.

#### **Limitation de la méthode variationnelle :**

Une limitation majeure de la méthode est qu'elle nécessite que le problème physique ou d'ingénierie soit formulé sous forme variationnelle, ce qui peut ne pas être possible dans tous les cas. Cependant, l'approche de résidus pondérés offre la procédure la plus générale pour résoudre un système d'équations et peut être appliquée à presque tous les problèmes pratiques d'ingénierie.

## **4.7.3. Approche des résidus pondérés :**

Elle consiste à approcher partiellement l'annulation du résidu d'une équation différentielle pour trouver une solution discrète approximative. Soit par exemple un champ scalaire  $u(x)$  défini sur un domaine  $(\Omega)$ . On cherche la solution du modèle mathématique défini par les équations locales sur l'intérieur du domaine  $(\Omega)$  et les conditions aux limites sur la frontière de ce domaine (Γ) .

$$
\forall x \in \Omega: L(u) = f \qquad et \qquad \forall x \in \Gamma: B(u) = E
$$

Les relations ci-dessus représentent respectivement, l'équation locale et les conditions aux limites. Le résidu représente l'erreur commise lorsqu'on utilise une approximation  $(u^{app})$  du champ  $(u^{exact})$  pour écrire les équations du problème. On défini le résidu par l'erreur sur l'équation locale comme suit :

$$
\forall x \in \Omega : \ \mathbb{R}(u^{app}) = L(u) - f
$$

Soit l'ensemble de fonctions dites de pondération  $\phi$  définies sur le domaine  $(\Omega)$ . La méthode des résidus pondérés consiste à annuler l'erreur commise sur le résidu en la pondérant par un nombre fini de fonctions  $\phi$  ce qui correspond à des équations de la forme :

$$
\forall \phi: \int \phi \mathbb{R}(u).d\Omega = 0
$$

#### **Exemple d'application :**

Soit à résoudre l'équation différentielle suivante :

$$
\frac{\partial u(x)}{\partial x} = -u
$$

définie dans l'intervalle [0, 1] avec la condition aux limites : $u(0) = 1$ . Soit la solution approchée :

$$
u^{app}(x) = \alpha_0 + \alpha_1 x + \alpha_2 x^2
$$

Sachant que : $u(0)$  = 1 alors  $\alpha_0$  = 1, il nous reste à déterminer  $\alpha_1$  et  $\alpha_2$ , pour cela on considère le résidu :

$$
\mathbb{R}(x) = \frac{\partial u(x)}{\partial x} + u(x)
$$

Pour  $u(x)$  la solution exacte  $\mathbb{R}(x) = 0$ .

Si on remplace  $u(x)$  par la solution approchée on obtient :

$$
u(x) = \alpha_0 + \alpha_1 x + \alpha_2 x^2 \implies \frac{\partial u(x)}{\partial x} = \alpha_1 + 2\alpha_2 x \implies \mathbb{R}(x) = \alpha_1 + 1 + (2\alpha_2 + \alpha_1)x + \alpha_2 x^2
$$

On essaye alors de rendre ce résidu nul, pour cela il existe plusieurs méthodes telles que :

- ▷ **La méthode de Galerkine.**
- ▷ **La méthode des moindres carrés**.

#### **4.7.3.1. Méthode de Galerkine :**

La méthode de Galerkine est basée sur la notation des résidus qui doit être *pondéré* et *minimisé*.

Soit  $L(u) = f$  donc  $L(u) - f = 0$ . Si on prend :

$$
u \approx u^{app} = \sum_{1}^{n} \alpha_i \phi_i = \alpha_1 \phi_1 + \alpha_2 \phi_2 + \dots + \alpha_n \phi_n
$$

Donc

$$
\mathbb{R} = L(u^{app}) - f
$$

 $\phi_i$  : fonctions de pondération ou fonctions poids.

$$
\int_{\Omega} \left\{ L\left(\sum_{1}^{n} \alpha_{i} \phi_{i}\right) - f \right\} \phi_{i} d\Omega = 0 \qquad ; i = 1, 2, ..., n
$$

Le problème devient un système algébrique de  $\alpha_n$ inconnus (système d'équations linéaires) :

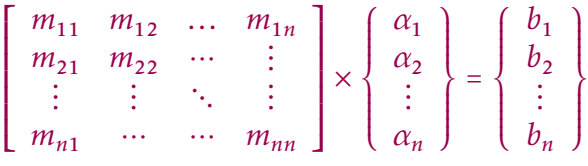

Soit pour l'exemple précédent :

$$
\int_0^1 x.R.dx = \frac{1}{2} + \frac{5}{6}\alpha_1 + \frac{11}{12}\alpha_2 = 0
$$
  

$$
\int_0^1 x^2.R.dx = \frac{1}{3} + \frac{7}{12}\alpha_1 + \frac{7}{10}\alpha_2 = 0
$$

La résolution du système conduit à :

$$
\alpha_1 = -0.914
$$
 et  $\alpha_2 = 0.285$ 

La solution approchée s'écrit alors :

$$
u^{app}(x) = 1 - 0.914x + 0.285x^2
$$

#### **4.7.3.2. Méthode des moindres carrés :**

La méthode des moindres carrés est utilisée pour ajuster les coefficients d'une fonction de manière à minimiser la somme des *carrés des écarts(Résidu)* entre les résultats de la solution approximative et les résultats de la solution exacte. Les coefficients d'interpolation sont obtenus en résolvant un système d'équations linéaires qui utilise les données nodales et les conditions aux limites du problème. Ceci exige que l'intégrale sur tout le domaine de la fonction d'erreur au carré soit minimisée par rapport à chacun des coefficients inconnus dans la solution supposée, c'est-à-dire :

$$
\frac{\partial}{\partial \alpha_i} \int_{\Omega} R^2 d\Omega = 0 \qquad ; i = 1, 2, ..., n \qquad (4.24)
$$

c'est l'équivalent de :

$$
\int_{\Omega} R \frac{\partial R}{\partial \alpha_i} d\Omega = 0 \qquad ; i = 1, 2, ..., n \qquad (4.25)
$$

Pour l'exemple précédent, on suppose que la moyenne du carré du résidu est minimale sur le domaine :

$$
\frac{1}{2} \cdot \frac{\partial}{\partial \alpha_1} \int_0^1 R^2 dx = \int_0^1 R \frac{\partial R}{\partial \alpha_1} dx = \frac{3}{2} + \frac{7}{3} \alpha_1 + \frac{9}{4} \alpha_2 = 0
$$
  

$$
\frac{1}{2} \cdot \frac{\partial}{\partial \alpha_2} \int_0^1 R^2 dx = \int_0^1 R \frac{\partial R}{\partial \alpha_2} dx = \frac{4}{2} + \frac{9}{3} \alpha_1 + \frac{38}{15} \alpha_2 = 0
$$

La résolution du système conduit à :

$$
\alpha_1 = -0.942
$$
 et  $\alpha_2 = 0.311$ 

La solution approchée s'écrit alors :

$$
u^{app}(x) = 1 - 0.942x + 0.311x^2
$$

# **4.8. Notion de convergence :**

#### **4.8.1. Introduction :**

Dans la plupart des cas de structures réelles, la solution obtenue par éléments finis n'est pas la solution exacte du problème, on dira alors que notre solution converge vers la solution exacte. L'écart entre la solution exacte et numérique résulte d'imprécisions; elles ne sont pas seulement dues au fait que le modèle mathématique ne traduit pas la réalité physique, mais elles proviennent aussi de la mise en œuvre de la M.E.F. qui comporte des imprécisions :

- ◇ Erreurs de modélisation géométrique du domaine,
- ◇ Erreurs numériques d'arrondi,
- ◇ Erreurs de l'approximation polynomiale.
- ◇ Erreurs sur les équations constitutives

# **4.8.2. Convergence :**

Quand on parle de convergence, on entend l'évolution des résultats de la méthode des éléments finis vers la solution exacte lorsqu'on améliore le modèle représentant le problème .

- **1.** Les facteurs qui peuvent contribuer à faire converger les résultats sont : le raffinement du maillage, c'est-à-dire l'augmentation du nombre d'éléments sans modification de l'interpolation. C'est ce qu'on appelle la convergence . « h » étant un scalaire qui représente la taille des éléments.
- **2.** L'enrichissement de l'interpolation sans modification du maillage, c'est-à-dire l'augmentation du degré p du polynôme caractéristique de l'élément. C'est ce qu'on appelle la convergence « p ».

On dit d'un processus de raffinement de maillage qui conduit à des résultats plus exacts qu'il est h convergent et d'un processus d'augmentation du degré de l'interpolation qui produit le même effet qu'il est p convergent.

## **4.8.2.1. Convergence «h» :**

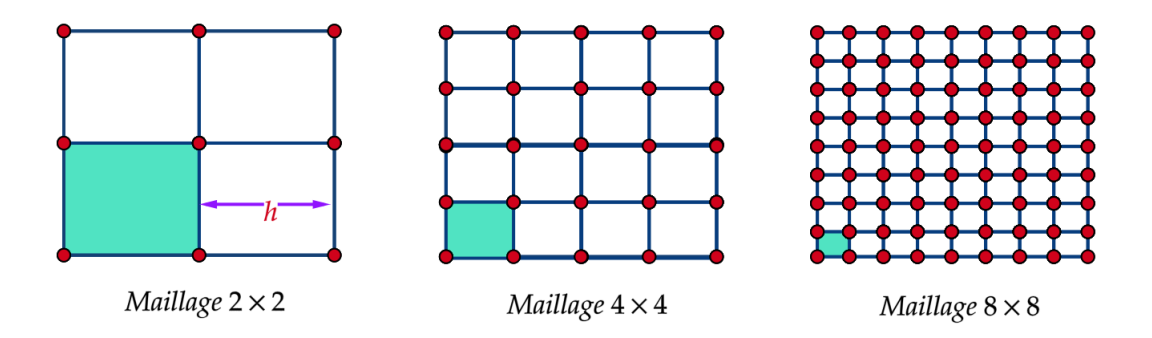

**Fig. 4.9. :** Raffinement du maillage en diminuant h

Soit h la dimension caractéristique d'un élément (Longueur du plus grand côté ... ). La

convergence « h » consiste à subdiviser davantage le domaine en éléments toujours plus petits, on appelle alors critères de convergence les conditions que l'interpolation doit respecter pour que la solution approchée tende vers la solution exacte quand la taille des éléments finis tend vers 0, autrement dit h tend vers 0.

#### **4.8.2.2. Convergence «p» :**

Partant d'un maillage donné d'élément finis et appelons p le degré des polynômes utilisés pour l'interpolation. On conserve le maillage choisi et on enrichit le champ approché des éléments en augmentant le degré de p. Alors, si les critères de convergence sont satisfaits, la solution approchée tend vers la solution exacte lorsque le degré d'interpolation p tend vers l'infini. C'est la technique de la convergence « p ».

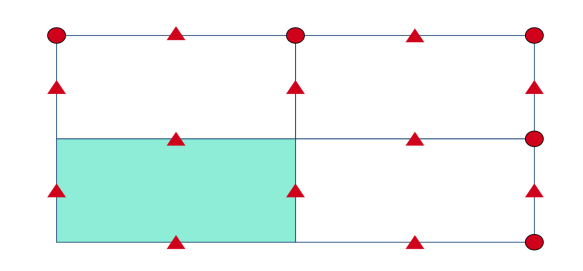

**Fig. 4.10. :** Augmentation du degré d'interpolation d'un élément quadrilatère pour étudier la convergence p

#### **4.8.2.3. Convergence monotone de la M.E.F. :**

Pour qu'il y ait effectivement une convergence monotone, il faut satisfaire les deux conditions suivantes :

**1. Condition de complétude** : pour satisfaire cette condition, il faut réunir :

**Critère N°1** : les fonctions choisies qui représentent les déplacements ne doivent pas donner lieu à des déformations lorsque les déplacements nodaux correspondent aux déplacements de corps rigide (U=0; ou zero energy modes).

**Critère N°2** : les fonctions choisies qui représentent les déplacements doivent pouvoir représenter un état de déformations constantes à l'intérieur de l'élément, et ce, au moins à la limite, lorsque la taille des éléments tend vers zéro.

**2. Condition de conformité :**

Lorsque les déformations sont définies :  $\varepsilon_{ii} = 12(u_{i,i}+u_{i,i})$ , un élément est dit conforme ou compatible si les fonctions de déplacements et leurs dérivées sont continues à l'intérieur de l'élément et à ses frontières. Cette condition exprime effectivement qu'aucun vide ou recouvrement n'apparaît dans l'opération de contribution des différents éléments (l'assemblage).

#### ☞**Remarque**

Il est à remarquer que la convergence monotone d'une solution (M.E.F.) se fait souvent par des valeurs inférieures :  $u^{app} < u^{exact\bar{e}}$ 

$$
\pi = U - W = \frac{1}{2} \left\{ u \right\}^T [K] \left\{ u \right\} - \left\{ u \right\} \left\{ F \right\} = -\frac{1}{2} \left\{ u \right\}^T [K] \left\{ u \right\} \tag{4.26}
$$

$$
\pi^{app} > u^{exact} \Longleftrightarrow u^{app} < u^{exact} \tag{4.27}
$$

En fait , ce résultat s'explique par la présence d'une rigidité artificielle créée par la discrétisation.

## **4.8.3. Patch Test :**

Le patch test est un indicateur de qualité d'un élément fini développé par Bruce Irons et c'est un moyen d'assurer, pour des problèmes d'élasticité, la convergence d'éléments de type déplacement.

Ce dernier est applicable à tous les éléments finis, et représente :

- ▷ Une condition nécessaire pour assurer la convergence de toute approximation pour des éléments finis, et s'il est correctement généralisé et interprété, il peut fournir une condition suffisante de convergence.
- ▷ Une évaluation du taux de convergence de l'élément testé.
- ▷ Un moyen de construire de nouveaux éléments fins précis sans vérifications des conditions de compatibilité

Le test original introduit par Irons est un moyen de vérifier si un ensemble d'éléments soumis à une contrainte constante reproduisait exactement le comportement du milieu et subissait des déformations correctes quand il devenait infiniment petit, s'il en est ainsi, alors on peut dire que le modèle à éléments finis représente bien le comportement du milieu et reproduit exactement le comportement de la structure réelle.

# **Références :** [\[8\]](#page-143-6) [\[4\]](#page-143-2) [\[5\]](#page-143-3) [\[6\]](#page-143-4) [\[7\]](#page-143-5) [\[9\]](#page-143-7) [\[3\]](#page-143-1)

# **LES ÉLÉMENTS BASIQUES DE LA M.E.F**

*5*

# **5.1. Éléments unidimensionnels :**

## **5.1.1. Ressort linéaire :**

Un ressort élastique linéaire est un dispositif mécanique capable de soutenir l'effort axial seulement. L'élongation ou la contraction du ressort est directement proportionnelle à la charge axiale appliquée. La constante de proportionnalité entre la déformation et la charge désignée sous le nom de la *constante de ressort* ou de *la rigidité de ressort*, généralement noté par **k**, et son unité, *la force par unité de longueur*. La formulation du ressort linéaire comme élément fini est représentée par la figure Fig[.5.1](#page-58-0)

<span id="page-58-0"></span>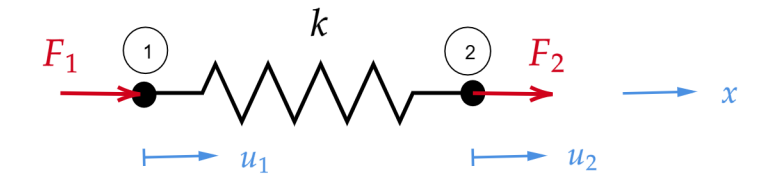

**Fig. 5.1. :** Les caractéristiques de l'élément ressort.

La déformation du ressort est donnée par :

$$
\delta = u_2 - u_1 \tag{5.1}
$$

Et la force axiale résultante dans le ressort est donnée par :

<span id="page-58-1"></span>
$$
F = k\delta = k(u_2 - u_1) \tag{5.2}
$$

En équilibre,  $F_1 + F_2 = 0$  où  $F_1 = -F_2$ , et nous pouvons réécrire l'équation [5.2](#page-58-1) en termes de forces appliquées aux nœuds :

$$
\begin{aligned}\nF_1 &= -k(u_2 - u_1) \\
F_2 &= k(u_2 - u_1)\n\end{aligned}\n\implies\n\begin{cases}\nF_1 \\
F_2\n\end{cases}\n=\n\begin{bmatrix}\nk & -k \\
-k & k\n\end{bmatrix}\n\begin{bmatrix}\nu_1 \\
u_2\n\end{bmatrix}\n\tag{5.3}
$$

ou sous la forme réduite :

$$
\{F\} = [K_e] \{u\} \tag{5.4}
$$

Il apparait que la matrice de raideur de l'élément :

$$
[K_e] = \left[ \begin{array}{cc} k & -k \\ -k & k \end{array} \right] \tag{5.5}
$$

#### ☞**Remarque**

- **EXECUTE:** Example 1.e.  $k_{ii} = k_{ii}$ . La symétrie de la matrice de rigidité est indicative du fait que le corps est linéairement élastique et que chaque déplacement est lié à l'autre par le même phénomène physique.
- ☞ Le ressort élastique linéaire sert à présenter le concept de la matrice de rigidité et l'utilité d'un tel élément dans l'analyse des éléments finis est limitée. L'élément ressort est souvent employé pour représenter la nature élastique des systèmes plus compliqués, par exemple, ils peuvent être utilisés pour modéliser les appuis des poutres et tabliers de ponts, les fondations de bâtiments, soutènements de tunnels, etc. Les éléments ressorts peuvent également modéliser les interactions entre les différentes parties de la structure.

# **5.1.2. Élément barre :**

Un problème de résistance des matériaux ou n'intervient que la *traction-compression*, peut être considéré comme un problème de barre élastique.

Cet élément, que nous appelons simplement un *élément de barre*. est particulièrement utile en analyse des systèmes bidimensionnels et tridimensionnels. La formulation des caractéristiques des éléments finis d'un élément barre élastique est fondée sur les hypothèses suivantes :

✍ La barre est géométriquement droite.

- ✍ Le matériau obéit à la loi de *Hooke*.
- ✍ Les forces sont appliquées seulement aux extrémités de la barre.
- ✍ La barre soutient l'effort axial seulement; la flexion, la torsion et le cisaillement ne sont pas transmis à l'élément par l'intermédiaire de la nature de ses liaisons à d'autres éléments.

La figure Fig. [5.2](#page-60-0) représente une barre élastique prismatique uniforme de longueur Let de module d'élasticité E. l'élément a une section transversale A. Un nœud est situé à chaque extrémité. Les déplacements axiaux au niveau des nœuds sont  $u_1$  et  $u_2$  . La contrainte axiale interne  $\sigma$  peut être reliée aux forces nodales  $F_1$  et  $F_2$  par des dia-grammes de corps libres FIG. [5.2.](#page-60-0) À son tour,  $\sigma$  est lié au module d'élasticité E et à la déformation axiale  $\varepsilon = (u_2 - u_1)/L$ , comme suit :

<span id="page-60-1"></span>
$$
F_1 + A\sigma = 0 \qquad ; \qquad F_2 - A\sigma = 0
$$
  
\n
$$
\sigma = E\varepsilon \qquad ; \qquad \varepsilon = \frac{u_2 - u_1}{L}
$$
  
\n
$$
F_1 + AE \frac{u_2 - u_1}{L} = 0 \qquad ; \qquad F_2 - AE \frac{u_2 - u_1}{L} = 0
$$
\n(5.6)

On peut réécrire l'équation [5.6](#page-60-1) sous forme :

<span id="page-60-0"></span> $\begin{cases} \frac{1}{\sqrt{2\pi}} & \text{if } 0 \leq x \leq 1 \\ \frac{1}{\sqrt{2\pi}} & \text{if } 0 \leq x \leq 1 \end{cases}$ <u>AE</u>  $\frac{dE}{L}(u_1 - u_2) = F_1$ <u>AE</u>  $\frac{dE}{L}(u_2 - u_1) = F_2$ ou bien  $\begin{bmatrix} k & -k \\ -k & k \end{bmatrix} \begin{bmatrix} u_1 \\ u_2 \end{bmatrix} = \begin{Bmatrix} F_1 \\ F_2 \end{Bmatrix}$  $\begin{cases} P_1 \\ P_2 \end{cases}$  où  $k = \frac{AE}{L}$  $\overline{L}$ 

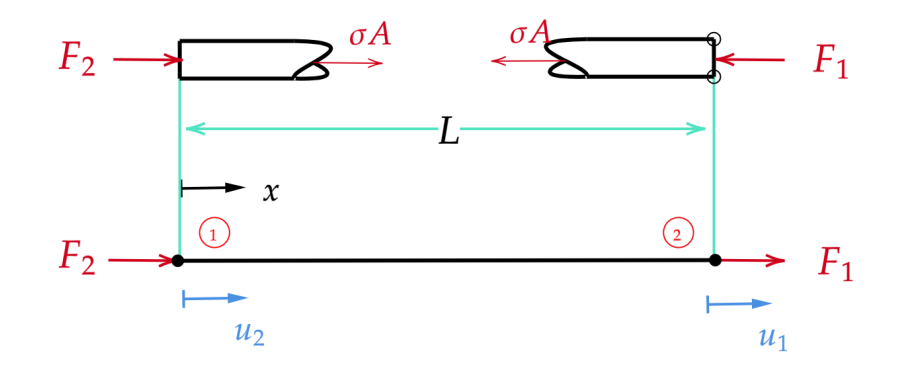

**Fig. 5.2. :** Géometrie de l'element barre.

## **5.1.3. Élément poutre :**

Cet élément représente la base de la formulation par éléments finis en utilisant la théorie élémentaire de flexion d'une poutre. Considérons une poutre uniforme sur *l'axe* . Un élément de poutre 2D a un nœud à chaque extrémité. Chaque nœud possède deux *d.d.l.*, un déplacement transversal  $\nu$  et une rotation  $\theta$  autour de *l'axe z* FIG[.5.3\(](#page-61-0)a). La figure Fig[.5.3\(](#page-61-0)b) montre la représentation des charges nodales, où chaque charge est considérée positive si elle agit dans la même direction que le degré de liberté correspondant. Nous limitons les déplacements latéraux au plan  $xy$  et ne considérons que les déformations de flexion, en supposant que la déformation de cisaillement transversal peut être ignorée.

<span id="page-61-0"></span>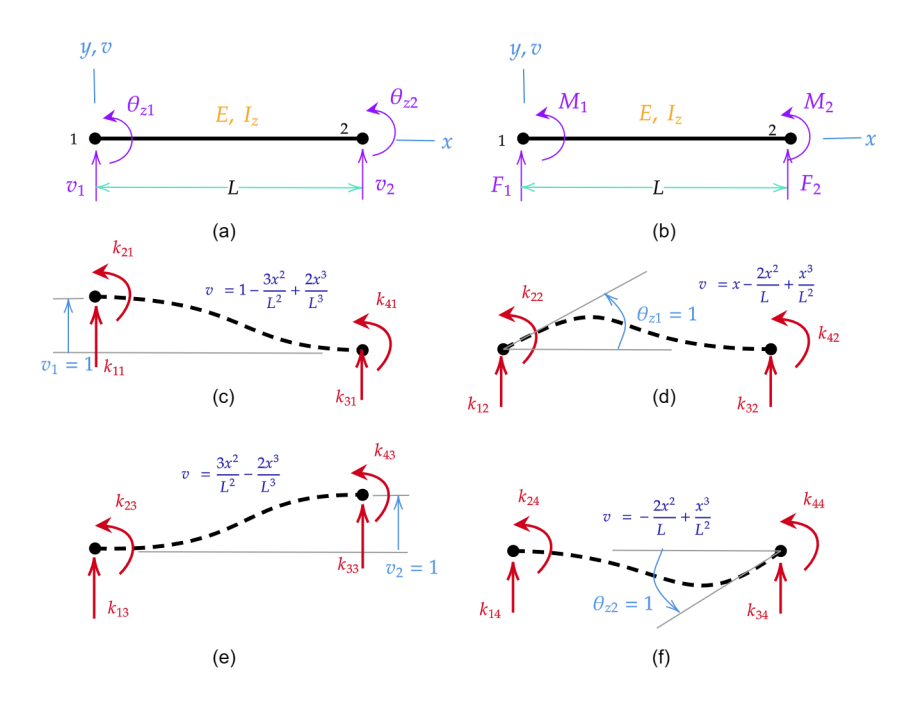

Fig.  $5.3$ . **:** Élément poutre dans le plan  $xy$  et ses *d.d.l.* 

En éliminant la déformation axiale, la matrice de rigidité d'un élément de poutre 2D est 4 par 4. Elle peut être construite colonne par colonne. La j<sup>ème</sup>colonne est le vecteur des charges nodales associées à la valeur unitaire de la j<sup>ème</sup>d.d.l. et à des valeurs nulles pour toutes les autres *d.d.l*. Pour obtenir la colonne associée à  $v_1$ , nous calculons les charges nodales indiquées à la figure FIG[.5.3c](#page-61-0). Ces charges sont appelées  $k_{11}$ ,  $k_{21}$ ,  $k_{31}$  et  $k_{41}$  pour indiquer qu'elles apparaîtront dans les lignes 1, 2, 3, 4 et dans la colonne 1de la matrice de rigidité de l'élément [k]. Les charges sont indiquées dans le sens positif, c'est-à-dire dans la même direction que leur *d.d.l.* associés.

Pour obtenir  $k_{11}$  et  $k_{21}$ , nous pouvons appliquer les formules classiques de la théorie élémentaire des poutres en considérant la figure Fig[.5.3c](#page-61-0) comme une poutre porte-àfaux fixée au nœud 2 et chargée au nœud 1 par la force  $k_{11}$  et un moment  $k_{21}$  tel que  $v_1 = 1$  et  $\theta_{z1} = 0$ , donc :

<span id="page-61-1"></span>
$$
v_1 = 1: \ \frac{k_{11}L^3}{3EI} - \frac{k_{21}L^2}{2EI} = 1 \qquad \theta = 0: \ -\frac{k_{11}L^2}{2EI} + \frac{k_{21}L}{EI} = 0 \tag{5.7}
$$

l'équation [5.7d](#page-61-1)onne :

<span id="page-62-0"></span>
$$
k_{11} = \frac{12EI}{L^3} \qquad k_{21} = \frac{6EI}{L^2} \tag{5.8}
$$

En utilisant les valeurs de  $k_{11}$  et  $k_{21}$  que nous avons obtenues précédemment, nous pouvons déterminer les coefficients  $k_{31}$  et  $k_{41}$  en résolvant les équations d'équilibre statique. on additionne les forces et les moments de la direction  $y$  autour du nœud 2 :

<span id="page-62-1"></span>
$$
k_{11} + k_{31} = 0 \t k_{21} + k_{41} - k_{11}L = 0 \t (5.9)
$$

à partir des équations [5.8](#page-62-0) et [5.9,](#page-62-1) nous obtenons :

$$
k_{31} = -\frac{12EI}{L^3} \qquad k_{41} = \frac{6EI}{L^2} \tag{5.10}
$$

Une analyse similaire des trois dernières parties de la figure Fig[.5.3](#page-61-0) fournit des termes dans les trois dernières colonnes de [ $k$ ]. La matrice de rigidité complète de l'élément de poutre 2D est la suivante :

$$
[k] = \begin{bmatrix} \frac{12EI}{I^3} & \frac{6EI}{I^2} & -\frac{12EI}{I^3} & \frac{6EI}{I^2} \\ \frac{6EI}{I^2} & \frac{4EI}{L} & -\frac{6EI}{I^2} & \frac{2EI}{L} \\ -\frac{12EI}{L^3} & -\frac{6EI}{L^2} & \frac{12EI}{L^3} & -\frac{6EI}{L^2} \\ \frac{6EI}{L^2} & \frac{2EI}{L} & -\frac{6EI}{L^2} & \frac{4EI}{L} \end{bmatrix} \begin{bmatrix} v_1 \\ \theta_1 \\ v_2 \\ \theta_2 \end{bmatrix}
$$
(5.11)

La colonne de symboles à droite est simplement ajoutée pour indiquer que  $[k]$  opère sur le vecteur colonne des *d.d.l.* de l'élément  $\{d\} = \{ v_1 \quad \theta_1 \quad v_2 \quad \theta_2 \}^T$ 

# **5.2. Élément Triangle :**

L'élément triangulaire est particulier dans la M.E.F. car il est simple à mettre en œuvre. Il permet de modéliser des géométries complexes, et il offre une bonne précision pour les problèmes linéaires. En effet, L'utilisation de mailles triangulaires permet de mailler « fidèlement » des géométries complexes en utilisant un petit nombre d'éléments.

# **5.2.1. Triangle à déformation constante (CST) :**

Un triangle linéaire est un triangle plan dont la quantité de champ de déplacement varie linéairement avec les coordonnées cartésiennes  $x$  et  $y$ . ses nœuds ne se déplacent que suivant deux directions; un déplacement u suivant *l'axe x* et un déplacement v suivant *l'axe y*.

Dans l'analyse des contraintes, un champ de déplacement linéaire produit un champ de déformation constant, de sorte que l'élément peut être appelé triangle à déformation constante (*constant-strain triangle (CST)*).

soit l'élément triangulaire montre sur la figure Fig[.5.4a](#page-63-0)

<span id="page-63-0"></span>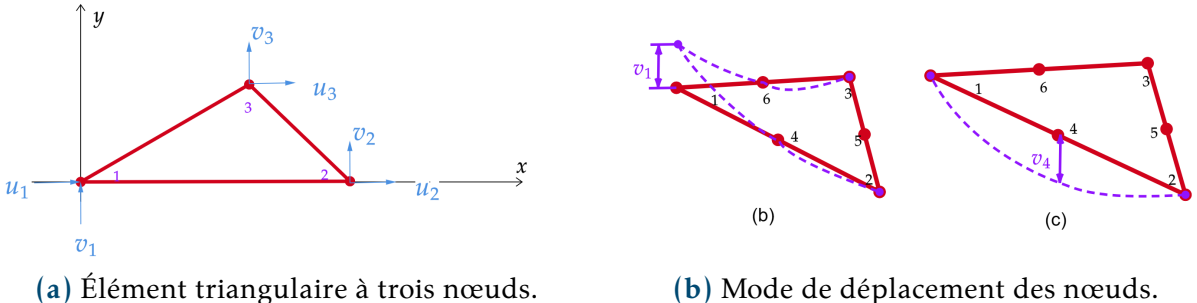

**Fig. 5.4. :** Élément triangulaire (CST).

le vecteur déplacement de cet élément s'écrit sous la forme :

$$
\{u\} = \left\{\begin{array}{c} u \\ v \end{array}\right\} \tag{5.12}
$$

le déplacement suivant  $x$  est de la forme :

<span id="page-63-3"></span>
$$
u(x,y) = \alpha_1 + a_2x + \alpha_3y = \begin{cases} 1 & x & y \end{cases} \begin{cases} \alpha_1 \\ \alpha_2 \\ \alpha_3 \end{cases}
$$
 (5.13)

où  $\alpha_1, \alpha_2$  et  $\alpha_3$  sont des constantes.

pour l'exemple FIG[.5.4a](#page-63-0) on a les déplacements suivant x pour chaque nœud :

<span id="page-63-1"></span>
$$
\begin{Bmatrix} u_1 \\ u_2 \\ u_3 \end{Bmatrix} = \begin{bmatrix} 1 & 0 & 0 \\ 1 & x_2 & 0 \\ 1 & x_3 & y_3 \end{bmatrix} \begin{Bmatrix} \alpha_1 \\ \alpha_2 \\ \alpha_3 \end{Bmatrix} \Longrightarrow \begin{Bmatrix} u_1 \\ u_2 \\ u_3 \end{Bmatrix} = \begin{bmatrix} A \end{bmatrix} \begin{Bmatrix} \alpha_1 \\ \alpha_2 \\ \alpha_3 \end{Bmatrix}
$$
 (5.14)

à partir du système d'équations [5.14](#page-63-1) nous avons :

<span id="page-63-2"></span>
$$
\begin{Bmatrix} \alpha_1 \\ \alpha_2 \\ \alpha_3 \end{Bmatrix} = [A]^{-1} \begin{Bmatrix} u_1 \\ u_2 \\ u_3 \end{Bmatrix}
$$
 (5.15)

En remplaçant cette dernière equation [5.15](#page-63-2) dans [5.13,](#page-63-3) on obtient le domaine interpolé  $u(x, y)$  :

$$
u(x,y) = \left\{ \begin{array}{cc} 1 & x & y \end{array} \right\} \left[A\right]^{-1} \left\{ \begin{array}{c} u_1 \\ u_2 \\ u_3 \end{array} \right\} = \left[N\right] \left\{ \begin{array}{c} u_1 \\ u_2 \\ u_3 \end{array} \right\} \tag{5.16}
$$

de même pour  $v(x, y)$ , on a :

$$
v(x, y) = \lfloor N \rfloor \begin{Bmatrix} v_1 \\ v_2 \\ v_3 \end{Bmatrix}
$$
 (5.17)

avec :  $\lfloor N \rfloor$  =  $\left\{ \begin{array}{ccc} 1 & x & y \end{array} \right\} \lbrack A \rbrack^{-1}$  : Matrice des fonctions d'interpolation des déplacements. D'une maniéré générale

$$
\left\{\frac{u(x,y)}{v(x,y)}\right\} = \left[\begin{array}{cccc} N_1 & 0 & N_2 & 0 & N_3 & 0 \\ 0 & N_1 & 0 & N_2 & 0 & N_3 \\ \hline \frac{u}{v} & 0 & 0 & N_3 & 0 \\ \hline \frac{u}{v} & 0 & 0 & 0 & N_3 \end{array}\right] \left\{\begin{array}{c} u_1 \\ v_1 \\ u_2 \\ v_2 \\ u_3 \\ u_4 \\ \hline \frac{u_4}{v_3} \\ \hline \frac{u_5}{v_4} \\ \hline \frac{u_6}{v_5} \\ \hline \frac{u_7}{v_6} \\ \hline \frac{u_8}{v_7} \\ \hline \frac{u_9}{v_8} \\ \hline \frac{u_9}{v_9} \\ \hline \frac{u_1}{v_0} \\ \hline \frac{u_1}{v_0} \\ \hline \frac{u_1}{v_0} \\ \hline \frac{u_1}{v_0} \\ \hline \frac{u_2}{v_0} \\ \hline \frac{u_1}{v_0} \\ \hline \frac{u_1}{v_0} \\ \hline \frac{u_2}{v_0} \\ \hline \frac{u_1}{v_0} \\ \hline \frac{u_2}{v_0} \\ \hline \frac{u_1}{v_0} \\ \hline \frac{u_2}{v_0} \\ \hline \frac{u_1}{v_0} \\ \hline \frac{u_2}{v_0} \\ \hline \frac{u_1}{v_0} \\ \hline \frac{u_2}{v_0} \\ \hline \frac{u_1}{v_0} \\ \hline \frac{u_2}{v_0} \\ \hline \frac{u_2}{v_0} \\ \hline \frac{u_3}{v_0} \\ \hline \frac{u_1}{v_0} \\ \hline \frac{u_2}{v_0} \\ \hline \frac{u_1}{v_0} \\ \hline \frac{u_2}{v_0} \\ \hline \frac{u_1}{v_0} \\ \hline \frac{u_2}{v_0} \\ \hline \frac{u_1}{v_0} \\ \hline \frac{u_2}{v_0} \\ \hline \frac{u_1}{v_0} \\ \hline \frac{u_2}{v_0} \\ \hline \frac{u_1}{v_0} \\ \hline \frac{u_2}{v_0} \\ \hline \frac{u_1}{v_0} \\ \
$$

ou d'une manière simplifiée :

$$
\{\mathbf{u}\} = [N]\{d\} \tag{5.19}
$$

où : {u} : vecteur déplacement des points  $pt(x, y)$  de l'élément triangulaire.

#### **a. Vecteur de déformation de l'élément :**

$$
\{\varepsilon\} = \begin{Bmatrix} \varepsilon_x \\ \varepsilon_y \\ \varepsilon_{xy} \end{Bmatrix} = \begin{Bmatrix} \frac{\partial u}{\partial x} \\ \frac{\partial v}{\partial y} \\ \frac{\partial u}{\partial y} + \frac{\partial v}{\partial x} \end{Bmatrix}
$$
(5.20)

 $\text{soit} : \{\varepsilon\}$  =  $\left[ L \right] \{ \mathbf{u} \}$  =  $\left[ L \right] \left[ N \right]$  $\overline{\bigcirc$   $\overline{B}]}$  $\{d\}$ , donc :

$$
\{\varepsilon\} = [B] \{d\} \tag{5.21}
$$

 $\mathrm{d}'\mathrm{o}\hat{\mathrm{u}}:\left[ L\right] =% {\textstyle\bigoplus\nolimits_{\hbox{\scriptsize\bf{G}}}{\textstyle\bigoplus\nolimits_{\hbox{\scriptsize\bf{G}}}{\textstyle\bigoplus\nolimits_{\hbox{\scriptsize\bf{G}}}{\textstyle\bigoplus\nolimits_{\hbox{\scriptsize\bf{G}}}{\textstyle\bigoplus\nolimits_{\hbox{\scriptsize\bf{G}}}{\textstyle\bigoplus\nolimits_{\hbox{\scriptsize\bf{G}}}{\textstyle\bigoplus\nolimits_{\hbox{\scriptsize\bf{G}}}{\textstyle\bigoplus\nolimits_{\hbox{\scriptsize\bf{G}}}{\textstyle\bigoplus\nolimits_{\$  $\begin{bmatrix} \rule{.4cm}{0.15cm} \rule{.4cm}{0.15cm} \rule{.4cm$  $\partial/\partial x=0$  $0 \frac{\partial}{\partial y}$  $\partial/\partial y$   $\partial/\partial x$ ⎤ ⎥ ⎥ ⎥ ⎥ ⎥ ⎦ : opérateur différentiel. [B] :Matrice d'interpolation des déformations.

#### **b. Vecteur de contrainte de l'élément :**

$$
\begin{Bmatrix} \sigma_x \\ \sigma_y \\ \tau_{xy} \end{Bmatrix} = [D] \begin{Bmatrix} \varepsilon_x \\ \varepsilon_y \\ \varepsilon_{xy} \end{Bmatrix} \Longrightarrow \{\sigma\} = [D] \{\varepsilon\}
$$
 (5.22)

Avec :  $[D]$  : Matrice des coefficients élastiques.

#### ☞**Remarque**

Si le matériau est supposé isotrope, donc  $[D]$ ne dépend que du module de **Young**  $E$  et du coefficient de Poisson  $\nu$  (voir chapitre 1).

#### **c. Vecteur charge de l'élément :**

**i. Vecteur charges concentrées sur les nœuds :**

<span id="page-65-0"></span>
$$
\{P\} = \begin{Bmatrix} P_{1x} \\ P_{1y} \\ P_{2x} \\ P_{2y} \\ P_{3x} \\ P_{3y} \end{Bmatrix}
$$
 (5.23)

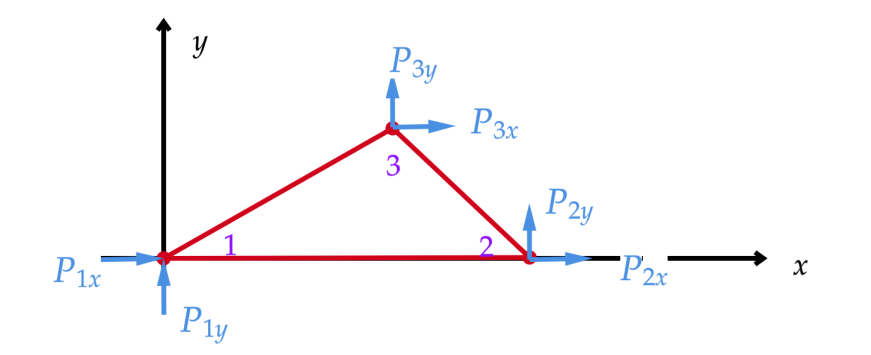

**Fig. 5.5. :** Charges concentrées sur les nœuds.

## **ii. Vecteur charge uniformément répartie sur le côté de l'élément triangulaire :**

Quand la charge externe unitaire  $q\left\{ q_{x}\mid q_{y}\right\} ^{T}$ est répartie sue le côté élément barre 1 − 3 de l'élément triangulaire, ses forces équivalentes sur le nœuds sont :

<span id="page-65-1"></span>
$$
R_{1x} = R_{3x} = \frac{1}{2} q_x L_{1-3}^e
$$
  
\n
$$
R_{1y} = R_{3y} = \frac{1}{2} q_y L_{1-3}^e
$$
  
\n
$$
R_{2x} = R_{2y} = 0
$$
\n(5.24)

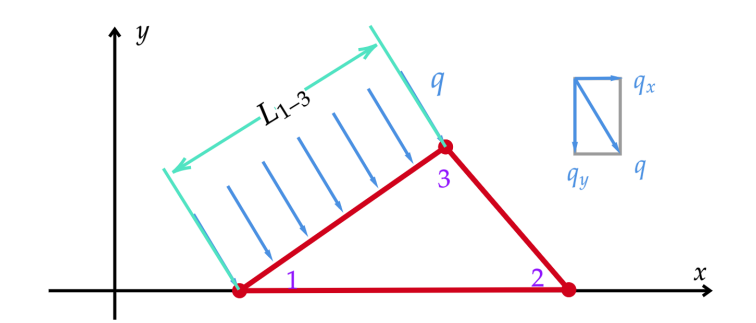

**Fig. 5.6. :** Charges uniformément réparties sur le côté de l'élément triangulaire.

#### **iii. Vecteur charge uniformément répartie en volume :**

Quand la charge est uniformément répartie en volume sur un élément triangulaire d'épaisseur et de volume Δ, ses forces équivalentes au droit des nœuds sont :

<span id="page-66-0"></span>
$$
R_{1x} = R_{2x} = R_{3x} = \frac{1}{3}.\Delta.e.p_x
$$
  
\n
$$
R_{1y} = R_{2y} = R_{3y} = \frac{1}{3}.\Delta.e.(-p_y)
$$
\n(5.25)

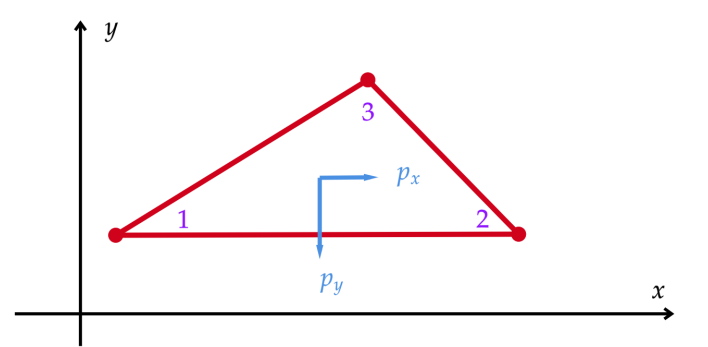

**Fig. 5.7. :** Charges uniformement réparties en volume.

#### **iv. Vecteur charge totale sur l'élément :**

Le vecteur charge totale, assemble les charges données par expressions [5.23,](#page-65-0) [5.24](#page-65-1) et [5.25,](#page-66-0) est :

$$
\{F\} = \sum_{i=1}^{n} \{F_i\} \tag{5.26}
$$

#### **d. Matrice de rigidité de l'élément :** Par définition, on donne :

$$
[k] = \iint\limits_A [B]^T [D] [B].e.dA \tag{5.27}
$$

65

: l'épaisseur de l'élément. Δ : surface de l'élément triangulaire.

#### **5.2.2. Triangle à déformation linéaire (L.S.T.) :**

Il s'agit d'un élément triangulaire à six nœuds comme indiqué sur la figure Fig[.5.8a.](#page-67-0) Les *d.d.l.* en chaque nœud sont  $u_i$  ,  $v_i$  , avec  $i = 1, 2, ..., 6$ , pour un nombre totale de 12 *d.d.l.* par élément. Les fonctions d'approximations des déplacements sont quadratiques :

$$
u = \alpha_1 + \alpha_2 x + \alpha_3 y + \alpha_4 x^2 + \alpha_5 x y + \alpha_6 y^2
$$
  
\n
$$
v = \alpha_7 + \alpha_8 x + \alpha_9 y + \alpha_{10} x^2 + \alpha_{11} x y + \alpha_{12} y^2
$$
\n(5.28)

<span id="page-67-0"></span>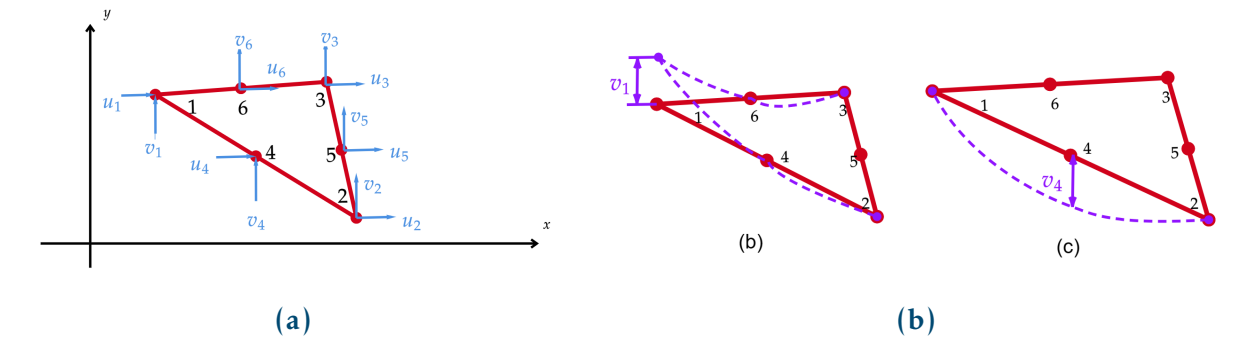

**Fig. 5.8. :** (a) : Triangle quadratique (L.S.T.), (b)et(c) : les modes de déplacement associés aux nœuds des sommets et des côtés.

#### **5.2.3. Comparaison entre l'élément (C.S.T.) et l'élément (L.S.T.) :**

- ☞ Le calcul du (L.S.T.) est plus laborieux que celui du (C.S.T.).
- ☞ La solution obtenue par (L.S.T.) converge plus rapidement que celle obtenue par (C.S.T.).
- ☞ Le (C.S.T.) nécessite un maillage très raffiné pour converger.
- ☞ Le (L.S.T.) ne nécessite pas un maillage très raffiné.

# **5.3. Élément quadrilatère à 4 nœuds (Q4) :**

L'élément quadrilatère à 4 nœuds (**Q4**) est un élément plan ayant huit *d.d.l.* Fig[.5.9.](#page-68-0) Son champ de déplacement et les contraintes associées sont donnés par :

<span id="page-68-0"></span>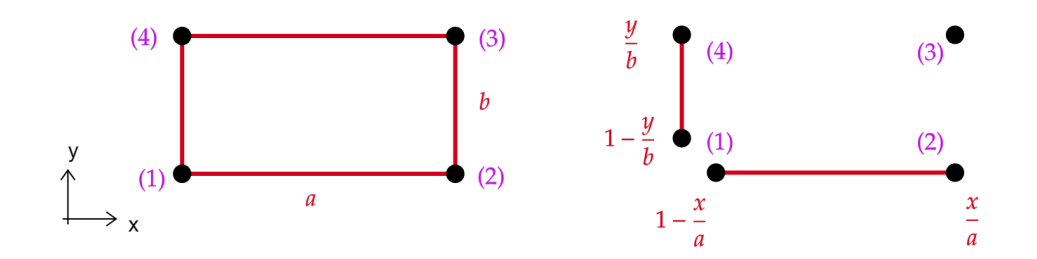

**Fig. 5.9. :** Élément quadrilatère à 4 nœuds (Q4).

$$
u = \alpha_1 + \alpha_2 x + \alpha_3 y + \alpha_4 x y
$$
  
\n
$$
v = \alpha_5 + \alpha_6 x + \alpha_7 y + \alpha_8 x y
$$
  
\n
$$
\epsilon_x = \alpha_2 + \alpha_4 y
$$
  
\n
$$
\epsilon_y = \alpha_7 + \alpha_8 x
$$
  
\n
$$
\epsilon_{xy} = (\alpha_3 + \alpha_6) + \alpha_4 x + \alpha_8 y
$$
\n(5.29)

En appliquant la formule d'interpolation de Lagrange (voir section [4.6.1.1\)](#page-46-1), on obtient les quatre fonctions d'interpolation de l'élément rectangulaire comme suit :

$$
N_1(x, y) = \left(1 - \frac{x}{a}\right)\left(1 - \frac{y}{b}\right)
$$
  
\n
$$
N_2(x, y) = \left(\frac{x}{a}\right)\left(1 - \frac{y}{b}\right)
$$
  
\n
$$
N_3(x, y) = \left(\frac{x}{a}\right)\left(\frac{y}{b}\right)
$$
  
\n
$$
N_4(x, y) = \left(1 - \frac{x}{a}\right)\left(\frac{y}{b}\right)
$$
\n(5.30)

 $\lambda$ 

Le champ de déplacement général de l'élément, {u} =  $[N]{d}$ , est le suivant :

$$
\begin{Bmatrix} u(x,y) \\ v(x,y) \end{Bmatrix} = \begin{bmatrix} N_1 & 0 & N_2 & 0 & N_3 & 0 & N_4 & 0 \\ 0 & N_1 & 0 & N_2 & 0 & N_3 & 0 & N_4 \end{bmatrix} \begin{Bmatrix} u_1 \\ v_1 \\ u_2 \\ \vdots \\ v_4 \end{Bmatrix}
$$
 (5.31)

Les termes de la matrice de rigidité de l'élément triangulaire pourront être obtenus par l'expression ci-dessous :

$$
k_{ij} = \int_{S} \left( \frac{\partial N_i}{\partial x} \frac{\partial N_j}{\partial x} + \frac{\partial N_i}{\partial y} \frac{\partial N_j}{\partial y} \right) ds
$$
 (5.32)

#### **Propriété 5.1**

L'élément rectangulaire à 4 nœuds est élément "bilinéaire" parce que ses fonctions de forme sont des produits de polynômes linéaires unidimensionnels.

#### ☞**Remarque**

Il est à noter qu'il n'y a pas seulement ces éléments qui peuvent être utilisés dans la M.E.F. D'autres éléments tels que les éléments rectangulaires à 8 nœuds, les éléments tridimensionnels de pyramides, de parallélépipèdes, de cylindres, etc., peuvent également être utilisés.

**Références :** [\[2\]](#page-143-0) [\[4\]](#page-143-2)

# *6* **PRÉSENTATION GÉNÉRALE DE LA DYNAMIQUE DES STRUCTURES**

# **6.1. Introduction :**

Les phénomènes vibratoires sont très présents dans notre environnement et ne manquent pas d'influencer nos structures. Suite à ce constat un intérêt particulier envers la dynamique des structures s'est manifesté. Cette dernière présente les méthodes et procédures d'analyse de conception et d'analyse des structures résistantes aux effets des charges dynamiques imposées par les différents phénomènes vibratoires tel que les séismes.

# **6.2. Problème de dynamique :**

La différence fondamentale entre un problème statique et un problème dynamique est la présence des forces d'inertie provoquées par l'accélération des masses. Ainsi dans un problème de dynamique les charges et la réponse de la structure dépendent du temps. Ce type de problème ne dépend pas seulement du chargement , mais aussi des caractéristiques massiques , élastiques et d'amortissement de la structure.

# **6.2.1. Chargement dynamique :**

Un chargement dynamique est un chargement variant en fonction du temps et capable de provoquer des accélérations induisant des forces d'inertie sur la structure. Une charge dynamique est donc une charge dont l'intensité et la direction varient avec le temps. On peut schématiser les types de chargement dynamique comme suit Fig. [6.1](#page-71-0) :

# CHAPITRE 6. PRÉSENTATION GÉNÉRALE DE LA DYNAMIQUE DES **STRUCTURES**

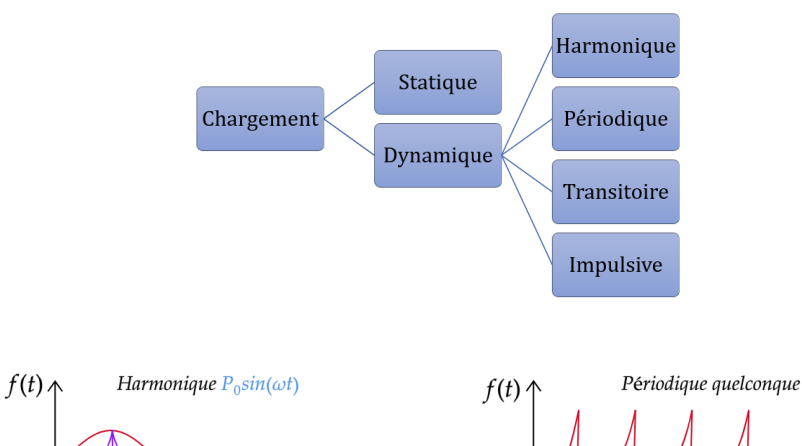

<span id="page-71-0"></span>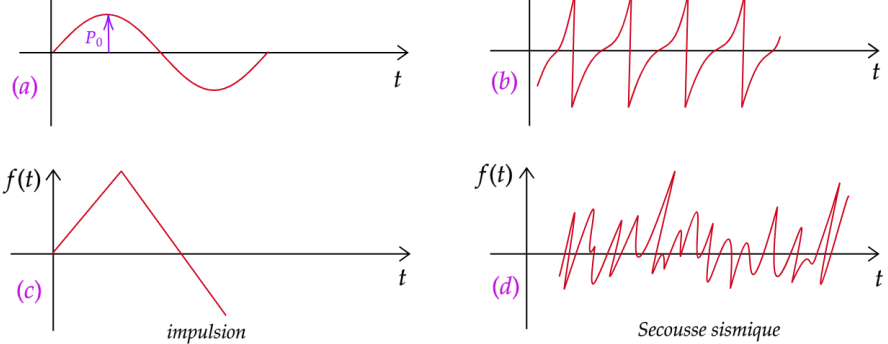

**Fig. 6.1. :** Types de chargement dynamique en génie civil.

# **6.2.2. Système dynamique :**

<span id="page-71-1"></span>Un système dynamique est défini par sa distribution massique , ses caractéristiques élastiques et son amortissement. Fig[.6.2](#page-71-1) :

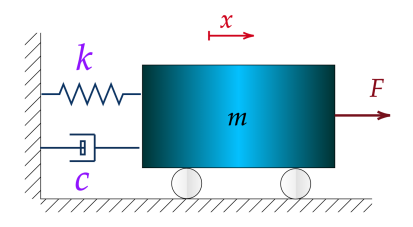

**Fig. 6.2. :** Système Masse+Ressort+Amortisseur
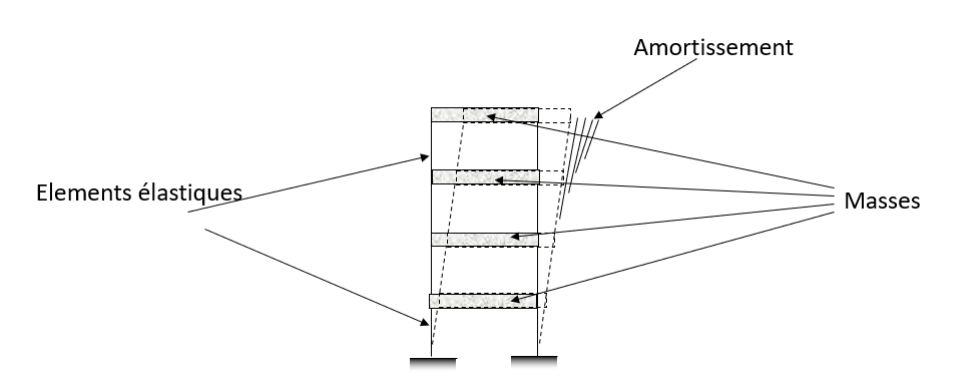

**Fig. 6.3. :** Bâtiment en vibration

### **6.2.3. Degrés de liberté d'un système :**

Le nombre de degrés de liberté d'un système est le nombre de variables indépendantes nécessaires pour définir complètement la position d'un système à n'importe quel instant autrement dit, il permet la description formelle de l'état d'un système physique.

Pour la figure ci-dessous, le nombre de degrés de liberté est 1 car la variable  $\theta$ suffit à la description du système à n'importe quel instant t.

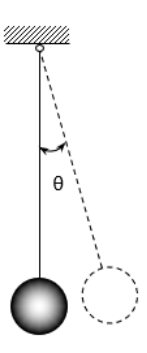

**Fig. 6.4. :** Pendule en oscillation.

#### **6.2.4. Coordonnées généralisées :**

Les coordonnées généralisées sont les formes simples de déformation d'un système dynamique ou n'importe quel mouvement peut être exprimé par une combinaison de ces formes de déformations. Pour une poutre simple on peut représenter la déformée comme suit :

$$
u(x) = \sum_{n=1}^{N} b_n \sin \frac{n\pi x}{L}
$$
 (6.1)

Graphiquement on aura :

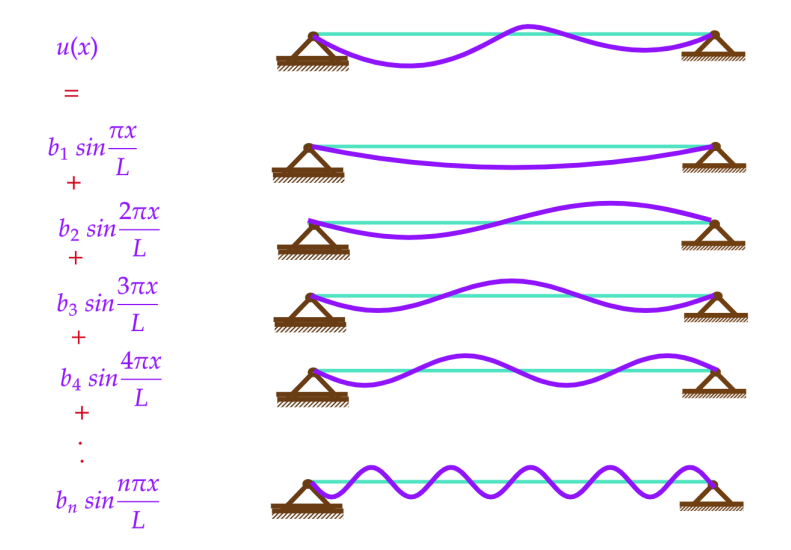

**Fig. 6.5. :** Déformée d'une poutre simple en série trigonométrique

Plus généralement n'importe quelle famille de fonctions peut être utilisée , du moment où cette dernière est compatible avec les conditions géométriques imposées par les appuis , on a donc :

$$
u(x) = \sum_{n=1}^{N} Z_n(t) . \psi_n(x)
$$
 (6.2)

#### **6.3. Formulation des équations du mouvement :**

En vue d'analyser la réponse dynamique d'une structure , la formulation du problème physique est une étape fondamentale . Elle consiste à établir un équilibre en faisant appel soit à des quantités vectorielles ,dans le cas de l'équilibre des forces, soit à des grandeurs scalaires ,dans le cas des quantités d'énergie.

#### **6.3.1. Principe de d'Alembert :**

Le principe d'Alembert traduit la deuxième loi de Newton , il stipule que le taux d'accroissement de la quantité de mouvement d'une masse quelconque "m" est égale à la

force qui lui est appliquée , autrement dit la somme des forces agissant sur une masse *m* est égale à la force d'inertie , ce qui peut s'écrire comme suit :

$$
\sum F = \frac{d}{dt} \left( m \cdot \frac{dx}{dt} \right) = m \frac{d^2 x}{dt^2}
$$
 (6.3)

**Exemple :** Pour le cas du système *masse +ressort + amortisseur* vu précédemment, l'équilibre des forces nous donne :

<span id="page-74-0"></span>
$$
F_d + F_s + F_i = F(t) \tag{6.4}
$$

Avec :  $F_i$ :La force d'inertie=  $m\ddot{x}$ ,  $F_s$ :La force d'amortissement =  $c\dot{x}$ ,  $F_i$ :La force de rappel du ressort =  $kx$ .

En remplaçant dans [6.4](#page-74-0) on obtient alors :

$$
m\ddot{x} + c\dot{x} + kx = F(t) \tag{6.5}
$$

## **6.3.2. Principe des travaux virtuels :**

Ce principe énonce que si un système qui est en équilibre sous l'action des forces extérieures, est soumis à un déplacement virtuel compatible avec les liaisons du système , le travail total effectué par les forces est nul . En équation cela donne :

$$
\sum \partial w = 0 \tag{6.6}
$$

**Exemple :** On applique le P.T.V sur l'exemple précédent :

$$
F(t).\delta x - F_d.\delta x - F_s.\delta x - F_i.\delta x = 0
$$
  
( $F(t) - F_d - F_s - F_i$ ). $\delta x = 0$  (6.7)

D'où :

$$
m\ddot{x} + c\dot{x} + kx = F(t) \tag{6.8}
$$

#### **6.3.3. Principe de Hamilton :**

En terme de quantités d'énergie , ce principe stipule que la variation de la différence entre l'énergie cinétique et potentielle ajoutée à la variation du travail effectuée par les forces non conservatives entre un instant  $t_1$  et  $t_2$  est nulle.

$$
\int_{t_1}^{t_2} \partial (E_c - E_p) dt + \int_{t_1}^{t_2} \partial w_{nc} dt = 0 \qquad (6.9)
$$

Tel que :

 $E_c$  : Energie cinétique.  $E_p$  :Energie potentielle du système.  $w_{nc}$  : Travail effectué par les forces non conservative (forces dissipatives telles que les forces d'amortissement).

**Exemple :** Même exemple que précédemment :

- $\hat{\mathbf{x}}$  Énergie cinétique du système  $T = \frac{1}{2}m\dot{x}^2$ .
- ✿ Énergie de déformation élastique  $U = \frac{1}{2}$  $\frac{1}{2}kx^2$ .
- **✿** Les forces non conservatrices sont  $F_d$  et  $F(t)$ .

On peut alors exprimer la variation du travail effectué par ces forces comme suit :

$$
w_{nc} = F(t)\cdot \delta x + F_d \cdot \delta x
$$
  
\n
$$
w_{nc} = F(t)\cdot \delta x - c\dot{x}\delta x
$$
\n(6.10)

En appliquant le principe d'*Hamilton* on aura :

<span id="page-75-0"></span>
$$
\int_{t_1}^{t_2} \delta(T - U) dt + \int_{t_1}^{t_2} \delta w_{nc} dt = 0
$$
\n(6.11)

Avec :  $dT = \frac{\partial T}{\partial \dot{x}}$  $\frac{\partial T}{\partial \dot{x}} \delta \dot{x} + \frac{\partial T}{\partial x} \delta x = m \dot{x} \delta \dot{x}$  et  $dU = \frac{\partial U}{\partial x} \delta x = k x dx$ En remplaçant dans [6.11](#page-75-0) :

$$
\int_{t_1}^{t_2} \delta T dt - \int_{t_1}^{t_2} \delta U dt + \int_{t_1}^{t_2} \delta w_{nc} dt = 0
$$
\n
$$
\int_{t_1}^{t_2} m\dot{x} \delta \dot{x} dt - \int_{t_1}^{t_2} kx dx dt + \int_{t_1}^{t_2} (F(t).\delta x - c\dot{x}\delta x) dt = 0
$$
\n(6.12)

Par intégration par partie on aura :

$$
\int_{t_1}^{t_2} m\dot{x} \delta \dot{x} dt = [m\dot{x} \delta x]_{t_1}^{t_2} - \int_{t_1}^{t_2} m\ddot{x} \delta \dot{x} dt = -\int_{t_1}^{t_2} m\ddot{x} \frac{d}{dt} (\delta x) dt = -\int_{t_1}^{t_2} m\ddot{x} \delta x dt \qquad (6.13)
$$

En remplaçant dans la formule globale on obtient :

$$
\int_{t_1}^{t_2} (F(t) - m\dot{x} - kx - c\dot{x}) \delta x dt = 0
$$
\n(6.14)

On retrouve ainsi la formulation de l'équation du mouvement :

$$
m\ddot{x} + c\dot{x} + kx = F(t) \tag{6.15}
$$

#### **6.3.4. Formulation par les équations de Lagrange :**

Les équations de Lagrange permettent d'obtenir très facilement les équations du mouvement d'un système complexe , ces dernières s'établissent par cette formulation :

$$
\frac{d}{dt}\frac{\partial L}{\partial \dot{x}_i} - \frac{\partial L}{\partial x_i} + \frac{\partial A}{\partial \dot{x}_i} = 0
$$
\n(6.16)

Où :

L : est la fonction de Lagrange ,tel que :  $L = T - U$ Avec :  $T$  : Énergie cinétique;

: Énergie potentielle;

: Fonction de dissipation due à l'amortissement;

 $x_i$  et  $\dot{x}_i$  : sont respectivement les coordonnées généralisées de déplacement et de vitesse.

#### **6.3.5. Formulation par la méthode des éléments finis :**

Dans les problèmes de dynamique , les déplacements , vitesses , accélérations , déformations , contraintes et charges sont en fonction du temps .

Pour établir les équations du mouvement , en élément finis , on suit les étapes suivantes :

**- Étape 1** : Discrétiser le corps ou milieu en un nombre d'éléments finis.

**- Étape 2** : Assumer un modèle de déplacement de l'élément e comme :

$$
\{\mathbf u(x,y,t)\} = \left\{\begin{array}{c} u(x,y,t) \\ v(x,y,t) \end{array}\right\} = N(x,y). \{d(t)\} \tag{6.17}
$$

 $O\mathfrak{u} : \{d\}$ : est le vecteur déplacement.  $[N]$ : est la matrice des fonctions de forme.

 ${d}$  : est le vecteur des déplacements nodaux. En dérivant l'équation précédente par rapport au temps on aura aussi :

$$
\{\dot{u}(x,y,t)\} = \left\{\begin{array}{c} \dot{u}(x,y,t) \\ \dot{v}(x,y,t) \end{array}\right\} = N(x,y). \left\{\dot{d}(t)\right\} \tag{6.18}
$$

- Étape 3 : Comme vu en statique, les expressions de  $\lceil \varepsilon \rceil$  et  $\lceil \sigma \rceil$  sont :  $\lceil \varepsilon \rceil = \lceil B \rceil$ .  $\{d\}$  et  $[\sigma] = [D] \cdot [B] \cdot \{d\}$ 

En utilisant les équations de Lagrange données précédemment par :

$$
\frac{d}{dt}\frac{\partial L}{\partial \dot{d}} - \frac{\partial L}{\partial d} + \frac{\partial A}{\partial \dot{d}} = 0
$$
\n(6.19)

L'énergie cinétique et potentielle d'un élément  $(e)$  sont données par :

$$
T^{(e)} = \frac{1}{2} \iiint_{V_e} \rho \left\{ d\right\}^T \left\{ d\right\} dV \tag{6.20}
$$

$$
U^{(e)} = \frac{1}{2} \iiint_{V_e} {\varepsilon \int_{\varepsilon}^r \sigma dV} - \iint_{S_e} {d} q ds - \iiint_{V_e} {d}^T b dv - {d}^T F
$$
 (6.21)

Avec :

 $\rho$ : est la densité.  $F$ : est le vecteur forces nodales dynamiques.

En présence de forces dissipatives , la fonction de dissipation de l'élément (e) sera :

$$
A^{(e)} = \frac{1}{2} \iiint_{V_e} \mu. \{d\}^T. \{d\} . dV
$$
 (6.22)

 $O$ ù :

 $\mu$ : est le coefficient de viscosité ( amortissement).

Les expressions pour tout le milieu seront :

$$
T = \sum_{1}^{n} T^{(e)} = \frac{1}{2} \left\{ d \right\}^{T} \sum_{i=1}^{n} \iiint_{V_e} \rho \cdot \left[ N \right] \left[ N \right]^{T} \left\{ d \right\} dV \tag{6.23}
$$

76

$$
A = \sum_{1}^{n} A^{(e)} = \frac{1}{2} \left\{ d \right\}^{T} \sum_{i=1}^{n} \iiint_{V_e} \mu \cdot \left[ N \right] \left[ N \right]^{T} \left\{ d \right\} dV \tag{6.24}
$$

$$
U = \sum_{1}^{n} U^{(e)}
$$
  
=  $\frac{1}{2} \{d\}^{T} \sum_{i=1}^{n} \iiint_{V_e} [B] [D] [B]^T \{d\} dV - \{d\}^T \sum \iiint_{S_e} [N]^T .q .dS - \sum_{i=1}^{n} \iiint_{V_e} [N] [N]^T \{d\} dV$  (6.25)

Sous forme condensée , on aura :

$$
T = \frac{1}{2} \left\{ d \right\}^T [M] \left\{ d \right\} \tag{6.26}
$$

$$
A = \frac{1}{2} \left\{ d \right\}^T [C] \left\{ d \right\} \tag{6.27}
$$

$$
U = \frac{1}{2} \left\{ d \right\}^T \left[ C \right] \left\{ d \right\} - \left\{ d \right\}^T F(t) \tag{6.28}
$$

Avec :

$$
[M] = \sum_{i=1}^{n} \iiint_{V_e} \rho \cdot [N] [N]^T \{d\} dV
$$
 (6.29)

$$
\left[C\right] = \sum_{i=1}^{n} \iiint_{V_e} \mu \cdot \left[N\right] \left[N\right]^T \{d\} dV \tag{6.30}
$$

$$
[K] = \sum_{i=1}^{n} \iiint_{V_e} [B] [D] [B]^T \{d\} dV
$$
 (6.31)

En dérivant les équations de Lagrange on obtient :

$$
[M]\ddot{u}(t) + [C]\dot{u}(t) + [K]u(t) = R(t)
$$
\n(6.32)

Où :  $u(t)$ ,  $\dot{u}(t)$ ,  $\ddot{u}(t)$  et  $R(t)$ ) sont respectivement, le déplacement, la vitesse, l'accélération et le chargement dynamique .

## **6.4. Mouvement de la base :**

Soit le portique représenté sur la figure suivante , sollicité par un mouvement du support (sol) ayant une accélération  $\ddot{x_g}.$ 

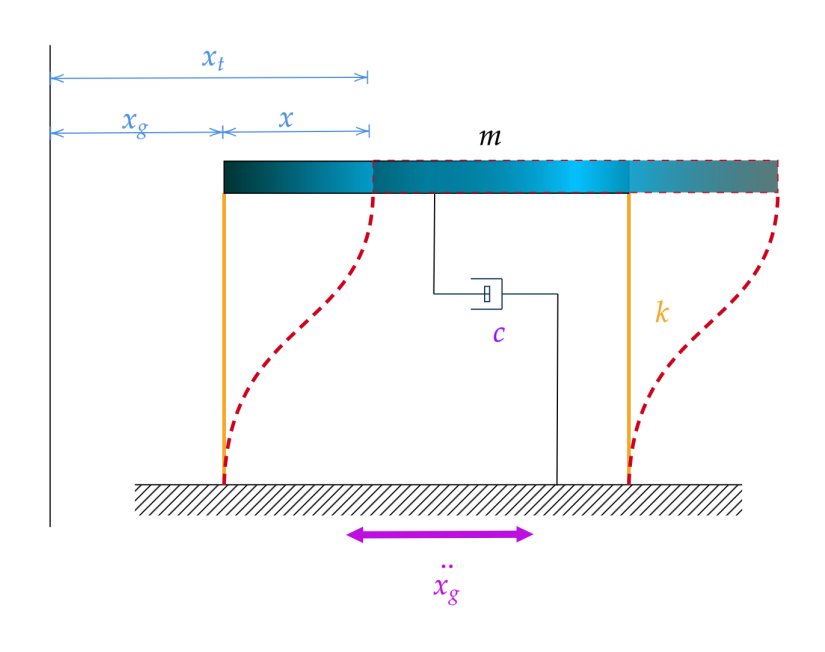

**Fig. 6.6. :** Portique sollicité par un mouvement du support

Avec :  $x_t$  :Déplacement total.  $x_g$  :Déplacement du support.  $x$  :Déplacement relatif. L'équation du mouvement s'écrit donc sous la forme suivante :

$$
m\ddot{x}_t + c\dot{x} + kx = 0 \tag{6.33}
$$

Avec :  $x_t = x + x_g \Rightarrow \ddot{x}_t = \ddot{x} + \ddot{x}_g$ 

En remplaçant dans l'équation du mouvement on aura :

$$
m\ddot{x} + c\dot{x} + kx = -m\ddot{x}_g(t) = P_{eff}(t)
$$
 (6.34)

Une deuxième écriture est possible , en écrivant l'équation en fonction du déplacement total , on aura alors :

$$
m\ddot{x}_t + c\dot{x}_t + kx_t = c\dot{x}_g + kx_g = P_{eff}(t)
$$
\n(6.35)

## **6.4.1. Chargement dû à un tremblement de terre :**

Une structure soumise à un séisme se traduit par un système à plusieurs degrés de liberté sous une excitation à la base , comme nous l'avons vu précédemment l'équation

du mouvement s'écrit comme suit :

$$
[M] \{\ddot{x}_t\} + [C] \{\dot{x}\} + [K] \{x\} = 0 \tag{6.36}
$$

Le vecteur de déplacement total s'écrit comme suit :

 ${x_t} = {x} + {r}x_{\sigma}$ 

<span id="page-80-0"></span>Avec : Le produit  $rx_{\varrho}$  est appelé vecteur des déplacements pseudo-statiques . Le vecteur  $\{r\}$  est appelé vecteur des coefficients d'influence qui représente les déplacements nodaux issus d'un déplacement unitaire du support. Ce dernier change donc selon les systèmes structuraux et la direction du déplacement à la base , comme le montre les exemples suivant :Fig[.6.7](#page-80-0)

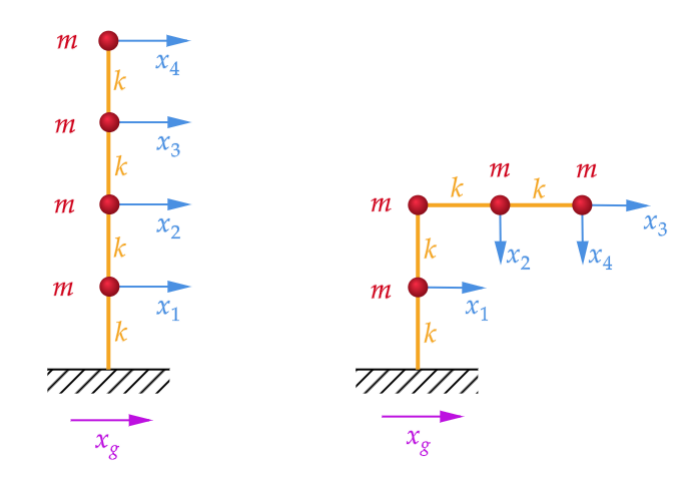

**Fig. 6.7. :** Chargement dû à un tremblement de terre

Figure de gauche :  ${r}^T = (1, 1, 1, 1)$ 

Figure de droite :  ${r}^T = (1, 0, 1, 0)$ 

Ainsi en remplaçant la formule du déplacement total dans l'équation du mouvement on aura :

$$
[M] {\{\ddot{x}\} + [C] {\{\dot{x}\} + [K] {\{x\} = - [M] {\{r\} \ddot{x}_g(t) = {P_{eff}\}}}}
$$
(6.37)

## **6.5. L'amortissement :**

Lors d'une étude au séisme , les valeurs de l'amortissement à introduire dans le calcul sont souvent sujet à débat . Les phénomènes physiques traduisant cette dissipation

d'énergie sont nombreux , et peuvent résulter de : frottements , chocs , viscosité , plasticité des matériaux ... ect

Leurs lois sont souvent compliqués à appréhender, donc il est difficile d'introduire une formule mathématique traduisant avec exactitude la physique des phénomènes .

C'est pour cela qu'on tend à utiliser des modèles simples représentant à l'échelle macroscopique les principaux effets .

Ainsi on distingue plusieurs types d'amortissements :

- ▷ L'amortissement visqueux pour lequel la force d'amortissement est proportionnelle à la vitesse .
- ▷ L'amortissement hystérétique pour lequel l'énergie de dissipation est proportionnelle au déplacement et la force d'amortissement de signe opposée à celui de la vitesse.
- ▷ L'amortissement de Coulomb ou amortissement de friction peut être considéré comme existant quand la force d'amortissement est constante (dépendant seulement de la réaction normale) et s'oppose au mouvement du corps en mouvement.

## **6.6. Méthodes de résolutions en analyse dynamique :**

Il existe deux manières fondamentales de résolution en dynamiques : La méthode de superposition modale et la méthode de résolution directe .

Le choix d'une méthode est corrélé à la nature du problème .

Ainsi on utilisera la méthode dynamique de la superposition modale pour une analyse linéaire et la méthode directe pour le calcul non linéaire .

#### **6.6.1. Méthode de superposition modale :**

La méthode de superposition modale se base sur le découplage des équations du mouvement .

Les étapes à suivre pour cette méthode sont :

**1.** Ecrire les équations du mouvement couplées :

$$
[M] {\{\ddot{x}\} + [C] {\{\dot{x}\} + [K]} {\{x\} = {P(t)}\}}
$$
 (6.38)

**2.** Calculer les fréquences et modes propres de vibration pour le problème de vibration libres non amortie :

$$
\left( \left[ K \right] - \omega^2 \left[ M \right] \right) \{ \phi \} = \{ 0 \}
$$
\n
$$
(6.39)
$$

On détermine donc la matrice modale  $\{\phi\}$ et le vecteur des fréquences  $\{\omega\}$ .

- **3.** Ecrire les équations indépendantes découplées :
- Sachant que les modes propres constituent une base dans l'espace des vecteurs déplacements de la structure , cela permet d'écrire :

$$
x(t) = \sum_{i=1}^{N} \left\{ \phi \right\}_i Y_i
$$
 (6.40)

En remplaçant dans l'équation du mouvement on aura :

$$
[M] \sum_{i=1}^{N} {\{\phi\}}_{i} \ddot{Y}_{i} + [C] \sum_{i=1}^{N} {\{\phi\}}_{i} \dot{Y}_{i} + [K] \sum_{i=1}^{N} {\{\phi\}}_{i} Y_{i} = P(t)
$$
 (6.41)

Après multiplication par  $\left\{\phi\right\}_{i}^{T}$  $\frac{1}{j}$  et simplification des termes grâce à l'orthogonalité des modes , on obtient l'équation suivante :

$$
\{\phi\}_{j}^{T}[M] \{\phi\}_{j} \ddot{Y}_{i} + \{\phi\}_{j}^{T}[C] \{\phi\}_{j} \dot{Y}_{i} + \{\phi\}_{j}^{T}[K] \{\phi\}_{j} Y_{i} = \{\phi\}_{j}^{T} P(t) \tag{6.42}
$$

- **4.** On définit les différentes quantités scalaires relatives au mode de vibration j :
	- ✿ Masse généralisée :  $m_j = \{ \phi \}_{j=1}^T$  $_{j}^{\prime}\left[ M\right] \left\{ \phi\right\} _{j}$
	- ✿ Rigidité généralisée :  $k_j$  =  $\{\phi\}_{j=1}^T$  $_{j}^{\prime }\left[ K\right] \left\{ \phi \right\} _{j}$
	- ✿ Amortissement généralisée :  $c_j$  =  $\{\phi\}_{i=1}^{T}$  $\int\limits_{j}^{1}\left[ C\right] \left\{ \phi \right\} _{j}$
	- ✿ Force généralisée :  $p_j$  =  $\{\phi\}_{j=1}^{T}$  $\int f(t)$
- **5.** En remplaçant dans l'équation de mouvement on aura :

$$
m_j \ddot{Y}_j + c_j \dot{Y}_j + k_j Y_j = p_j \tag{6.43}
$$

On remarque alors que l'équation obtenue est une équation différentielle analogue à celle d'un système à un seule degrè de liberté .

On peut la résoudre en utilisant l'équation de Duhamel .

L'expression générale de la réponse pour un mode j est alors donnée par la formule suivante :

$$
Y_j(t) = e^{-\xi_j \omega_j t} \left[ \frac{\dot{Y}_{0j} + \xi_j \omega_j Y_{0j}}{w_{Dj}} \sin \omega_{Dj} t + Y_{0j} \cos \omega_{Dj} t \right] + \frac{1}{m_j \omega_{Dj}} \int_0^t p_j(\tau) e^{-\xi_j \omega_j (t-\tau)} \sin \omega_{Dj} (t-\tau) d\tau
$$

Avec :

$$
\omega_{Dj} = \omega_j \sqrt{1 - \xi^2} \; ; \qquad Y_{0j} = \frac{\{\phi\}_{j}^{T} \left[M\right] \{x\}_{0}}{m_{j}} \; ; \qquad \dot{Y}_{0j} = \frac{\{\phi\}_{j}^{T} \left[M\right] \{x\}_{0}}{m_{j}}
$$

 ${x}_0$  et  $\{\dot{x}\}_0$  sont les conditions initiales du système.

- **6.** Connaissant les  $Y_i(t)$ , on obtient les  $x(t)$  par superposition des réponses modales :  $x(t) = \sum_{i=1}^{N}$  $\sum_{i=1}^{N} \left\{ \phi \right\} _{i} Y_{i}$
- **7.** On peut déterminer les forces élastiques lors de la réponse à partir de l'équation suivante :

$$
\{f_e(t)\} = [K]\{u(t)\} = [K]\,[\phi]\,\{Y(t)\}\
$$

#### **6.6.2. Méthode directe :**

Dans le cadre de l'analyse non-linéaire la méthode la plus utilisée est la procédure d'intégration pas à pas .

Le principe est de discrétiser la variable temps en une suite d'intervalles,généralement de longueur égale pour faciliter le calcul , et d'établir la condition d'équilibre dynamique au début et à la fin de chaque pas de temps .

A chaque début de pas la non-linéarité est prise en compte en modifiant les différentes propriétés physiques . La réponse à la fin du pas est évaluée à partir des conditions au début et ainsi de suite .

En résumé le comportement non-linéaire est représenté par une séquence successive d'état linéaire variant pas à pas .

Ainsi la procédure d'analyse dynamique non-linéaire est la suivante :

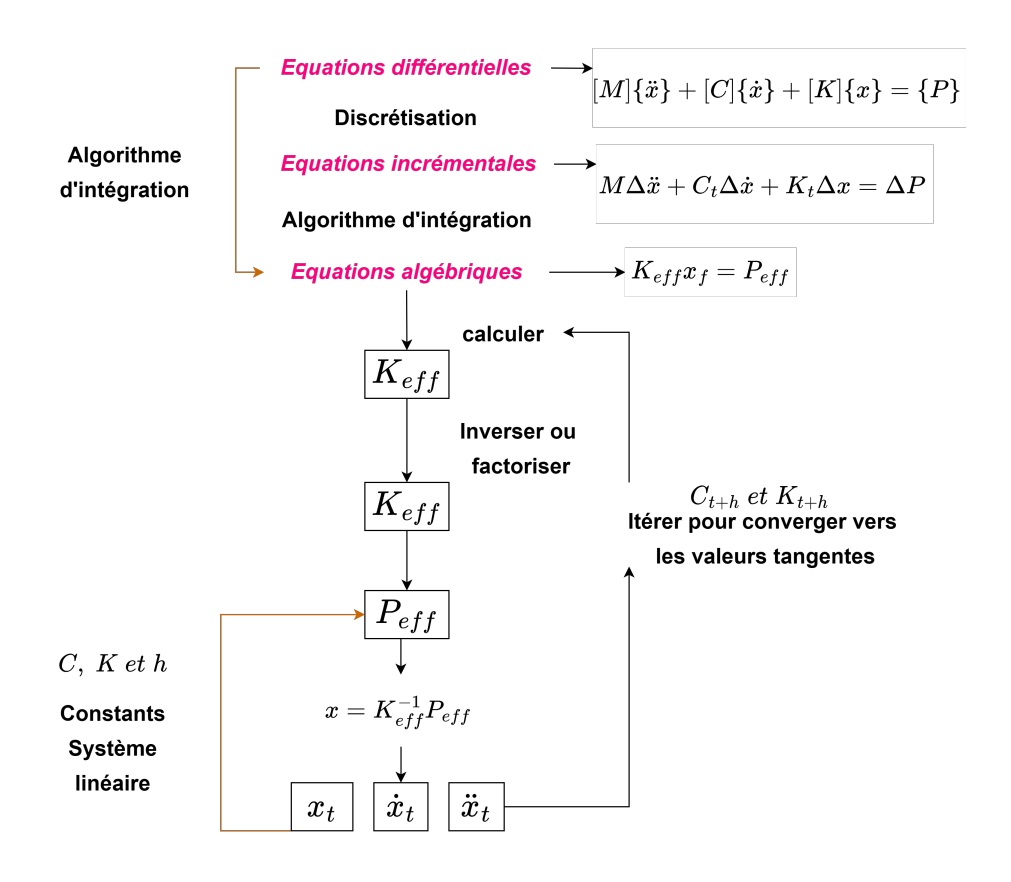

**Fig. 6.8. :** Procédure d'analyse dynamique non-linéaire.

Pour résoudre des systèmes d'équations différentielles non-linéaires sous leurs formes discrétisées il faut les convertir en équations algébriques qu'on obtient par le biais d'algorithme d'intégration , les plus utilisées d'entre eux sont :

☞ L'algorithme des différences centrales

☞ L'algoritgme de Newmark

**Références :** [\[4\]](#page-143-0) [\[10\]](#page-144-0) [\[11\]](#page-144-1) [\[12\]](#page-144-2)

## **APPLICATIONS SUR LA MÉTHODE DES ÉLÉMENTS FINIS**

## *7* **Applications statique et dynamique**

## **7.1. Applications statiques**

La méthode des éléments finis peut être très utile dans le calcul des structures , pour une meilleure compréhension de la méthode et de son utilité , traitons quelques exemples :

#### **7.1.1. Exemple 1 : Élément barre**

Soit deux barres de longueur L chacune disposée verticalement , et dont les sections transversales sont constantes avec des aires respectives A1 et A2 , constituées d'un même matériau.

<span id="page-86-0"></span>Le modèle éléments finis sera constitué de deux éléments barre comme le montre la figure ci-dessous[.7.1](#page-86-0)

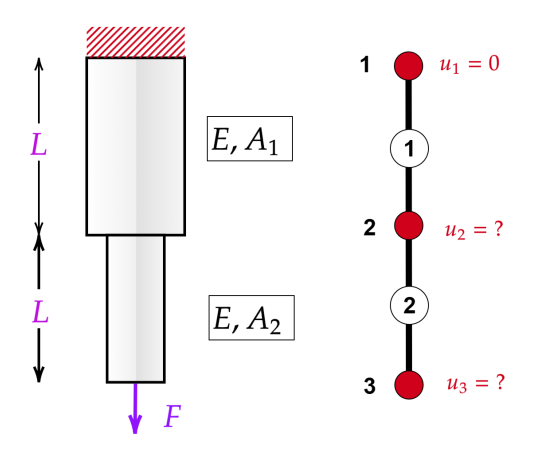

**Fig. 7.1. :** Système de deux éléments barre.

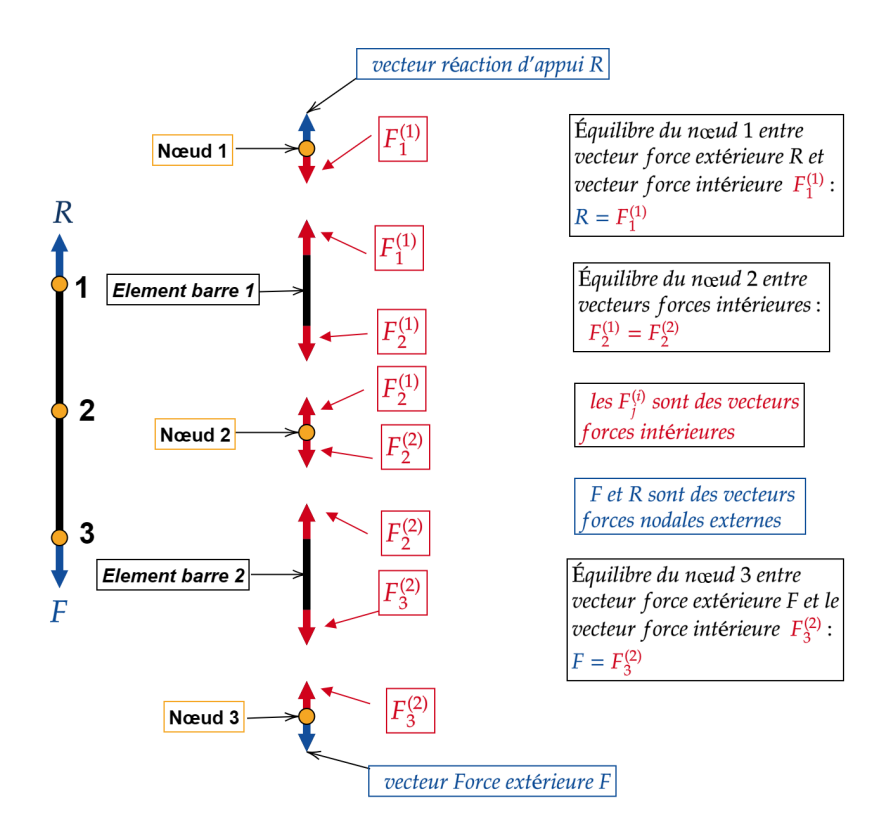

Le détail de la discrétisation et de l'équilibre des forces s'illustre comme suit :

**Fig. 7.2. :** Détail de la discrétisation et de l'équilibre des forces.

Les matrices de rigidité pour chaque barre sont :

**Pour l'élément 1-2 :**

$$
[k_{1-2}] = \frac{EA_1}{L} \begin{bmatrix} 1 & -1 \\ -1 & 1 \end{bmatrix}
$$

**Pour l'élément 2-3 :**

$$
[k_{2-3}] = \frac{EA_2}{L} \left[ \begin{array}{rr} 1 & -1 \\ -1 & 1 \end{array} \right]
$$

**L'assemblage de la matrice de rigidité globale donnera :**

$$
\begin{bmatrix} K \end{bmatrix} = \frac{E}{L} \begin{bmatrix} A_1 & -A_1 & 0 \\ -A_1 & A_1 + A_2 & -A_2 \\ 0 & -A_2 & A_2 \end{bmatrix}
$$

On obtient alors le système d'équations suivant :

$$
\begin{bmatrix} K \end{bmatrix} \{u\} = \{F\} \Rightarrow \frac{E}{L} \begin{bmatrix} A_1 & -A_1 & 0 \\ -A_1 & A_1 + A_2 & -A_2 \\ 0 & -A_2 & A_2 \end{bmatrix} \begin{Bmatrix} u_1 = 0 \\ u_2 \\ u_3 \end{Bmatrix} = \begin{Bmatrix} F_1 = R \\ 0 \\ F_3 = F \end{Bmatrix}
$$

En simplifiant le système par suppression des lignes et colonnes d'inconnus nuls ,on a :

$$
\frac{E}{L} \begin{bmatrix} A_1 + A_2 & -A_2 \ -A_2 & A_2 \end{bmatrix} \begin{Bmatrix} u_2 \\ u_3 \end{Bmatrix} = \begin{Bmatrix} 0 \\ F \end{Bmatrix} \Rightarrow \begin{Bmatrix} u_2 \\ u_3 \end{Bmatrix} = \begin{Bmatrix} \frac{F}{EA_1} \\ \frac{F}{EA_1} + \frac{F}{EA_1} \end{Bmatrix}
$$

En remplaçant les valeurs de déplacement dans le système global, on déduit la réaction au nœud 1 qui est :

 $R = -F$  et qui représente l'équation d'équilibre globale selon l'axe ox.

#### **7.1.2. Exemple 2 : Élément Poutre hyperstatique**

Soit la poutre hyperstatique ci-dessous , nous allons déterminer la rotation au support A et le déplacement sous la charge P , ainsi que les réactions.

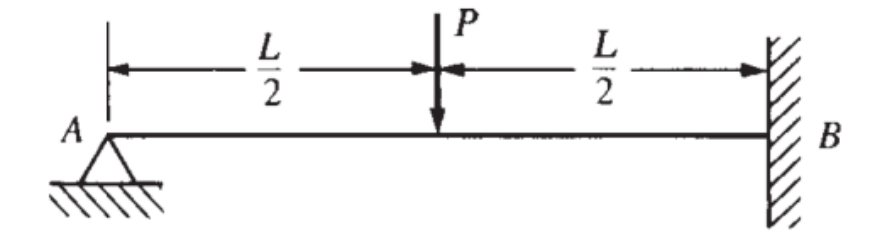

**Fig. 7.3. :** Élément Poutre hyperstatique.

Commençons par subdiviser nôtre poutre en deux éléments poutres de taille  $\frac{L}{2}$ .

A partir des matrices de rigidité trouvées dans le chapitre 4 , nous emploierons la méthode directe pour la résolution du problème.

#### **Élément 1-2**

$$
\begin{bmatrix}k_{1-2}\end{bmatrix}=\frac{EI}{l^3}\left[\begin{array}{cccc}12&6L&-12&6l\\6L&4l^2&-6l&-2l^2\\-12&-6l&12&-6l\\6L&2l^2&-6l&4l^2\end{array}\right]
$$

**Élément 2-3**

$$
\begin{bmatrix} k_{2-3} \end{bmatrix} = \frac{EI}{l^3} \begin{bmatrix} 12 & 6L & -12 & 6l \\ 6L & 4l^2 & -6l & -2l^2 \\ -12 & -6l & 12 & -6l \\ 6L & 2l^2 & -6l & 4l^2 \end{bmatrix}
$$

⎤ ⎥ ⎥ ⎥ ⎥ ⎥ ⎥ ⎥ ⎦

**L'assemblage de la matrice de rigidité globale donnera :**

$$
[K] = \frac{EI}{l^3} \begin{bmatrix} 12 & 6l & -12 & 6l & 0 & 0 \\ 6l & 4l^2 & -6l & 0 & 0 & 0 \\ -12 & -6l & 24 & 0 & -12 & 6l \\ 6l & 2l^2 & 0 & 8l^2 & -6l & 2l^2 \\ 0 & 0 & -12 & -6l & 12 & -6l \\ 0 & 0 & 6l & 2l^2 & -6l & 4l^2 \end{bmatrix}
$$

On obtient alors le système d'équations suivant :

$$
\begin{bmatrix}\n12 & 6l & -12 & 6l & 0 & 0 \\
6l & 4l^2 & -6l & 2l^2 & 0 & 0 \\
-12 & -6l & 24 & 0 & -12 & 6l \\
6l & 2l^2 & 0 & 8l^2 & -6l & 2l^2 \\
0 & 0 & -12 & -6l & 12 & -6l \\
0 & 0 & 6l & 2l^2 & -6l & 4l^2\n\end{bmatrix}\n\begin{bmatrix}\nV_1 = 0 \\
\theta_1 \\
V_2 \\
\theta_2 \\
V_3 = 0 \\
V_4 = 0 \\
V_5 = 0\n\end{bmatrix}\n=\n\begin{bmatrix}\nF_{1y} \\
M_1 = 0 \\
F_{2y} = -P \\
M_2 = 0 \\
F_{3y} \\
\theta_3 = 0\n\end{bmatrix}
$$

En simplifiant le système par suppression des lignes et colonnes d'inconnus nuls ,on a :

$$
\frac{EI}{l^3} \begin{bmatrix} 4l^2 & -6l & 2l^2 \\ -6l & 24 & 0 \\ 2l^2 & 0 & 8l^2 \end{bmatrix} \begin{Bmatrix} \theta_1 \\ V_2 \\ \theta_2 \end{Bmatrix} = \begin{Bmatrix} 0 \\ -P \\ 0 \end{Bmatrix}
$$

En résolvant le système on alors :

$$
\left\{ \begin{array}{c} \theta_1 \\ V_2 \\ \theta_2 \end{array} \right\} = \left\{ \begin{array}{c} \frac{-7Pl^3}{768EI} \\ \frac{-Pl^3}{32EI} \\ \frac{Pl^3}{8EI} \end{array} \right\}
$$

Remplaçant maintenant le vecteur trouvé dans le système globale, on a :

$$
\begin{bmatrix}\n12 & 6l & -12 & 6l & 0 & 0 \\
6l & 4l^2 & -6l & 2l^2 & 0 & 0 \\
-12 & -6l & 24 & 0 & -12 & 6l \\
6l & 2l^2 & 0 & 8l^2 & -6l & 2l^2 \\
0 & 0 & -12 & -6l & 12 & -6l \\
0 & 0 & 6l & 2l^2 & -6l & 4l^2\n\end{bmatrix}\n\begin{bmatrix}\n0 \\
\frac{-7Pl^3}{768EI} \\
\frac{-Pl^3}{32EI} \\
\frac{Pl^3}{8EI} \\
0 \\
0\n\end{bmatrix}\n=\n\begin{bmatrix}\nF_{1y} \\
0 \\
-P \\
0 \\
0 \\
K_{3}\n\end{bmatrix}
$$

Directement nous avons de la première ligne :

$$
F_{1y} = \frac{EI}{l^3} \left[ \frac{-6Pl^3}{8EI} + \frac{7Pl^3}{8EI} + \frac{6Pl^3}{32EI} \right] = \frac{EI}{l^3} \frac{10Pl^3}{32EI} \Rightarrow F_{1y} = \frac{5P}{16}
$$

Pareillement on trouve le reste des réactions , on a alors :

$$
\{F\} = \begin{pmatrix} \frac{5P}{16} \\ 0 \\ -P \\ 0 \\ \frac{11P}{-3P_L} \\ -\frac{35P}{16} \end{pmatrix}
$$

Les diagrammes de l'effort tranchant et du moment fléchissant seront ainsi :

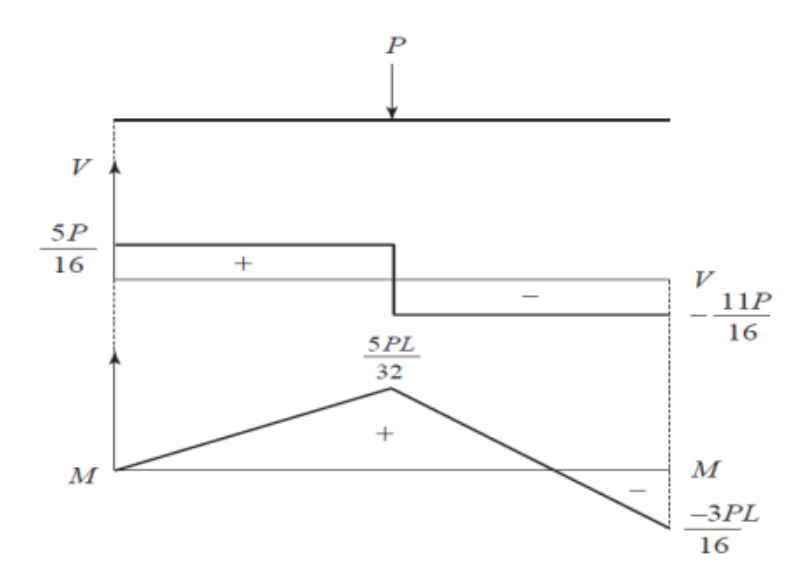

**Fig. 7.4. :** Les diagrammes de l'effort tranchant et du moment fléchissant.

## **7.2. Applications dynamiques**

#### **7.2.1. Exemple 1 : Poutre soumise à un chargement dynamique**

<span id="page-91-0"></span>Soit une poutre d'*axe x*, encastrée à son extrémité gauche, représentée sur la figure ci-dessous FIG[.7.5,](#page-91-0) discrétisée en deux éléments à deux nœuds. Soient  $E$  et  $\rho$  le module de Young et la masse volumique du matériau. L'aire de la section droite est égale à A entre les nœuds 1 et 2, 2A entre les nœuds 2 et 3.

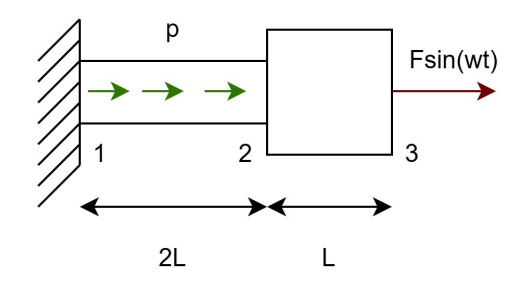

**Fig. 7.5. :** Poutre soumise à un chargement dynamique.

On applique une force sinusoïdale à l'extrémité libre :  $F_{3x} = F\sin(\omega t)$ Ainsi qu'une force linéique uniformément répartie d'intensité p. Les conditions initiales sont :  $u(x, 0) = \dot{u}(x, 0) = 0$ .

☞ Nous nous proposons de donner l'expression de la réaction d'appui en fonction des déplacements inconnus , ainsi que les pulsations propres .

#### **Matrices élémentaires :**

$$
[k_{1-2}] = \frac{EA}{2L} \begin{bmatrix} 1 & -1 \ -1 & 1 \end{bmatrix} et [k_{2-3}] = \frac{2EA}{L} \begin{bmatrix} 1 & -1 \ -1 & 1 \end{bmatrix}
$$

$$
[m_{1-2}] = [m_{2-3}] = \frac{2\rho AL}{6} \begin{bmatrix} 2 & 1 \ 1 & 2 \end{bmatrix}
$$

$$
\{f_{1-2}\} = \begin{Bmatrix} pL \ pL \end{Bmatrix}
$$

Procédons à l'assemblage de la matrice , cela nous conduit à la relation suivante :

$$
[M] \{\ddot{u}\} + [K] \{u\} = \{F_{nod}\} + \{F\}
$$

$$
\frac{\rho AL}{3} \left[ \begin{array}{ccc} 2 & 1 & 0 \\ 1 & 4 & 1 \\ 0 & 1 & 2 \end{array} \right] \left\{ \begin{array}{c} \ddot{u}_1 = 0 \\ \ddot{u}_2 \\ \ddot{u}_3 \end{array} \right\} + \frac{EA}{L} \left[ \begin{array}{ccc} \frac{1}{2} & -\frac{1}{2} & 0 \\ -\frac{1}{2} & \frac{1}{2} + 2 & -2 \\ 0 & -2 & 2 \end{array} \right] \left\{ \begin{array}{c} u_1 = 0 \\ u_2 \\ u_3 \end{array} \right\} = \left\{ \begin{array}{c} F_{1x} = R \\ 0 \\ Fsin\omega t \end{array} \right\} + \left\{ \begin{array}{c} pL \\ pL \\ 0 \end{array} \right]
$$

En ne gardant que les déplacement inconnus, le système se simplifie comme suit :

$$
m\left[\begin{array}{cc}4 & 1\\1 & 2\end{array}\right]\left\{\begin{array}{c}\ddot{u}_2\\ \ddot{u}_3\end{array}\right\}+k\left[\begin{array}{cc}\frac{5}{2} & -2\\-2 & 2\end{array}\right]\left\{\begin{array}{c}\boldsymbol{u}_2\\ \boldsymbol{u}_3\end{array}\right\}=\left\{\begin{array}{c}\boldsymbol{p}L\\Fsin\omega t\end{array}\right\}
$$

avec les conditions initiales :  $u_2(0) = u_3(0) = \dot{u}_2(0) = \dot{u}_3(0) = 0$  et  $m = \frac{\rho A L}{3}$  $rac{AL}{3}$ ,  $k = \frac{EA}{L}$  $\overline{L}$ La réaction d'appui peut ainsi être donnée en fonction des déplacements inconnus :

$$
F_{1x} = R = \frac{\rho A L}{3} \ddot{u}_2 - \frac{E A}{2L} u_2 - pL
$$

#### **7.2.2. Exemple 2 : Pulsation propre d'une poutre**

Dans cet exemple nous allons étudier l'apport de l'augmentation du degré du polynôme d'interpolation , ainsi que l'augmentation du nombre d'éléments sur la précision des résultats .

Soit une poutre droite bi-encastrée de longueur L , et de section constante d'aire A .

Le module de **Young** et la masse volumique sont respectivement  $E$  et  $\rho$ .

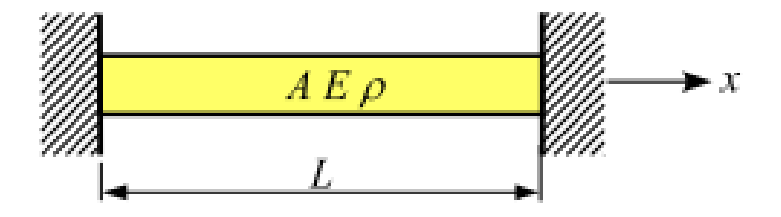

**Fig. 7.6. :** poutre droite bi-encastrée

Par soucis de comparaison solvant d'abord le problème analytiquement.

**• Solution Analytique :** L'équation d'équilibre s'écrit :

$$
\rho A \ddot{u} - \frac{\partial}{\partial x} \left( E A \frac{\partial u}{\partial x} \right) = 0 \tag{7.1}
$$

91

Avec les conditions aux limites suivantes :  $u(0,t) = u(L,t) = 0$  La solution harmonique s'écrira :

$$
u(x,t)=U(x)sin(\omega t)
$$

En remplaçant dans l'équation on obtient :

$$
E\frac{\partial^2 U}{\partial x^2} + \omega^2 \rho.U = 0 \quad Avec \quad : U(0) = U(L) = 0
$$

L'équation précédente admet comme solution :

$$
U(x) = a\sin\left(n\pi.\frac{x}{L}\right) \quad et \quad \omega_n = n\pi\sqrt{\frac{E}{\rho L^2}}
$$

D'où :

$$
\omega_1 = 3,14 \sqrt{\frac{E}{\rho L^2}} \qquad ; \omega_2 = 6,28 \sqrt{\frac{E}{\rho L^2}} \qquad ; \omega_3 = 9,42 \sqrt{\frac{E}{\rho L^2}}
$$

#### **• Solution par éléments finis :**

**1.** Faisons une première discrétisation en deux éléments linéaires de longueur L/2 .

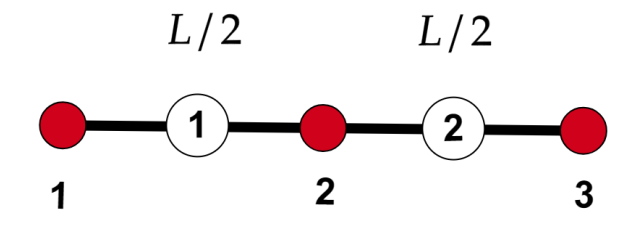

**Fig. 7.7. :** Discrétisation en deux éléments.

Nous obtenons les matrices élémentaires suivantes :

$$
[k_{1-2}] = [k_{2-3}] = \frac{2EA}{L} \begin{bmatrix} 1 & -1 \\ -1 & 1 \end{bmatrix}
$$

$$
[m_{1-2}] = [m_{2-3}] = \frac{\rho A L}{12} \begin{bmatrix} 2 & 1 \\ 1 & 2 \end{bmatrix}
$$

Les pulsations propres sont les solutions de l'équation caractéristique :

$$
det([K] - \omega^2[M]) = 0
$$

La pulsation propre  $\omega_1$  est la solution de l'équation :

$$
4\frac{EA}{L} - \omega_1^2 \frac{\rho AL}{3} = 0 \Rightarrow \omega_1 = 3,46\sqrt{\frac{E}{\rho L^2}} \Rightarrow e = \frac{3,46 - 3,14}{3,14} \times 100 = 10,27\%
$$

Pour évaluer l'effet du choix d'élément sur les résultats faisons une autre discrétisation pour l'exemple précédent.

**2.** Poutre discrétisée en un élément à trois nœuds équidistants (éléments quadratiques) :

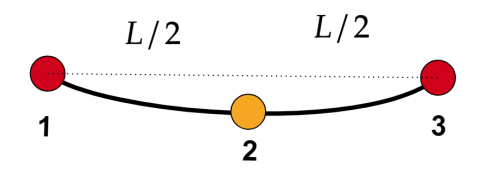

**Fig. 7.8. :** Poutre discrétisée en un élément à trois nœuds équidistants (éléments quadratiques).

Les matrices élémentaires deviennent :

$$
\begin{bmatrix} k_{1-2-3} \end{bmatrix} = \frac{EA}{3L} \begin{bmatrix} 7 & -8 & 1 \\ -8 & 16 & -8 \\ 1 & -8 & 7 \end{bmatrix}
$$

$$
\begin{bmatrix} m_{1-2-3} \end{bmatrix} = \frac{\rho AL}{30} \begin{bmatrix} 4 & 2 & -1 \\ 2 & 16 & 2 \\ -1 & 2 & 4 \end{bmatrix}
$$

La pulsation propre  $\omega_1$  est la solution de l'équation :

$$
\frac{16 \text{ EA}}{3 \text{ L}} - \omega_1^2 \frac{16. \rho A L}{30} = 0 \Rightarrow \omega_1 = 3, 16 \sqrt{\frac{E}{\rho L^2}} \Rightarrow e = \frac{3, 16 - 3, 14}{3, 14} \times 100 = 0, 66\%
$$

**3.** Poutre discrétisée en 3 éléments à deux nœuds de longueur  $L/3$ .

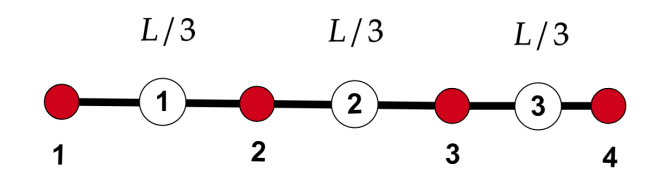

FIG. 7.9. **:** Poutre discrétisée en 3 éléments à deux nœuds de longueur  $L/3$ .

On obtient les pulsations en solvant l'équation suivante :

$$
\left(\frac{3EA}{L}\left[\begin{array}{cc}2&-1\\-1&2\end{array}\right]-\omega^2\frac{\rho AL}{18}\left[\begin{array}{cc}4&1\\1&4\end{array}\right]\right)\left\{\begin{array}{c}u_2\\u_3\end{array}\right\}=0 \Rightarrow det\left([K]-\omega^2[M]\right)=0
$$

d'où :

$$
\omega_1 = 3,29\sqrt{\frac{E}{\rho L^2}} \to e = 4,61\%
$$
  
 $\omega_2 = 7,35\sqrt{\frac{E}{\rho L^2}} \to e = 16,95\%$ 

#### 4. Poutre discrétisée en 4 éléments à deux nœuds de longueur  $L/4$ .

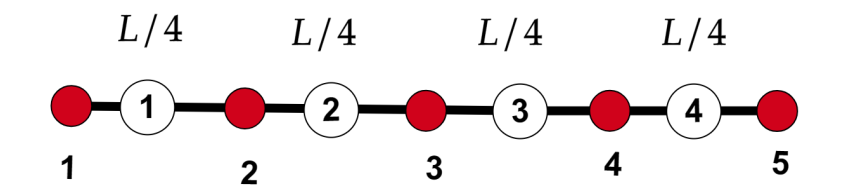

FIG. 7.10. **:** Poutre discrétisée en 4 éléments à deux nœuds de longueur  $L/4$ .

On obtient les pulsations en solvant l'équation suivante :

$$
\left(\frac{4EA}{L}\begin{bmatrix} 2 & -1 & 0 \ -1 & 2 & -1 \ 0 & -1 & 2 \end{bmatrix} - \omega^2 \frac{\rho AL}{24} \begin{bmatrix} 4 & 1 & 0 \ 1 & 4 & 1 \ 0 & 1 & 4 \end{bmatrix}\right) \begin{Bmatrix} u_2 \ u_3 \ u_4 \end{Bmatrix} = 0 \Rightarrow det([K] - \omega^2[M]) = 0
$$

d'où :

$$
\omega_1 = 3,22\sqrt{\frac{E}{\rho L^2}} \rightarrow e = 4,61\%
$$

$$
\omega_2 = 6,93\sqrt{\frac{E}{\rho L^2}} \to e = 10,27\%
$$
  
 $\omega_3 = 11,26\sqrt{\frac{E}{\rho L^2}} \to e = 19,46\%$ 

#### ☞**Remarque**

- ✤ À partir des exemples précédents, on remarque que l'on peut converger vers la solution exacte de deux manières différentes soit en augmentant le degré du polynôme d'interpolation (convergence p) soit en augmentant le nombre d'éléments (convergence h); voir [4.8.2](#page-55-0) .Ce qui atteste de l'importance d'un bon choix d'éléments de discrétisation avant une résolution par éléments finis .
- ✤ Le détail de l'obtention des matrices de rigidités et de masses des exercices précédents est explicité dans [\[13\]](#page-144-3)

# *8* **Application au barrage poids | MATLAB**

### **8.1. Introduction**

L'évaluation des forces hydrodynamiques sur les barrages lors d'un séisme est une étape importante dans la conception et l'évaluation de la sécurité de ce dernier, et dans ce contexte, une prédiction précise des forces agissant sur la structure est nécessaire.

Dans le passé, les charges hydrodynamiques exercées par le réservoir sur la face amont du barrage étaient obtenues à partir des théories classiques simplifiées, telles que celle de **Westergaard** [\[14\]](#page-144-4) et de **Zangar** [\[15\]](#page-144-5) datant de la première moitié du vingtième siècle. Ces théories, initialement basées sur des hypothèses très simplistes et successivement développées par **Chopra** [\[16\]](#page-144-6), sont aujourd'hui à la base des principaux codes directifs internationaux.

La célèbre théorie simplifiée de **Westergaard** qui a été développé en 1933 et qui est à l'origine de l'approche très répandue connue sous le nom de " *la masse ajoutée* ".

Dans ce qui suit, les pressions hydrodynamiques sur un barrage poids d'**Oued El Fodda** ont été calculées en utilisant la méthode des éléments finis. L'analyse a été réalisée à l'aide d'un modèle bidimensionnel moyennant le logiciel *MATLAB*.

Le barrage étudié est construit en béton, d'une hauteur totale de  $101m$ , et d'un parement amont vertical Fig[.8.1.](#page-98-0)

<span id="page-98-0"></span>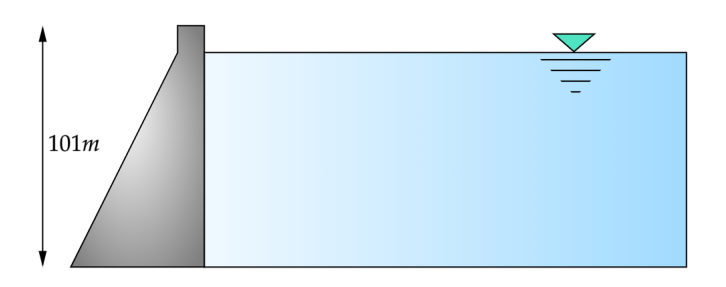

**Fig. 8.1. :** Modèle 2D de barrage d'Oued El Fodda

## **8.2. Solution analytique**

L'article de H.M. Westergaard [\[14\]](#page-144-4) est considéré comme le point de départ de l'évaluation des charges hydrodynamiques sur les structures de retenue d'eau, en raison de sa solution simple mais élégante et de l'interprétation physique du phénomène.

Les hypothèses clés de sa solution sont les suivantes :

- **1** Petits déplacements des particules d'eau, en négligeant le flux de masse globale.
- **2** Fluide non-visqueux.
- **3** Extension infinie du réservoir d'eau vers l'amont.
- **4** Pas d'ondes de surface.
- **5** Réflexion parfaite des ondes sur le fond du réservoir.
- **6** Surface horizontale et rigide du fond du réservoir d'eau.
- **7** Mouvement rigide et sinusoïdal du barrage.
- **8** Symétrie plane du problème.
- **9** Période dominante du tremblement de terre supérieure à la période de vibration naturelle du barrage.

Les trois premières hypothèses ont permis d'obtenir une simplification substantielle de l'équation de Navier Stokes [8.12.](#page-101-0) Ces équations, valables pour le mouvement général des fluides, se transforment en l'équation linéaire des ondes la plus maniable, à savoir l'équation de d'Alembert.

<span id="page-98-1"></span>
$$
\nabla^2 p - \frac{1}{c^2} \frac{\partial^2 P}{\partial t^2} = 0 \tag{8.1}
$$

où  $p$  : est la pression et  $c$  : la vitesse de propagation des ondes de compression dans le ou p : est la pression et  $t$  : la vitesse de propagation des ondes de compression d<br>milieu, elle est égale à  $\sqrt{\kappa/\rho}$ , où  $\kappa$  est le module d'inertie de l'eau et  $\rho$  sa densité.

#### ☞**Remarque**

La pression est maximale lorsque la période d'excitation atteint les valeurs :

$$
T_n = \frac{4H}{n.c}, n = 1, 2, 3... \tag{8.2}
$$

Où  $H$  : la hauteur de l'eau. Dans ce cas, il y a une résonance et les valeurs correspondantes de la fréquence  $f_n$  =  $\frac{1}{T_n}$  $\frac{1}{T_n}$ sont définies comme les *fréquences propres* du réservoir.

La solution de l'équation [8.1](#page-98-1) peut être obtenue à la fois dans le domaine *temporel* et dans le domaine des *fréquences* grâce a la célèbre *transformée de Fourier*.

Dans le même article [\[14\]](#page-144-4), Westergaard a également introduit une expression simplifiée pour les pressions hydrodynamiques. Leur effet peut être estimé en négligeant leur dépendance à la période de vibration et en approximant la distribution de la pression par une expression parabolique.

En adaptant ce compromis, le comportement des pressions est identique à celui d'une distribution de masse  $m(y)$  rigidement attachée à la face amont du barrage, selon la distribution suivante :

$$
m(y) = \frac{7}{8}\rho\sqrt{hy}
$$
 (8.3)

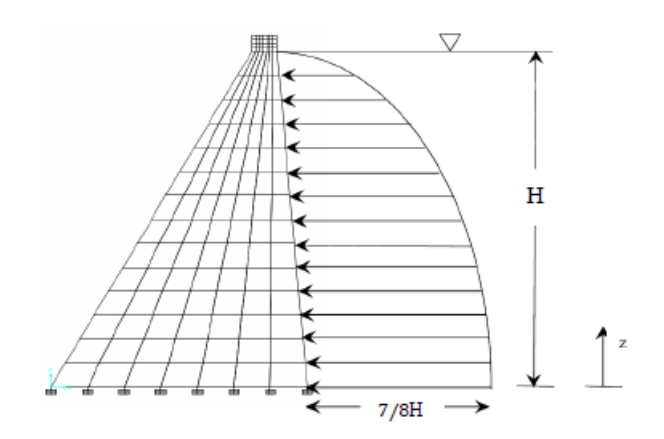

**Fig. 8.2. :** La masse ajoutée de Westergaard

Cette masse est mesurée à partir de la surface libre vers le bas.

Dans un article ultérieur, Chopra [\[17\]](#page-144-7) a étendu la solution de Westergaard à toute la plage des fréquences en supprimant l'hypothèse **9**.

## **8.3. L'équation dynamique du fluide à l'intérieur du réservoir**

<span id="page-100-3"></span>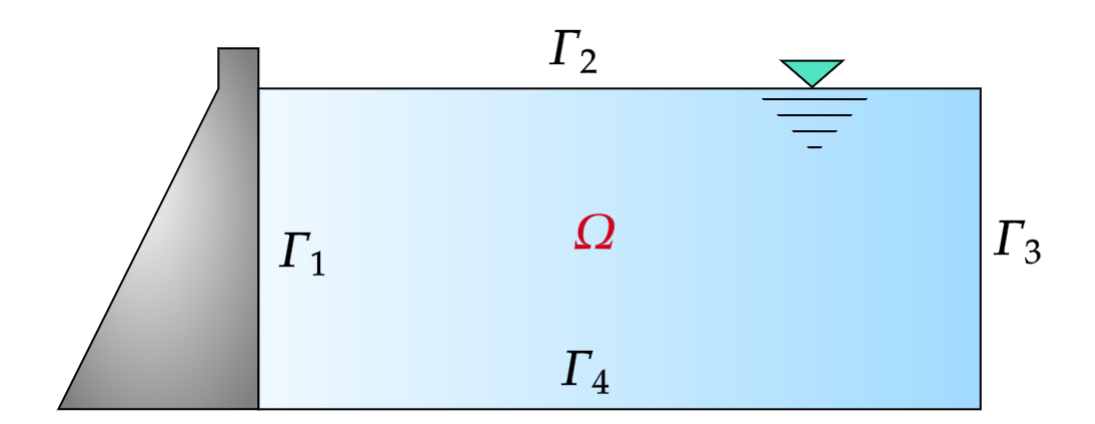

**Fig. 8.3. :** Le système barrage-réservoir

En appliquant les hypothèses, les équations de continuités peuvent être simplifiées comme suit :

<span id="page-100-0"></span>
$$
\rho \nabla^T V + \frac{\partial \rho}{\partial t} = 0 \tag{8.4}
$$

La relation entre la densité du fluide et la pression hydrodynamique produite est définie par l'équation d'état :

<span id="page-100-1"></span>
$$
d\rho = \frac{\rho}{\kappa}dP\tag{8.5}
$$

Où  $\kappa$ ,  $\rho$ ,  $P$ ,  $V$  et  $t$  désignent respectivement : le coefficient de variation du volume du fluide, la densité du fluide, la pression du fluide, le vecteur vitesse du fluide et le temps.

À partir des équations [8.4](#page-100-0) et [8.5,](#page-100-1) on peut écrire :

<span id="page-100-2"></span>
$$
\nabla^T V = -\frac{1}{\kappa} \frac{\partial P}{\partial t} \tag{8.6}
$$

En négligeant les effets de la gravité du corps et sur la base des hypothèses formulées, l'équation de la quantité de mouvement du fluide est résumée comme suit :

$$
\rho \dot{V} + \nabla P = 0 \tag{8.7}
$$

l'équation du gradient de la quantité de mouvement peut s'écrire comme suit :

<span id="page-101-1"></span>
$$
\rho \nabla^T \dot{V} + \nabla^2 P = 0 \tag{8.8}
$$

Selon les equations [8.6](#page-100-2) et [8.8,](#page-101-1) on obtient l'équation suivante :

$$
\nabla^2 P = \frac{\rho}{\kappa} \frac{\partial^2 P}{\partial t^2}
$$
 (8.9)

 $\overline{\mathrm{O}}$ u:

<span id="page-101-2"></span>
$$
\nabla^2 P = \frac{1}{c^2} \frac{\partial^2 P}{\partial t^2}
$$
 (8.10)

Avec :  $c =$ √  $\kappa/\rho$  désigne la vitesse de propagation des ondes de compression à l'intérieur du fluide.

L'équation [8.10](#page-101-2) représente l'équation gouvernant du fluide à l'intérieur du réservoir qui est connue sous le nom de l'équation de **Helmholtz**.

*Si le fluide est supposé incompressible, l'équation [8.10](#page-101-2) devient l'équation de Laplace :*

$$
\nabla^2 P = 0 \tag{8.11}
$$

Si le fluide est compressible visqueux, l'équation qui gouverne le problème n'est rien d'autre que l'équation de **Navier Stokes** avec tous ses termes :

<span id="page-101-0"></span>
$$
\nabla^2 P + \frac{\mu}{K} \frac{\partial}{\partial t} \left( \nabla^2 P \right) = \frac{1}{c^2} \frac{\partial^2 P}{\partial t^2}
$$
 (8.12)

 $\Box$ 

Pour résoudre l'équation de **Helmholtz**, il est nécessaire de définir les conditions aux limites appropriées, qui seront abordées dans la section suivante.

## **8.4. Les conditions aux limites (Les frontières)**

Les conditions aux limites pour le système barrage réservoir montré sur la figure [8.3](#page-100-3) sont données par :

#### **i. Sur la partie amont du barrage :**

Délimitée par le contour  $\Gamma_{\!\scriptscriptstyle 1}$ , on suppose que le gradient des pressions hydrodynamiques dans la direction normale et les forces d'inertie générées par la masse d'eau se trouvent dans un état d'équilibre, ce qui nous permet d'écrire :

$$
\partial P(x, y, t) / \partial n|_{\Gamma_1} = -\rho \ddot{U}_n \tag{8.13}
$$

Où,  $\ddot{U}_n$  est la composante normale à la surface de l'accélération horizontale du sol.

#### **ii. Au niveau de la surface libre :**

On prendra la pression atmosphérique  $p = 0$  tout en négligeant l'effet des ondes de surface pouvant être générées en présence de grandes fluctuations des pressions

hydrodynamiques dans le réservoir.

$$
P|_{\Gamma_2} = 0 \tag{8.14}
$$

#### **iii. Sur la limite :**

Cette frontière est considérée comme étant la limite de troncature du domaine limitant le réservoir dont laquelle les pressions sont complètement dissipées, c'est-à-dire la frontière est suffisamment éloignée de sort qu'il n'y ait pas de réélection, donc :

$$
P|_{\Gamma_3} = 0 \tag{8.15}
$$

#### **iv. Au fond du réservoir :**

Au fond du réservoir, l'accélération des particules de l'eau dans la direction verticale est nulle et le gradient des pressions hydrodynamiques associées est ainsi nul.

$$
\partial P/\partial n = 0 \quad |\Gamma_4 \tag{8.16}
$$

En résumé, l'écriture mathématique du système en tenant compte des conditions aux limites est :  $\begin{bmatrix} \begin{bmatrix} \phantom{-} & \phantom{-} & \phantom{-$ 

$$
\begin{cases}\n\nabla^2 P = \frac{1}{C^2} \frac{\partial^2 P}{\partial t^2} & |\Omega| \\
\partial P/\partial n = -\rho U_n & |\Gamma_1| \\
P = 0 & |\Gamma_2| \\
P = 0 & |\Gamma_3| \\
\partial P/\partial n = 0 & |\Gamma_4|\n\end{cases}
$$
\n(8.17)

[\[18,](#page-144-8) [19\]](#page-144-9)

## **8.5. L'algorithme de résolution par MATLAB**

 $\begin{array}{c}\n\end{array}$ 

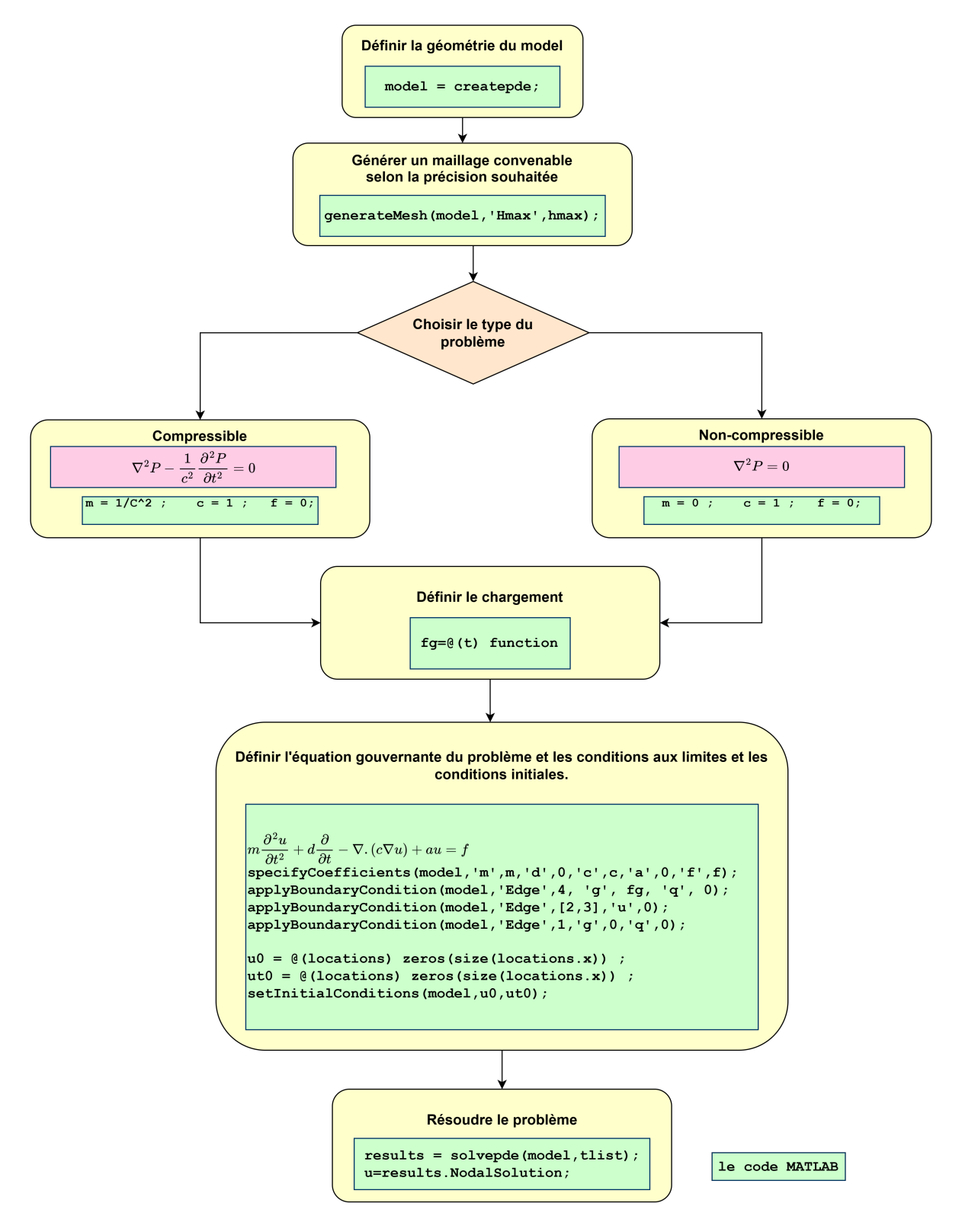

**Fig. 8.4. :** L'algorithme de résolution par MATLAB

## **8.6. Étude de cas | barrage d'Oued-El Fodda**

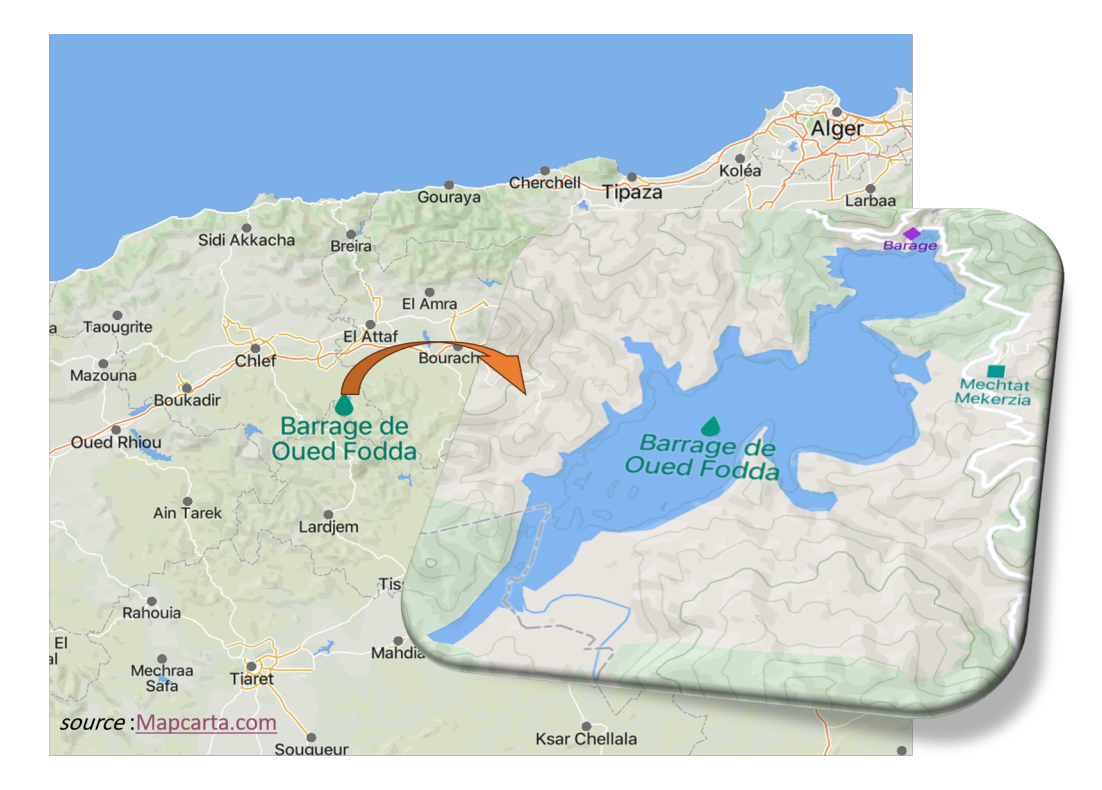

**Fig. 8.5. :** Emplacement du barrage d'Oued-El Fodda

Le barrage d'Oued-El Fodda est un barrage-poids en béton, mesurant  $101m$  de hauteur, 65 d'épaisseur à la base et 182 m de longueur de crête. Sa construction et celle des ouvrages annexes ont nécessité la mise en œuvre de 320.000 $m^3$  de béton. Il est alimenté par Oued-Fodda (90 $Km$ ) de longueur qui descend de l'Ouarsenis (un massif de

montagnes à Tissemsilt) et se jette dans le Chéliff à 22 kilomètres en amont d'Orléansville (Chlef actuellement). Ce barrage est considéré comme un des plus grands barrages en Algérie. Il est situé dans la commune de Bani Bouatab, district de Wadi El Seda. Il a été créé en 1932. Il a une capacité de 102, 85millions de mètres cube, et une superficie totale de 120,43 $km^2$ et la superficie de son bassin hydrographique est de 80 $km^2$ , il est dans l'approvisionnement en eau potable et l'irrigation.[\[20\]](#page-144-10)

Le matériau utilisé pour la construction du barrage d'Oued-Fodda est le béton, son comportement est supposé linéaire élastique.

## **8.7. Analyse dynamique du barrage par la M.E.F**

## **8.7.1. Choix de la position de limite de rayonnement**

La nature de la condition au limite à imposer sur le bord amont du réservoir dépend de la hauteur du barrage d'une part. D'autre part, les ondes de pressions hydrodynamiques générées par les vibrations de la structure se propagent vers l'amont du réservoir sans se réfléchir et on admet qu'à une distance supposée étendu assez loin pour être considéré comme infini, la pression s'annule. Généralement, les réservoirs de grandes hauteurs s'étendent sur une distance très éloignée de la structure du barrage.

<span id="page-106-0"></span>Une étude paramétrique a été effectuée sur le choix de cette région, et qui représente la longueur de réservoir (L) Fig. [8.6](#page-106-0)

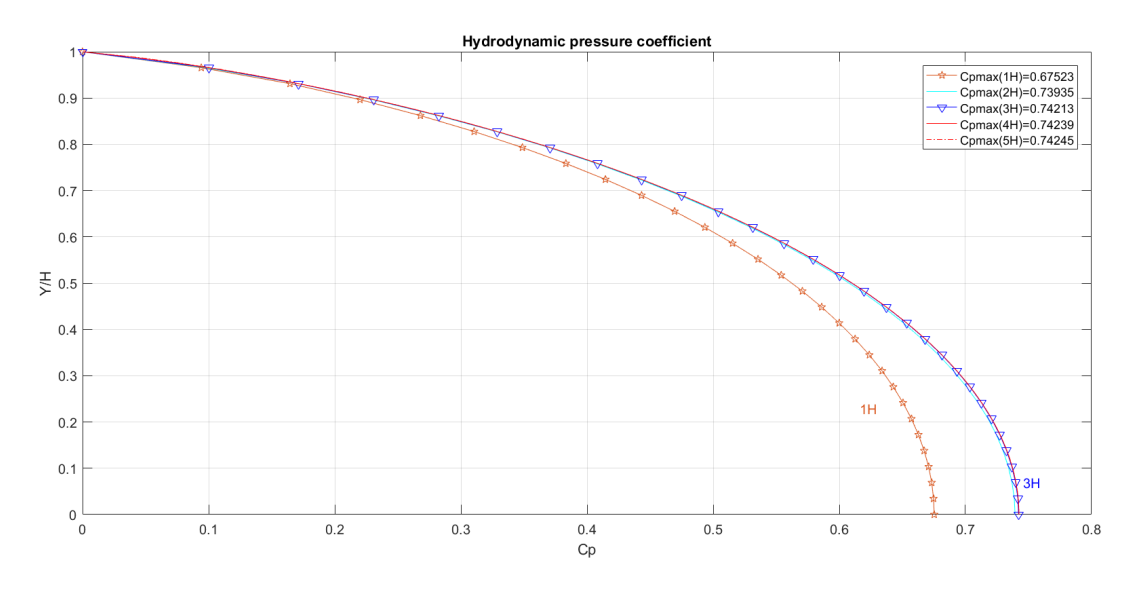

**Fig. 8.6. :** Comparaison des pressions hydrodynamiques pour différentes longueurs (L).

**Tab. 8.1. :** Convergence de en fonction de la longueur du réservoir.

| Longueur H    | $\cdots$ | $\sim$ 2H $\sim$                       | $-3H$ | -4H - | - 5H |
|---------------|----------|----------------------------------------|-------|-------|------|
| $C_{p_{max}}$ |          | $0.675$ $0.739$ $0.74$ $0.742$ $0.742$ |       |       |      |

On remarque que la valeur de  $C_{p_{max}}$ se stabilise pour  $L$  = 3H , Ce qui autorise par la suite de prendre la longueur de réservoir  $L = 3H$ . Fig[.8.7](#page-107-0)

#### **Propriété 8.1**

A la limite de troncature  $\Gamma_4$  considérée assez éloignée de la face amont du barrage ,(lorsque  $L \geq 3H$ ), on suppose que  $P(\infty, \nu, \omega) = 0$ .

<span id="page-107-0"></span>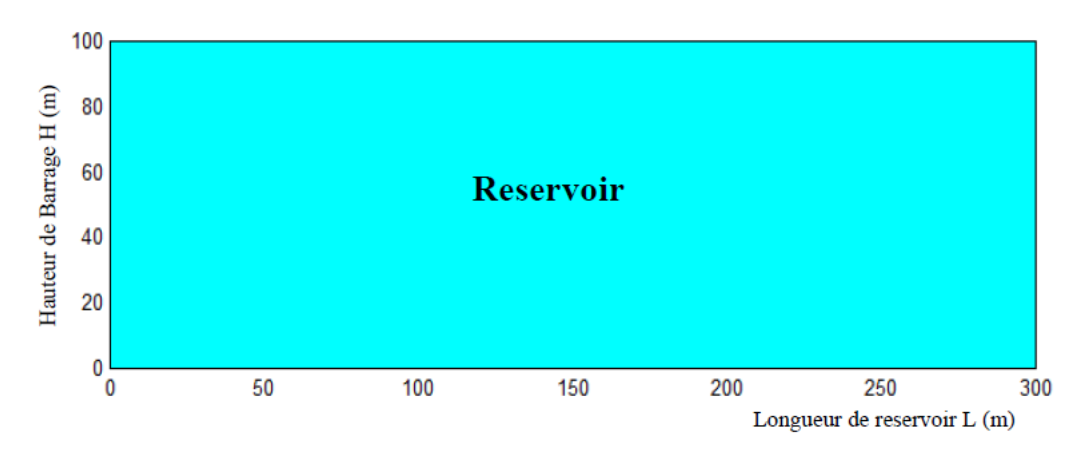

**Fig. 8.7. :** Réservoir de barrage.

**Tab. 8.2. :** Influence du nombre de nœuds du maillage dans le parement amont du barrage sur le coefficient des pressions hydrodynamiques  $C_p.$ 

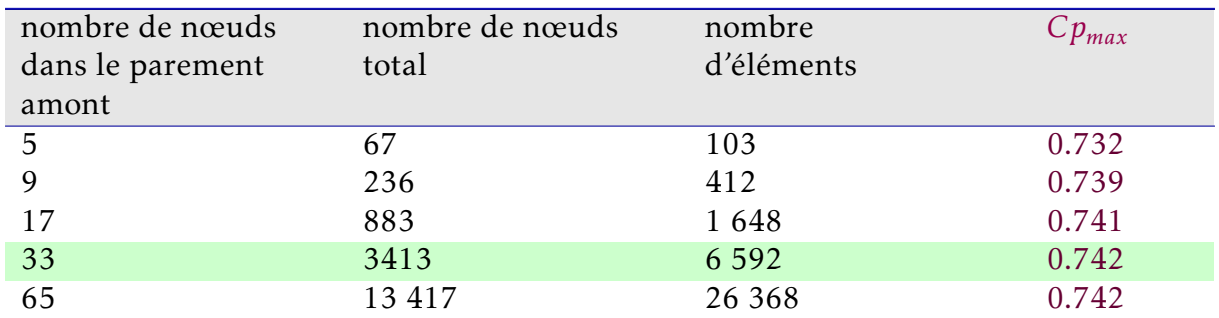

## **8.7.2. Choix du maillage optimal**

Cette étape est cruciale, car la précision et l'efficacité de la méthode des éléments finis dépendent en grande partie de la qualité du maillage. Il est également important de veiller à ce que le maillage soit suffisamment dense dans les régions où les gradients de solution sont élevés, afin de capturer avec précision les variations locales.

Dans ce travail, nous utilisons la fonction de forme d'ordre (1) et un élément triangulaire à trois nœuds pour représenter l'ensemble du domaine du réservoir.

Afin de garantir l'indépendance des résultats par rapport à la discrétisation, nous avons effectué une augmentation progressive de la densité du maillage Figures. [8.8a](#page-108-0) [8.8b](#page-108-0) [8.8c](#page-108-0) jusqu'à la stabilisation des résultats obtenus. Cela nous a permis de déterminer le maillage optimal, c'est-à-dire celui qui offre une représentation précise du problème tout en maintenant la stabilité et l'exactitude des résultats.
## CHAPITRE 8. APPLICATION AU BARRAGE POIDS | MATLAB

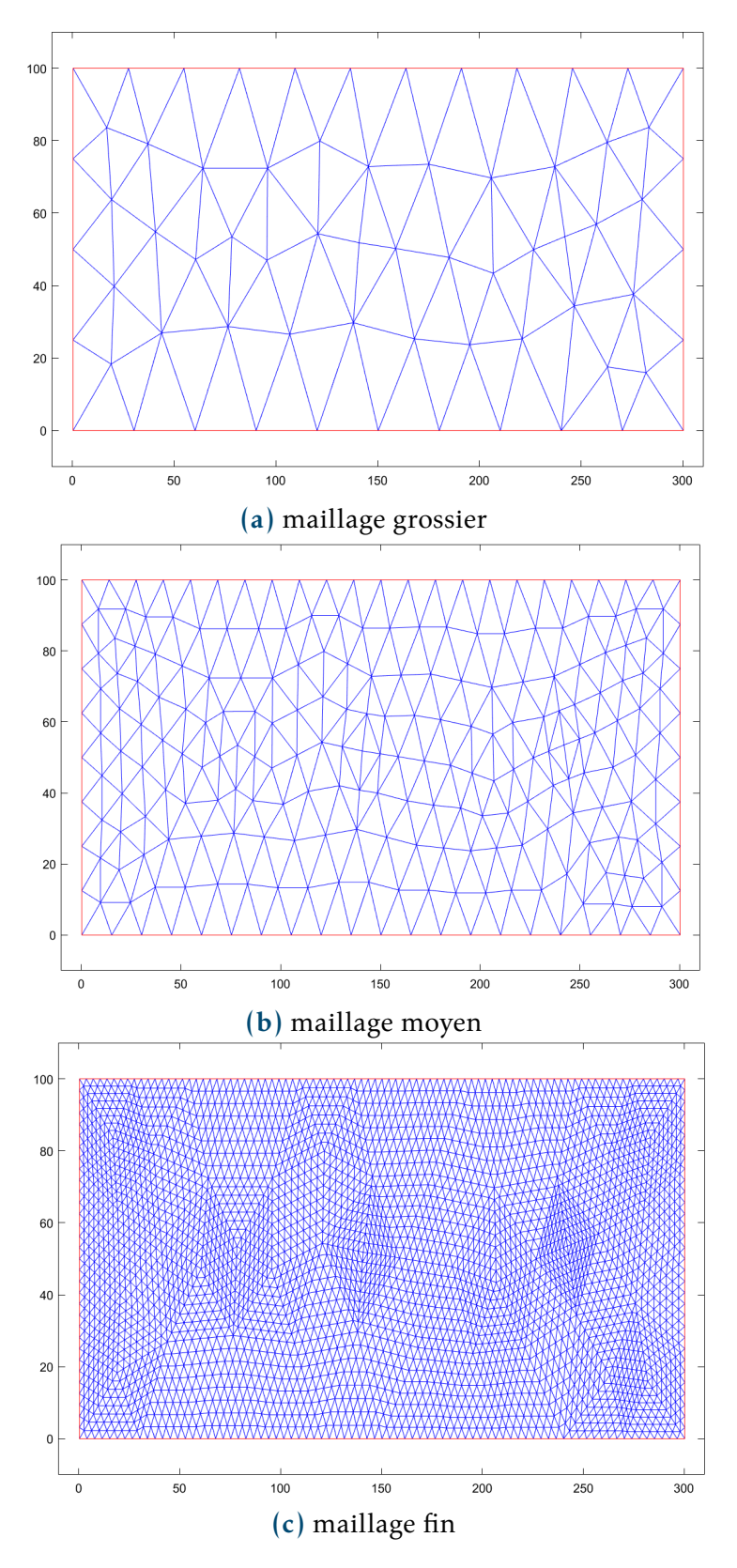

**Fig. 8.8. :** Maillage du fluide dans le reservoir

On constate qu'a partir de *33 nœuds* sur le parement, les résultats obtenus se stabilisent avec un écart admissible de  $\epsilon$  ≤ 10<sup>-3</sup>.

Par conséquent notre maillage optimal sera composé de : *3413 nœuds* et *6592 éléments*.

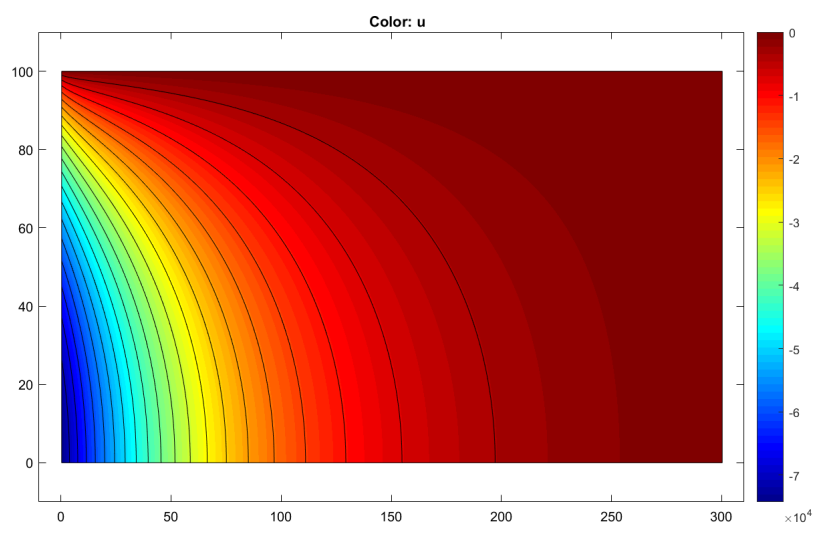

#### **Résultats pour un maillage optimal** :

**Fig. 8.9. :** Les contours des iso-pressions hydrodynamiques

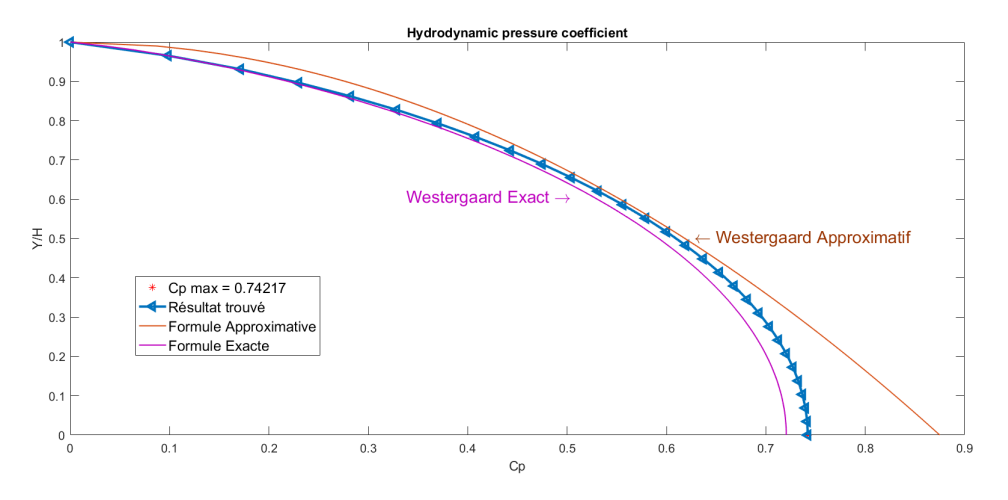

**FIG.** 8.10. **:** Distribution du coefficient des pressions  $C_n$  pour un maillage optimal

## **8.7.3. Résultats de l'analyse :**

Dans cette partie, on va simuler une excitation dynamique sur le barrage d'Oued El Fodda. On évaluera les pressions hydrodynamiques à la base du barrage en considérant un fluide compressible et non-visqueux.

Les excitations dynamiques considérées dans cette étude sont les enregistrements

accélérometriques des composantes horizontales du séisme **d'Elcentro 1940** [8.12a](#page-112-0) ainsi que diverses excitations harmonique artificielles pour l'étude de la fréquence d'excitation sismique.

#### **8.7.3.1. La réponse dans le domaine temporel :**

**1. Cas d'une excitation harmonique :** La figure Fig[.8.11](#page-111-0) représente la variation de la pression hydrodynamique à la base du barrage verticale en fonction du temps pour des excitations harmonique de fréquences  $f = 1 Hz$ ,  $f = 3,6 Hz$ , et  $f = 10 Hz$ .

On remarque qu'un phénomène de battement à eu lieu pour une fréquence d'excitation  $f = 3$ ,  $6Hz$ , cela est dû au fait que la fréquence de l'excitation est très proche de celle du barrage qui est égale à :

$$
f_{resonance} = \frac{C}{4H} = 3,6Hz
$$
\n(8.18)

La valeur maximale enregistrée de la pression est de 8,9.10<sup>5</sup> PaPour une excitation harmonique de période  $T$  =  $T_{res}$  =  $\frac{4H}{C}$  $\frac{H H}{C}$ (état de résonance).

**2. Cas d'une excitation sismique :** On remarque qu'il y a un déphasage de 21.34 entre le pic de la réponse et le pic de l'excitation, cela est dû à la compressibilité du fluide qui ralentit la réaction de ce dernier à l'excitation.

## **8.7.3.2. La réponse dans le domaine fréquentiel :**

**1. Cas d'une excitation harmonique :** Pour pouvoir observer l'effet de la fréquence d'excitation sur la distribution de la pression maximale exercée sur l'amont du barrage, on peut exciter notre système par un signal harmonique à amplitude unitaire et de fréquence variable sur une grande plage de valeurs de fréquences sismiques (0-25Hz). La valeur maximale de pression hydrodynamique est prélevée pour chaque fréquence en fonction de paramètre de fréquence  $\omega/\omega_1$  où  $\omega$  et  $\omega_1$  désignent respectivement, la pulsation d'excitation et la pulsation fondamentale du réservoir.

**2. Cas d'une excitation sismique :** Lorsqu'on est confronté à une sollicitation aléatoire, comme celle du séisme d'El Centro, on peut obtenir la réponse en appliquant le principe de décomposition du signale. D'abord, on décompose le signal aléatoire en ses

composantes fréquentielles en utilisant la transformée de Fourier rapide (FFT). Cette méthode permet de représenter la fonction temporelle en une somme de fonctions harmoniques. La valeur maximale de pression hydrodynamique est prélevée pour chaque

<span id="page-111-0"></span>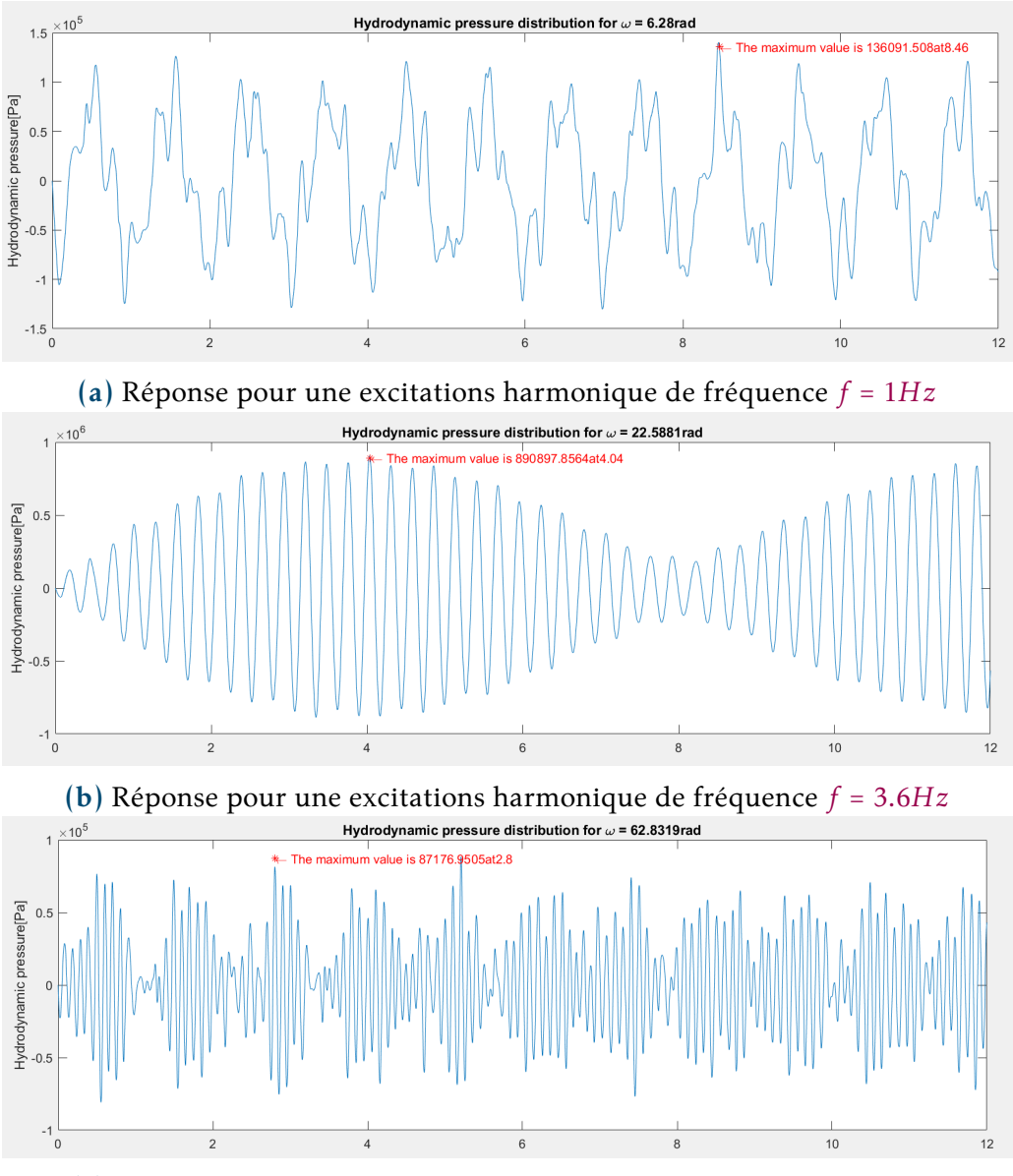

(c) Réponse pour une excitations harmonique de fréquence  $f = 10Hz$ 

Fig. 8.11. **:** La réponse aux excitations harmoniques  $f = 1Hz$ ,  $f = 3,6Hz$ , et  $f = 10Hz$ .

fréquence en fonction de paramètre de fréquence  $\omega/\omega_1$  où  $\omega$  et  $\omega_1$  désignent respectivement, la pulsation d'excitation et la pulsation fondamentale du réservoir.

<span id="page-112-0"></span>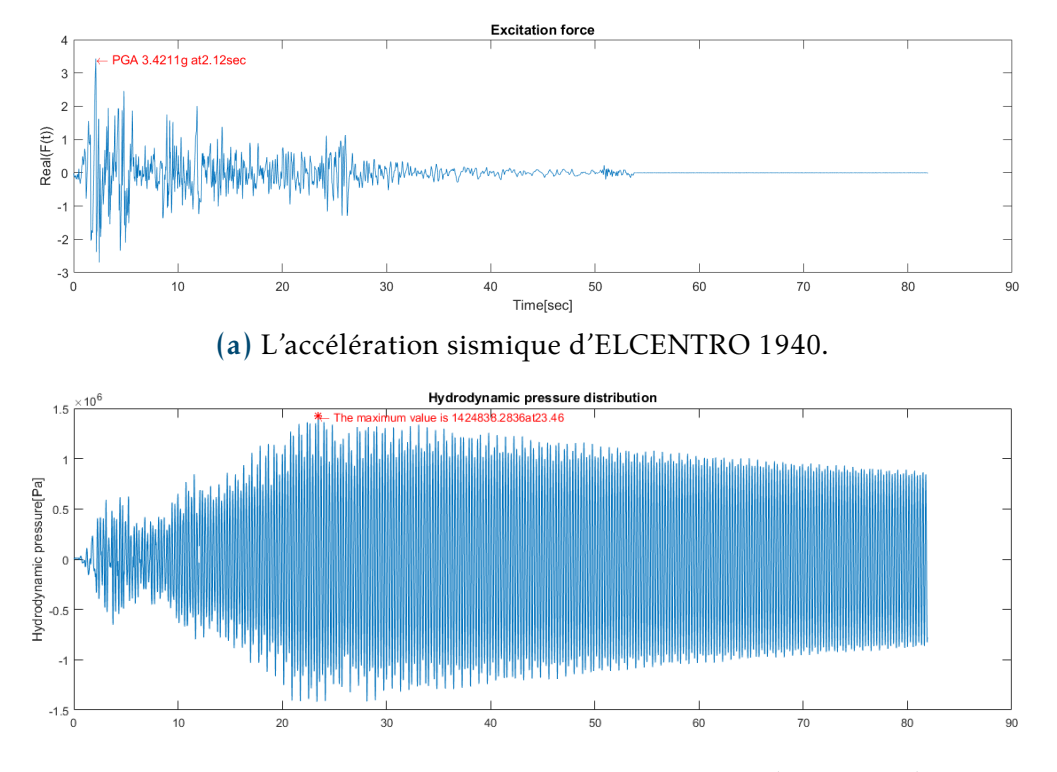

**Fig. 8.12. :** La réponse à une excitation sismique (El Centro)

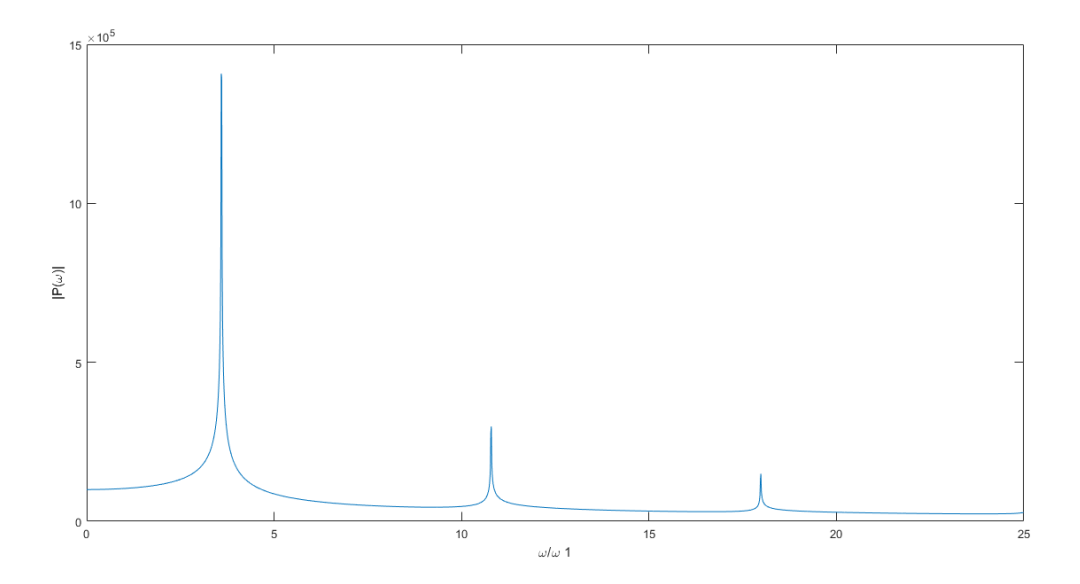

**Fig. 8.13. :** Variation des pressions hydrodynamiques en fonction de la fréquence d'excitation à la base d'un barrage rigide vertical.

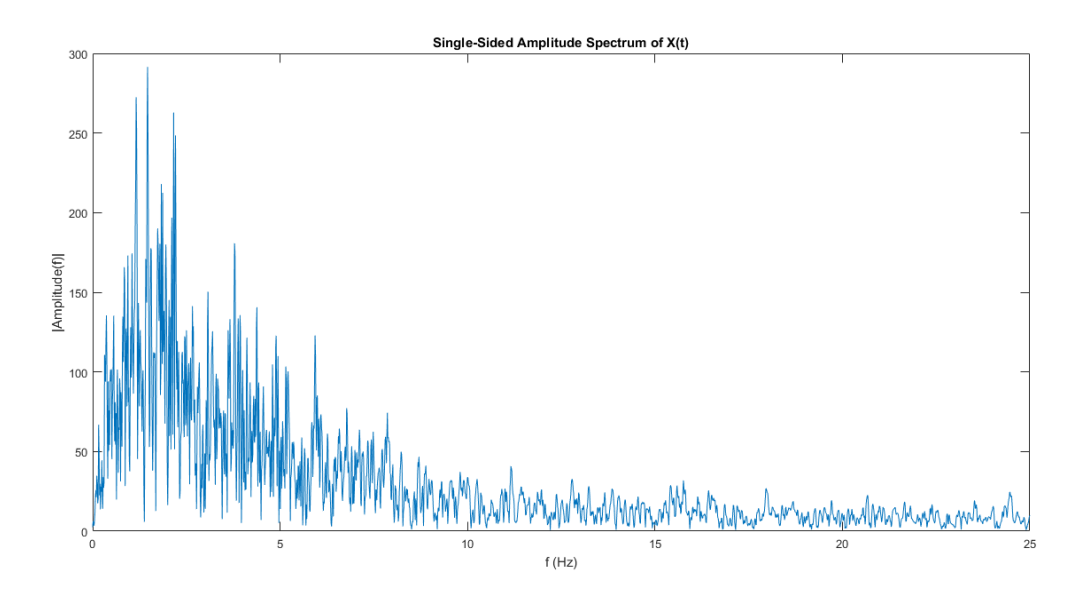

**Fig. 8.14. :** Transformée de Fourier de l'accélérogramme.

## **8.8. Conclusion**

Les méthodes classiques, comme celle de **Chopra** et **Westergaard**, peuvent être limitées en termes de modélisation des géométries complexes des barrages. Elles ne permettent pas toujours une représentation précise de la forme réelle du barrage et des variations de sa géométrie le long de sa hauteur.

En revanche, la MEF présente des avantages significatifs dans le calcul des pressions hydrodynamiques dans les barrages par rapport aux méthodes classiques. Elle permet une modélisation plus précise de la complexité géométrique, de la viscosité du fluide et de la flexibilité du barrage, ce qui conduit à des évaluations plus fiables de la sécurité et de la stabilité du barrage.

**Références :** [\[21,](#page-144-0) [22,](#page-145-0) [18,](#page-144-1) [19,](#page-144-2) [23,](#page-145-1) [24,](#page-145-2) [20\]](#page-144-3) [\[25\]](#page-145-3)

## **Étude dynamique d'une structure par ETABS**

*9*

## **9.1. Présentation du bâtiment :**

Le bâtiment à usage d'habitations,est situé à Boumerdes, en zone sismique **III**, terrain plat, site**S2** ,il est constitué de 3 niveaux **RDC+2** identiques, terrasse accessible, et sa structure est en portique auto-stable en BA (*sans voiles*) .

Pour les dimensions, nous avons trois travées dans le sens X et Y dont les longueurs sont représentées sur la vue en plan ci-dessous :

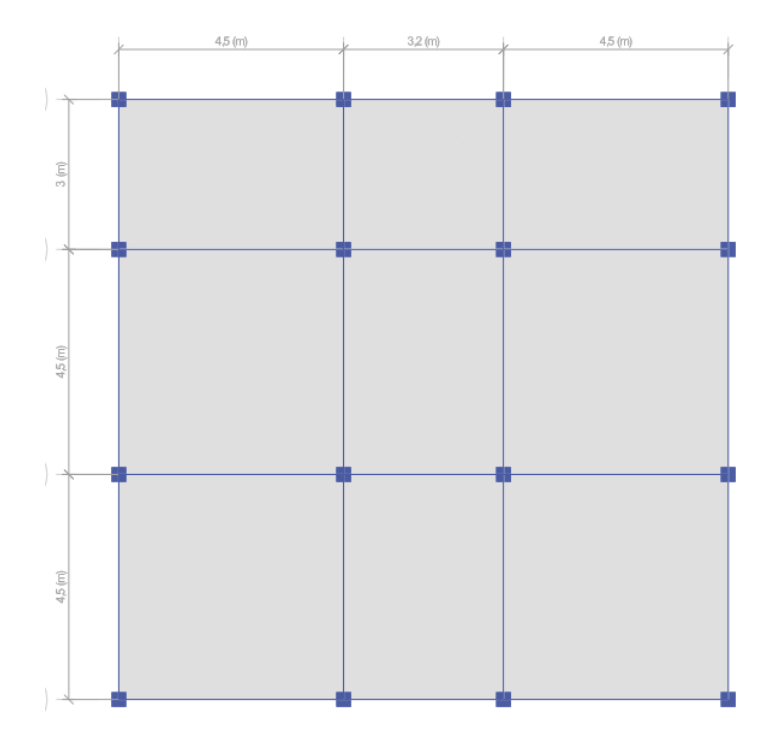

**Fig. 9.1. :** Vue en plan de la structure.

- ❖ Dimensions en élévation :
	- $\bullet$  Hauteur RDC : 3,4 $m$
	- Hauteur d'étage : 3,06m
- ❖ Les sections utilisées sont :
	- Poutres principales (sens X) :  $40x30cm^2$
	- Poutres de chaînage (sensY) :  $35x30cm^2$
	- Poteaux :  $30x30cm^2$
	- Planchers  $\cdot 16 + 4 = 20$ cm
- ❖ Matériaux :
	- Béton :  $E = 32164 MPa$  ,  $\rho = 2500 kg/m^3$  ,  $f c_{28} = 25 MPa$  ,  $\nu = 0.2$
- ❖ Les charges :

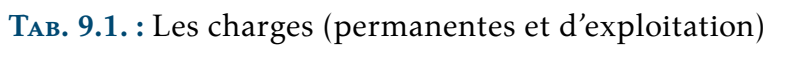

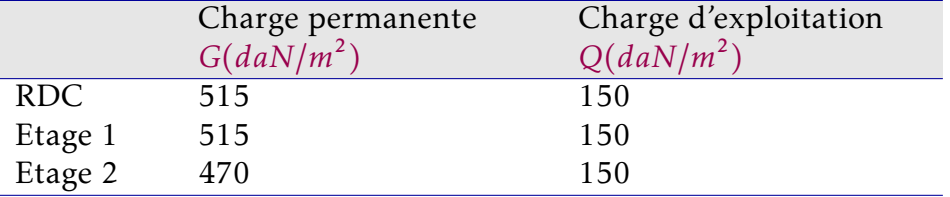

## **9.2. Calcul de la force sismique :**

## **9.2.1. Méthodes de calcul :**

Le calcul des forces sismiques peut s'effectuer par 3 méthodes :

- ❖ La méthode statique équivalente
- ❖ La méthode d'analyse modale spectrale
- ❖ La méthode d'analyse dynamique par accélérogrammes

## **9.2.2. Méthode statique équivalente :**

Le principe consiste à remplacer les forces réelles dynamiques qui se développent dans la construction par un système de forces statiques fictives dont les effets sont considérés équivalents à ceux de l'action sismique.

Ainsi, la méthode statique équivalente est utilisable pour déterminer les efforts dans la structure et vérifier sa tenue aux séismes.

Dans notre cas, on remarque que la structure est continue (pas d'éléments verticaux discontinus) , qu'elle comporte plus de 3 plans de contreventements de rigidité comparable, et qu'elle est régulière en plan et en élévation.

De ce fait conformément au *RPA99 version 2003*, notre structure vérifie les conditions d'applications de la méthode.

## **9.2.2.1. Hypothèses de la méthode :**

La méthode statique équivalente s'appuie notamment sur les hypothèses suivantes :

- ❖ Le mode fondamental de vibration est le seul mode important. La réponse de ce mode de vibration représente la réponse totale.
- ❖ La force sismique est modélisée par une force statique appliquée à la base de la structure, autrement dit, les forces réelles dynamiques sont remplacées par un système de forces statiques fictives dont les effets sont considérés équivalents à ceux de l'action sismique.
- ❖ Des forces latérales équivalentes à l'action sismique considérée sont appliquées au niveau de chaque plancher.

## **9.2.2.2. Modélisation de la structure :**

L'analyse est faite séparément dans chacune des deux directions principales du bâtiment où :

- ❖ La structure est représentée par un modèle plan encastré à sa base avec des masses concentrées au niveau des centres de gravité des planchers et un seul degré de liberté en translation horizontale.
- ❖ Seul le mode fondamental de vibration de la structure est pris en considération.
- ❖ La rigidité latérale des éléments de contreventement vertical est calculée à partir des sections non fissurées.

#### **9.2.2.3. Calcul de la force sismique totale :**

La force sismique totale V, appliquée à la base de la structure, doit être calculée successivement dans deux directions horizontales orthogonales selon la formule :

$$
V = \frac{A.D.Q}{R}.W
$$
\n(9.1)

Avec :

- ◇ **A** : coefficient d'accélération du sol dans une zone donnée, pour une classe de construction donnée. Il caractérise l'intensité du séisme.
- ◇ **D** : facteur d'amplification dynamique moyen. Il tient compte de l'effet dynamique de la sollicitation sismique sur la construction. Il est donné en fonction de la catégorie de site, du facteur d'amortissement  $\eta$  et de la période fondamentale.
- ◇ **R** : coefficient de comportement de la structure. Il est donné en fonction du système de contreventement.
- ◇ **Q** : facteur de qualité de la structure. Il dépend de la redondance, de la géométrie des éléments qui la constituent, de la régularité en plan et en élévation et de la qualité du contrôle de la construction.
- $\delta \mathbf{W}$  : poids total de la structure  $W = \sum W_i = \sum (W_{gi} + \beta.W_{ai})$
- $\diamond W_i$  : poids des charges permanentes et des équipements fixes, solidaires de la structure d'un niveau i.
- $\delta W_{ai}$ : poids des charges d'exploitation d'un niveau *i*.
- $\delta \beta$  : coefficient de pondération. Il dépend de la nature et de la durée de la charge d'exploitation.

Pour évaluer l'effort sismique commençons par calculer la période fondamentale, la formule empirique utilisée est la suivante :

$$
T = C_T H_N^{3/4} \tag{9.2}
$$

- $\circ$   $H_N$ : hauteur mesurée en mètres à partir de la base de la structure jusqu'au dernier niveau (N)
- $\diamond\ C_{T}$  : coefficient dépendant du système de contreventement

Dans notre cas :  $H_N = 9.52m$  et  $C_T = 0.075$ ; Contreventement assuré par les portiques uniquement  $T = 0$ , 406s.

## **Calculons maintenant la résultante sismique à la base de la structure suivant les deux directions de calcul (effort tranchant V) :**

Il s'agit de répartir la résultante sismique à la base (**VX** et **VY** ) aux différents niveaux

du bâtiment conformément au règlement parasismique algérien *(RPA99/2003).*

**Évaluation de l'effort tranchant VX** : la résultante **VX** est évaluée comme ci-dessous :

$$
V_x = \frac{A.D.Q}{R}.W
$$

Dans notre cas nous avons :

- Le Coefficient d'accélération de zone :  $A = 0, 25$ ; (groupe 2, zone III)
- Coefficient de comportement :  $R = 5$ (portiques autostables)
- Facteur de qualité :  $Q = 1 + \sum_{1}^{6}$  $_1P_q = 1 + 0.05 + 0.05 + 0.10 = 1.2$  (seuls les critères 2 ,5 et 6 sont non observés.)
- Facteur d'amplification dynamique moyen D :
	- $\circ$  Notre site est de catégorie  $S3 \rightarrow T1 = 0$ , 15s et $T2 = 0$ , 5s
	- $\circ$  Notre période fondamentale est de :  $T = 0$ ,  $4s \rightarrow 0 < T < T$  2 Ce qui implique que : $D = 2, 5\eta$ On a alors : $\eta = \sqrt{\frac{7}{2+1}}$  $\frac{\gamma}{2+\xi}$  Pour  $\xi = 7\% \rightarrow \eta = 0,88$  $\rightarrow D = 2.2$

• Poids de la structure W : Tel que : 
$$
W = \sum W_i = \sum (W_{gi} + \beta.W_{qi})
$$

Dans notre cas vu que le bâtiment est à usage d'habitation implique que : $\beta = 0$ , 2

◇ *Étage 1 :* Calculons un étage courant :

- $\triangleright$  Poteaux : [(0.3 ∗ 0.3 ∗ 3, 4) ∗ 25]16 = 122, 4 kN
- $\triangleright$  Poutres : [(0.4 ∗ 0.3 ∗ 12, 2) ∗ 25]4 = 146, 4 kN
- $\triangleright$  Chainages : [(0.35 ∗ 0.30 ∗ 12) ∗ 25]3 = 94, 5 kN
- ▷ Plancher :5.15 ∗ 12 ∗ 12, 2 = 753, 95
- $\triangleright W_{G1}$  = 122, 4 + 146, 4 + 94, 5 + 753, 95 = 1117, 25 kN
- $\triangleright W_{O1} = 1.5x175 = 219, 6kN$
- $\triangleright W_1 = 1117, 25 + 0.2 \times 219, 6 = 1161, 17 kN$

On procède pareillement pour le deuxième étage et la terrasse, on a ainsi :

◇ *Étage 2 :*

```
\triangleright W_2 = 1148, 21 kN
```
- ◇ *Étage 3 :*
	- $\triangleright W_3 = 1082, 34kN$
- La masse totale de notre structure est alors :

$$
W = \sum Wi = 3391, 72 kN
$$

## **L'effort tranchant à la base vaut :**

$$
V_x = \frac{A.D.Q}{R}.W = \frac{0,25*2,2*1,2*3391,72=447,7 kN}{5}
$$

#### **图**Remarque

Dans le cas où la variation des rigidités de la structure dans ses deux directions orthogonales serait négligeable (10à 15%), on peut admettre qu'elle est sollicitée par la même charge sismique de calcul, c-à-d;

$$
V_y = V_x = 447, 7 kN
$$

## **9.2.3. Méthode modale-spectrale :**

#### **Étape 1 :** Détermination du spectre de réponse .

Le chargement utilisé dans l'analyse modale-spectrale est un spectre de réponse. Il est généralement donné sous forme de spectre d'accélération ou de déplacement. Le RPA le définit par une ou plusieurs formules exprimant l'accélération ou le déplacement en fonction de la période.

$$
\frac{S_a}{g} = \begin{cases}\n1.25 A \left(1 + \frac{T}{T_1} \left(2.5 \eta \frac{Q}{R} - 1\right)\right) & 0 \le T \le T_1 \\
2.5 \eta (1.25 A) \left(\frac{Q}{R}\right) & T_1 \le T \le T_2 \\
2.5 \eta (1.25 A) \left(\frac{Q}{R}\right) \left(\frac{T_2}{T}\right)^{2/3} & T_2 \le T \le 3.0 s \\
2.5 \eta (1.25 A) \left(\frac{T_2}{3}\right)^{2/3} \left(\frac{3}{T}\right)^{5/3} \left(\frac{Q}{R}\right) & T > 3.0 s\n\end{cases}
$$
\n(9.3)

En utilisant l'application RPA99 , on obtient le spectre de réponse suivant :

## CHAPITRE 9. ÉTUDE DYNAMIQUE D'UNE STRUCTURE PAR ETABS

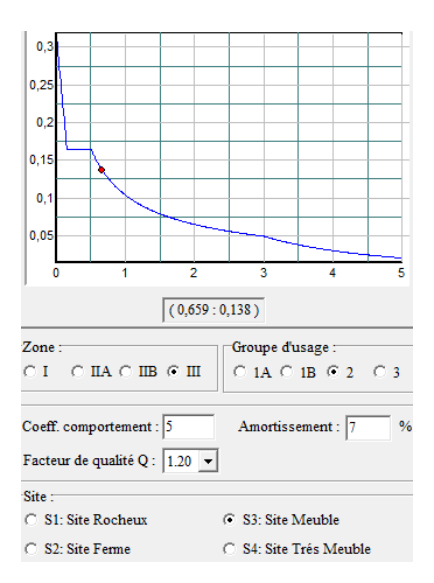

**Fig. 9.2. :** Spectre de réponse.

## **Étape 2 :** Calcul des périodes et modes propres

● Modélisation de la structure :

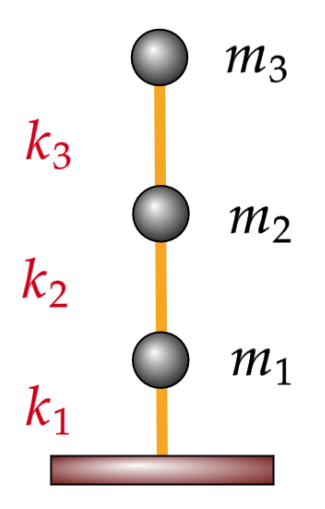

**Fig. 9.3. :** Modélisation en modèle brochette.

● Calcul de la matrice rigidité :

$$
[K] = \begin{bmatrix} k_1 + k_2 & -k_2 & 0 \\ -k_2 & k_1 + k_3 & -k_3 \\ 0 & -k_3 & k_3 \end{bmatrix}
$$
 (9.4)

La rigidité des poteaux se calcule par la formule suivante :

$$
k = \frac{12 \times E \times I}{h^3}
$$

avec :  $E = 3, 21.10^7 \frac{kN}{m^2}$ ,  $I = \frac{a^4}{12} [m^4]$ Pour le premier niveau on aura :

$$
k_1 = 16 * \frac{12 * 3, 21 * 10^7 * 0, 3^4}{12 * (3, 4)^3} = 105, 8 * 10^6 N.m
$$

Pour le second niveau et dernier niveau :

$$
k_2 = k_3 = k = 16 * \frac{12 * 3, 21 * 10^7 * 0, 3^4}{12 * (3, 04)^3} = 92, 5 * 10^6 N.m
$$

On trouve ainsi que;  $k_1 \approx 1$ ,  $14 * k$ On a alors :

$$
[K] = \begin{bmatrix} 2, 14k & -k & 0 \\ -k & 2, 14k & -k \\ 0 & -k & k \end{bmatrix} * 106N.m
$$

$$
= k * \begin{bmatrix} 2, 14 & -1 & 0 \\ -1 & 2, 14 & -1 \\ 0 & -1 & 1 \end{bmatrix}
$$

● Calcul de la matrice masse :

$$
[M] = \begin{bmatrix} m_1 & 0 & 0 \\ 0 & m_2 & 0 \\ 0 & 0 & m_3 \end{bmatrix} = \begin{bmatrix} 1161, 17 & 0 & 0 \\ 0 & 1148, 21 & 0 \\ 0 & 0 & 1082, 34 \end{bmatrix} * 10^2 Kg
$$

On pose : $m = 1161$ ,  $17 \times 10^2 kg$ 

$$
[M] = 1161, 17 * \left[ \begin{array}{ccc} 1 & 0 & 0 \\ 0 & 0.98 & 0 \\ 0 & 0 & 0.93 \end{array} \right] * 102Kg = m * \left[ \begin{array}{ccc} 1 & 0 & 0 \\ 0 & 0.98 & 0 \\ 0 & 0 & 0.93 \end{array} \right]
$$

● Détermination des modes et pulsations propres :

$$
det \begin{vmatrix} K - \omega^2 M & = 0 \\ k * & -1 & 2, 14 & -1 \\ 0 & -1 & 1 \end{vmatrix} - \omega^2 m * \begin{bmatrix} 1 & 0 & 0 \\ 0 & 0.98 & 0 \\ 0 & 0 & 0.93 \end{bmatrix} = 0
$$

121

Divisons par *k*et posons  $\frac{\omega^2 m}{k}$  $\frac{m}{k} = \alpha$ , on obtient alors :

$$
det \begin{vmatrix} 2, 14 - \alpha & -1 & 0 \\ -1 & 2, 14 - 0, 98\alpha & -1 \\ 0 & -1 & 1 - 0, 93\alpha \end{vmatrix} = 0
$$
 (9.5)

$$
\rightarrow (2, 14 - \alpha) \left[ (2, 14 - 0, 98\alpha) (1 - 0, 93\alpha) - 1^2 \right] + 1 \times \left[ -1 \times (1 - 0, 93\alpha) \right] = 0
$$
  

$$
\rightarrow - (4557 \times \alpha^3) / 5000 + (1230149 \times \alpha^2) / 250000 - (1641557 \times \alpha) / 250000 + 3599 / 2500 = 0
$$

En résolvant le polynôme on trouve :

$$
\alpha_1 = 0.2718
$$
  
\n
$$
\alpha_2 = 1.6912
$$
  
\n
$$
\alpha_3 = 3.4359
$$

Les périodes et pulsations propres sont :

$$
\omega_1 = \sqrt{\alpha_1 \frac{k}{m}} = 14,71 \, rad/s \to T_1 = \frac{2\pi}{\omega_1} = 0,42s
$$
\n
$$
\omega_2 = \sqrt{\alpha_2 \frac{k}{m}} = 36,70 \, rad/s \to T_2 = \frac{2\pi}{\omega_2} = 0,17s
$$
\n
$$
\omega_3 = \sqrt{\alpha_3 \frac{k}{m}} = 52,32 \, rad/s \to T_3 = \frac{2\pi}{\omega_3} = 0,12s
$$

● Détermination des modes propres :

 $\lambda$  chaque  $\omega_i$  est associé un mode propre :

$$
\left(\left[K\right]-\omega_i^2\left[M\right]\right)\left\{\phi\right\}_i=0
$$

$$
\rightarrow \begin{bmatrix} 2, 14 - \alpha_i & -1 & 0 \\ -1 & 2, 14 - 0, 98\alpha_i & -1 \\ 0 & -1 & 1 - 0, 93\alpha_i \end{bmatrix} \begin{Bmatrix} \phi_1^i \\ \phi_2^i \\ 1 \end{Bmatrix} = 0
$$

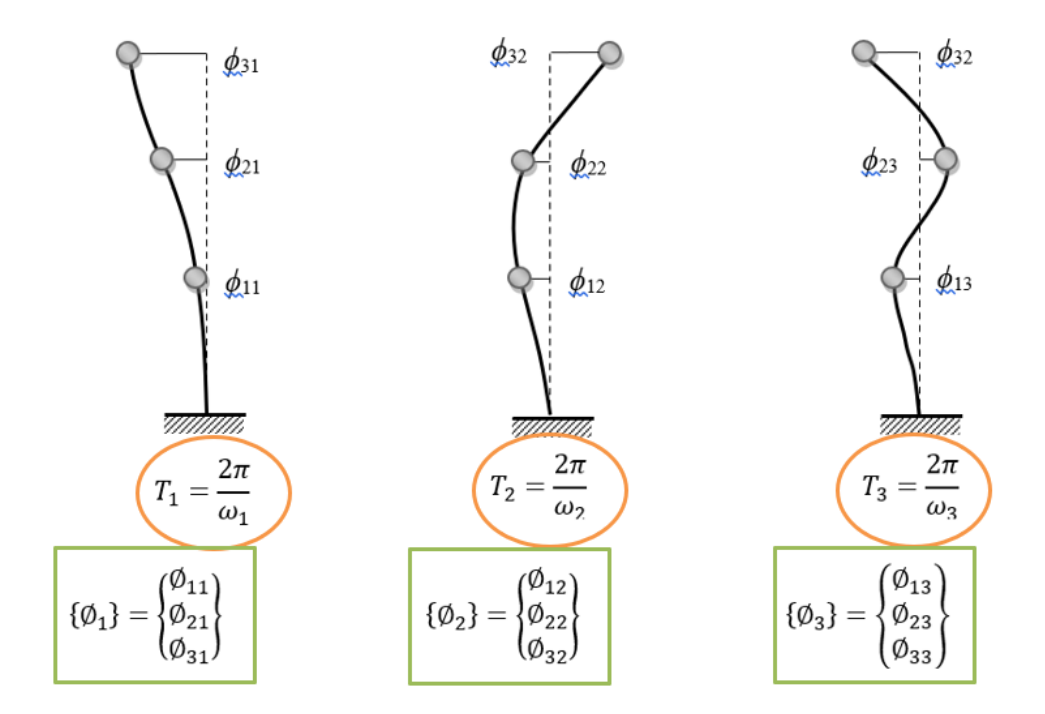

**Fig. 9.4. :** Les trois premiers modes.

Ainsi pour chaque valeur de  $\alpha_i$  on aura un système d'équations, en résolvant ce dernier, nous aurons le vecteur correspondant au mode i, on a ainsi les modes suivant : Tel que pour  $\alpha_1$  :

$$
\{\phi\}_1 = \left\{\begin{array}{c} -0, 4\\ -0, 74\\ -1 \end{array}\right\}
$$

$$
\{\phi\}_2 = \left\{\begin{array}{c} 1\\ 0, 44\\ -0, 78 \end{array}\right\}
$$

−0, 77 1 −0, 45 ⎫⎪⎪⎪ ⎬ ⎪⎪⎪⎭

Pour  $\alpha_3$  :

Pour  $\alpha_2$  :

**Étape 3 :** Calcul des forces sismiques modales pour chaque niveau et pour chaque mode se fait par le biais de la formule suivante :

 $\left\{\phi\right\}_3 = \begin{cases} \end{cases}$ 

$$
F_{ki} = \Gamma_i \phi_{ki} a_i W_k \tag{9.6}
$$

Avec :

 $\Gamma_i$ : est le facteur de distribution modal associé au mode *i*.

 $a_i$ : est l'accélération correspondant au mode *i*.

● Calcul du facteur de distribution modal :

$$
\Gamma_{i} = \frac{\{\phi\}_{i}^{T} [M] \{r\}}{\{\phi\}_{i}^{T} [M] \{\phi\}_{i}} = \frac{\sum_{j=1}^{n} W_{j} \phi_{ji}}{\sum_{j=1}^{n} W_{j} \phi_{ji}^{2}}
$$

Pour  $i = 1$ 

$$
I_1 = \frac{\{\phi\}_1^T [M] \{r\}}{\{\phi\}_1^T [M] \{\phi\}_1}
$$
  
= 
$$
-0.4 -0.74 -1 \begin{bmatrix} m & 0 & 0 \\ 0 & 0.98m & 0 \\ 0 & 0 & 0.93m \end{bmatrix} \begin{bmatrix} 1 \\ 1 \\ 1 \end{bmatrix}
$$
  
= 
$$
-0.4 -0.74 -1 \begin{bmatrix} m & 0 & 0 \\ 0 & 0.98m & 0 \\ 0 & 0 & 0.93m \end{bmatrix} \begin{bmatrix} -0.4 \\ -0.74 \\ -1 \end{bmatrix}
$$
  
= 0, 12

$$
F_1=482,95\,kN
$$

Pour  $i = 2$ 

$$
I_2 = \frac{\{\phi\}_2^T [M] \{r\}}{\{\phi\}_2^T [M] \{\phi\}_1}
$$
  
= 
$$
\frac{\left\{1 \quad 0,44 \quad -0,78\right\}}{\left\{1 \quad 0,44 \quad -0,78\right\}} \begin{bmatrix} m & 0 & 0 \\ 0 & 0,98m & 0 \\ 0 & 0 & 0,93m \end{bmatrix} \begin{bmatrix} 1 \\ 1 \\ 1 \end{bmatrix}
$$
  
= 
$$
\frac{\left\{1 \quad 0,44 \quad -0,78\right\}}{\left\{0 \quad 0,98m \quad 0 \quad 0,93m \right\}} \begin{bmatrix} m & 0 & 0 \\ 0,98m & 0 \\ 0,0,93m & 0 \end{bmatrix} \begin{bmatrix} 1 \\ 0,44 \\ -0,78 \end{bmatrix}
$$
  
= 0, 4

 $F_2 = 54, 56 kN$ 

## Pour  $i = 3$

$$
\Gamma_3 = \frac{\{\phi\}_3^T [M] \{r\}}{\{\phi\}_3^T [M] \{\phi\}_3}
$$
\n
$$
= \frac{\{-0.77 \quad 1 \quad -0.45\}}{\{-0.77 \quad 1 \quad -0.45\}} \begin{bmatrix} m & 0 & 0 \\ 0 & 0.98m & 0 \\ 0 & 0 & 0.93m \end{bmatrix} \begin{bmatrix} 1 \\ 1 \\ 1 \end{bmatrix}
$$
\n
$$
= 0.77 \quad 1 \quad -0.45\} \begin{bmatrix} m & 0 & 0 \\ 0 & 0.98m & 0 \\ 0 & 0 & 0.93m \end{bmatrix} \begin{bmatrix} -0.77 \\ 1 \\ -0.45 \end{bmatrix}
$$
\n
$$
= 0.11
$$

$$
F_3=5,48\,kN
$$

Avec :  $F_i$  l'effort tranchant à la base pour le mode  $i$  . Par combinaison **SRSS** on obtient :

$$
V = \sqrt{F_1^2 + F_2^2 + F_3^2} = 486,06 \,kN
$$

Les résultats obtenus par ETABS sont quasiment identiques aux résultats obtenus manuellement, on aura ainsi :

● Pour l'analyse modale :

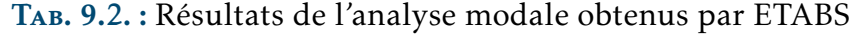

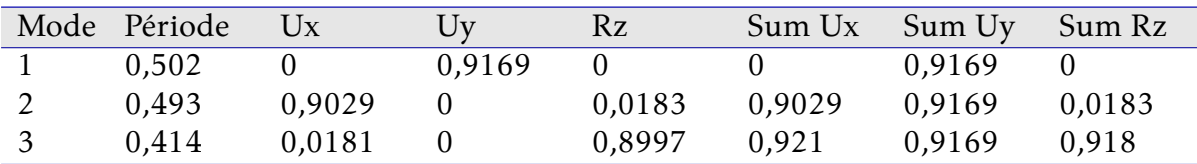

#### **Commentaire 9.1**

 $\bullet$  D'après l'analyse modale, nous obtenons une translation selon  $Oy$  en premier mode

 $\bullet$  Une translation selon  $Ox$  en deuxième mode.

 $\bullet$  Une torsion selon  $Oz$  en troisième mode.

• Effort tranchant à la base selon les deux directions :

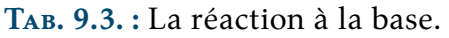

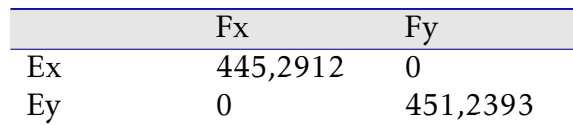

#### **Commentaire 9.2**

Les résultats sont très proches de ce que nous avons obtenu manuellement , et la condition du **RPA** concernant l'effort tranchant est vérifiée telle que :  $V_{dynamic}$  > 80% $V_{statique}$   $\rightarrow$   $V_{dyn}$  > 357 kNdonc la condition est vérifiée.

## **9.2.4. Analyse par accélérogramme :**

Cette dernière est une étude dynamique temporelle qui consiste à appliquer un chargement sous forme d'accélérogramme.

Contrairement à la méthode modale spectrale qui nous donne les valeurs maximales seulement, l'analyse temporelle nous permet d'apprécier la variation de l'effort tranchant en fonction du temps.

Pour se faire nous avons utilisé l'accélérogramme du séisme d'El-Centro de 1940, que nous avons ajusté en fonction de notre spectre de réponse, pour qu'ils soient compatibles, cette opération porte le nom de "matching" .

Le spectre de réponse ainsi que l'accélérogramme sont illustrés ci-dessous :

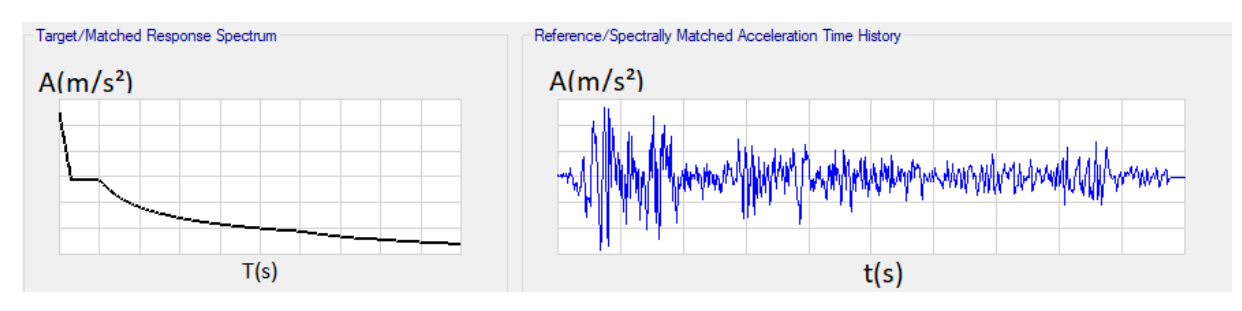

**Fig. 9.5. :** Le spectre de réponse cible et l'accélérogramme.

Après ajustement, nous obtenons l'accélérogramme suivant :

## CHAPITRE 9. ÉTUDE DYNAMIQUE D'UNE STRUCTURE PAR ETABS

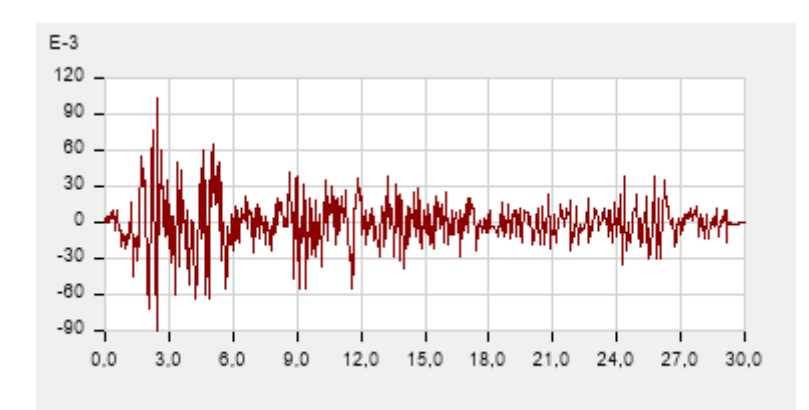

**Fig. 9.6. :** Accélérogramme "matched"

Une fois l'accélérogramme appliqué et l'analyse finit, nous pouvons obtenir plusieurs données dont **la variation de l'effort tranchant à la base en fonction du temps.**

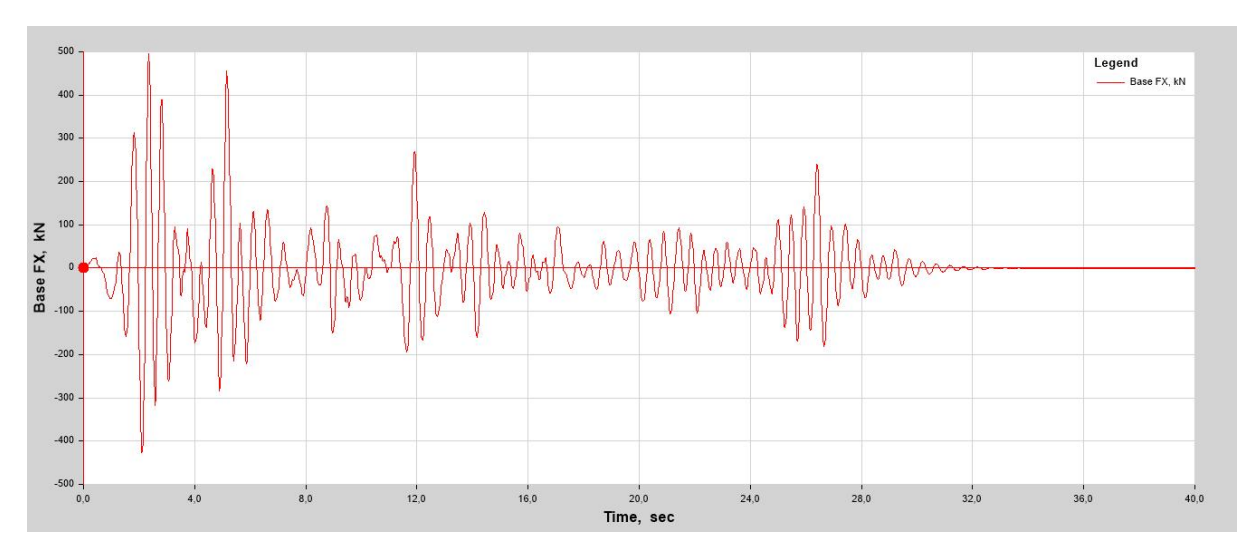

**Fig. 9.7. :** La variation de l'effort tranchant à la base en fonction du temps

Nous avons un maximum de 492, 13

**Tab. 9.4. :** Récapitulatif des résultats obtenus.

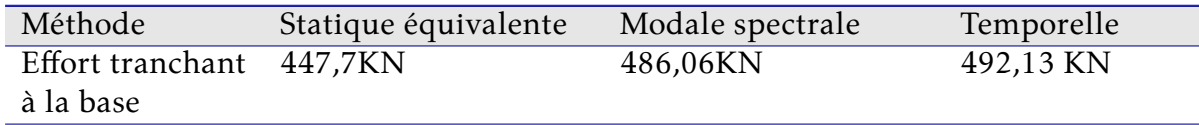

## **9.2.5. Conclusion**

En résumé, dans le cadre de l'évaluation de la réponse d'une structure soumise à des charges sismiques ou dynamiques , plusieurs méthodes sont utilisables, la méthode statique équivalente est la plus simple, mais moins précise, tandis que la méthode temporelle est la plus précise, mais nécessite plus de ressources de calcul. La méthode modale-spectrale se situe entre les deux en termes de complexité et de précision. Le choix de la méthode dépend de la précision requise, de la complexité de la structure et des ressources disponibles.

Ainsi la méthode des éléments finis permet une modélisation réaliste, une flexibilité dans la prise en compte des charges, une précision des résultats, et une optimisation de la conception, offrant ainsi une approche puissante et polyvalente pour le calcul de structures, approche qui permet d'avoir une meilleure compréhension et une conception plus efficace et sûre des structures.

# *10*

## **Étude dynamique d'une paroi moulée | Plaxis 2D**

## **10.1. Introduction**

Parmi les utilisations les plus courantes de la méthode des éléments finis, on trouve l'étude de la stabilité des murs de soutènement soumis à des charges statiques et dynamiques, en tenant compte de l'interaction sol-structure.

Un exemple concret est abordé dans ce chapitre à savoir l'étude dynamique d'une paroi moulée réalisée à l'aide du logiciel PLAXIS 2D.

Dans cette étude, la M.E.F. est utilisée pour modéliser le système sol-paroi moulée et analyser son comportement dynamique en réponse aux charges sismiques ou aux vibrations.

L'avantage du logiciel PLAXIS 2D c'est qu'il permet de prendre en compte les propriétés matérielles du sol, la géométrie de la paroi et les conditions aux limites pour simuler avec précision les déformations, les contraintes et les modes de vibration de la structure.

Ce type d'analyse permet d'évaluer la réponse dynamique de la paroi moulée, d'identifier les zones critiques sujettes à des déformations excessives ou à des risques de rupture, et d'optimiser la conception de la structure pour assurer sa stabilité et sa durabilité.

## **10.2. La géométrie du problème**

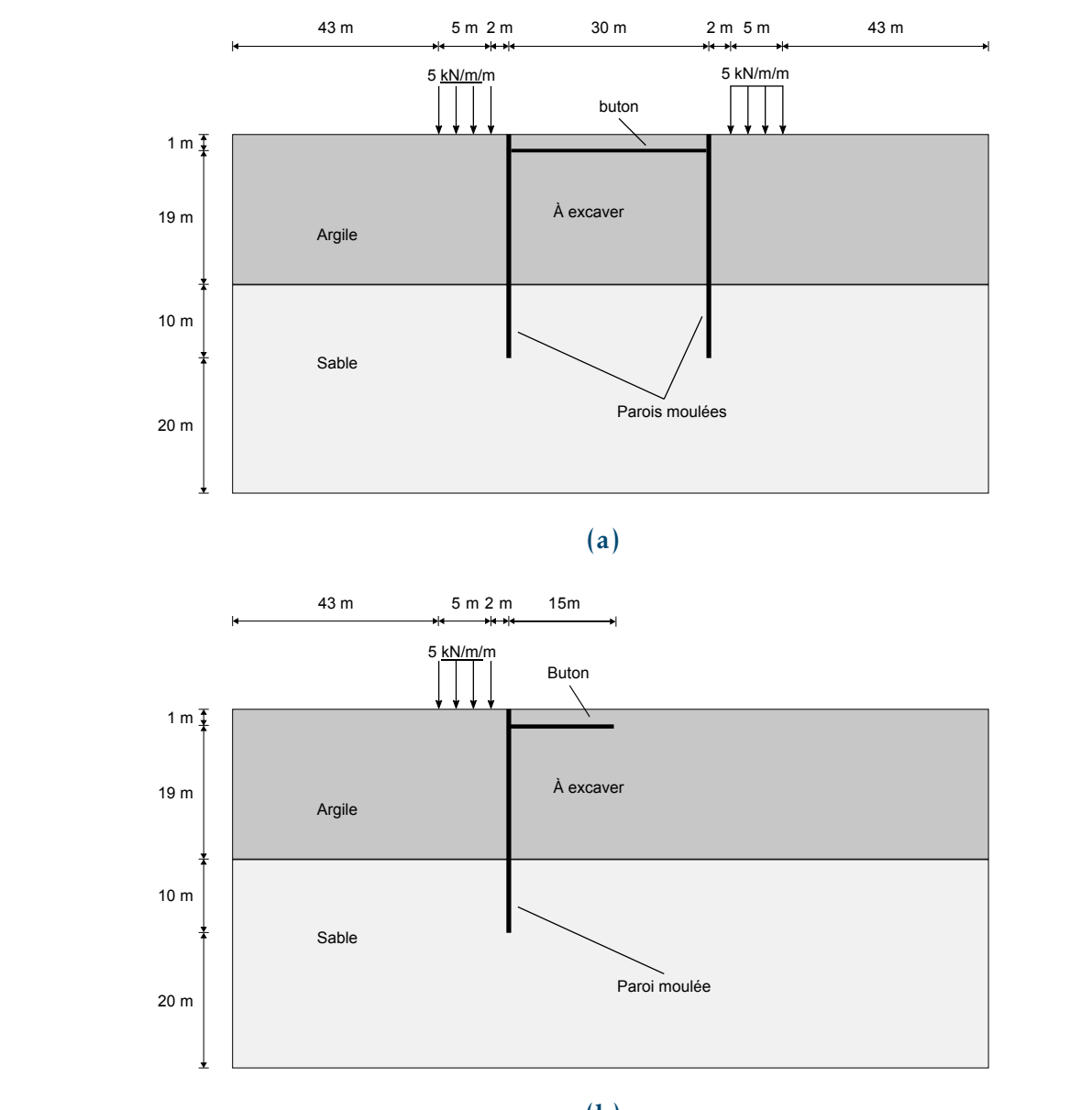

The project is created with the given properties. The **Project properties** window closes and the **Soil mode** view **(b)**

**Fig. 10.1. :** La géométrie du problème (sol - paroi moulée)

## to the friction in the soil. The strut is modelled as a spring element for which the normal stiffness is a required ☞**Remarque**

**2.** Click **Start a new project**.

- input parameter. ☞ Vu que la géométrie est symétrique, seule une moitié (le côté gauche) est prise en compte dans l'analyse.
	- ☞ Le processus d'excavation est simulé en trois étapes distinctes.
- 4.1 Create new project ☞ La paroi moulée est modélisée au moyen d'un écran (plate).
- d'interfaces. Les interfaces permettent de spécifier un frottement réduit de la ☞ L'interaction entre la paroi et le sol est modélisée des deux côtés au moyen

paroi par rapport au frottement dans le sol.

Cet exemple concerne la construction d'une excavation. L'excavation a une largeur de 30 m et une profondeur finale de 20 m. Elle s'étend dans le sens longitudinal sur une grande distance, de sorte qu'un modèle de déformation plane est applicable. Les côtés de l'excavation sont soutenus par des parois diaphragmes de 30 m de long, qui sont contreventées par des butons<sup>1</sup> (entretoises) horizontales à un intervalle de 5 m.

Le long de l'excavation, une charge de surface est prise en compte. La charge est appliquée à partir de 2 m de la paroi moulée jusqu'à 7 m de la paroi et a une magnitude de  $5kN/m^2/m$ .

Les 20m supérieurs du sous-sol sont constitués de couches de sol mou, qui sont modélisées comme une seule couche d'argile homogène. Sous cette couche d'argile se trouve une couche de sable plus dense, qui s'étend sur une grande profondeur. 30m de la couche de sable sont pris en compte dans le modèle.

## **10.3. Les étapes de l'analyse**

## **1 les propriétés du projet**

Dans la feuille d'onglets Modèle, On choisit les options suivantes :

**a** déformation plane et éléments triangulaires à 15 nœuds.

**b** Le contour du modèle à  $xmin = 0m$ ,  $xmax = 65m$ ,  $ymin = -30m$  et  $ymax =$  $20m$ 

**c** les unités : longueur (m), force (kN), Temps (s)

## **2 Définir la stratigraphie du sol**

Cette étape consiste a délimiter la stratigraphie du sol en définissant les différentes couches (hauteur et caractéristiques géotechniques).

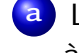

**a** La couche de sol supérieure : le niveau supérieur à 20m et le niveau inférieur  $\lambda$  0 $m$ .

**b** La couche de sol inférieure : le niveau supérieur à  $0<sup>m</sup>$  et le niveau inférieur à  $-30m$ .

**c** Le niveau de la nappe d'eau est à 18*m*.

Les couches ont les propriétés suivantes TAB. [10.1](#page-133-0)

<span id="page-132-0"></span><sup>&</sup>lt;sup>1</sup>Elément d'étaiement en bois ou en métal, disposé à l'horizontal ou incliné, généralement comprimé, utilisé en particulier dans les blindages de fouille et les soutènements provisoires. voir [https://www.](https://www.editions-eyrolles.com/Dico-BTP/definition.html?id=1656) [editions-eyrolles.com/Dico-BTP/definition.html?id=1656](https://www.editions-eyrolles.com/Dico-BTP/definition.html?id=1656)

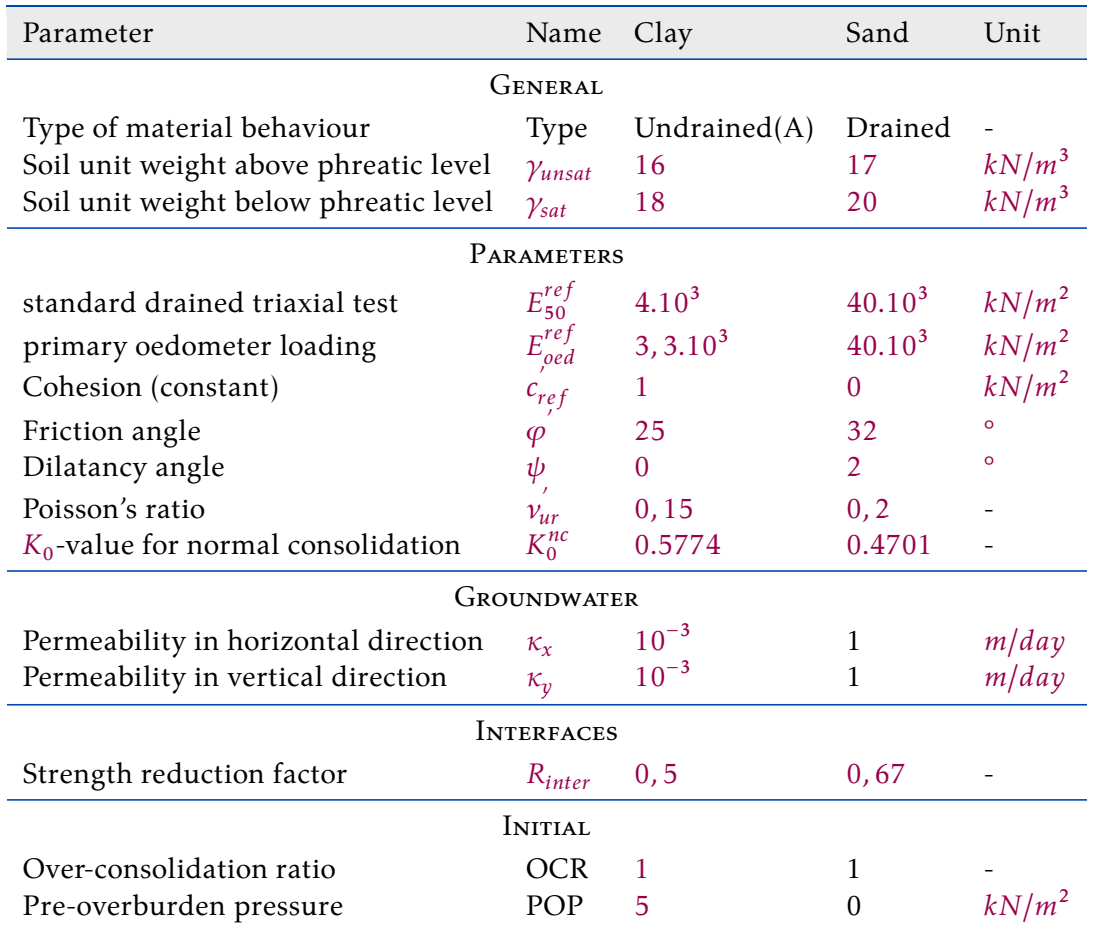

## <span id="page-133-0"></span>**Tab. 10.1. :** Propriétés matérielles de la couche de sable et d'argile et des interfaces.

## **3 Définir les éléments structurels**

Cette étape consiste à la création des parois diaphragmatiques, des entretoises, des charges de surface et des niveaux d'excavation.

## <span id="page-133-1"></span>**a** Définir la paroi moulée :

Pour définir une paroi moulée, On choisit les propriétés des matériaux comme comme illustré ci-dessous TAB[.10.2](#page-133-1)

**Tab. 10.2. :** Propriétés des matériaux de la paroi moulée (*plate*).

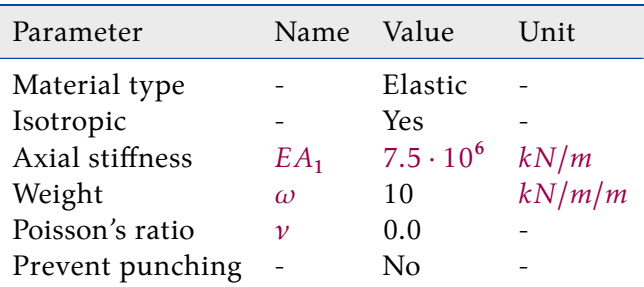

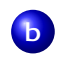

#### <span id="page-134-0"></span>**b** Définir le buton :

Pour définir le buton, On choisit les propriétés des matériaux comme illustré ci-dessous TAB[.10.3](#page-134-0) :

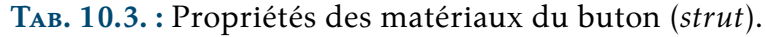

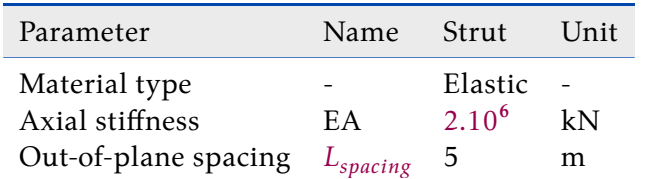

**c** Définir la distribution des charges :

- **i.** Charge statique : On crée une ligne de charge et on lui affecte une valeur de  $-\frac{5kN}{m/m}$  dans la composante y de la charge.
- **ii.** Charge dynamique : On crée une ligne de déplacement au fond du modèle, et on lui affecte une accélération enregistrée Fig[.10.2.](#page-134-1)

<span id="page-134-1"></span>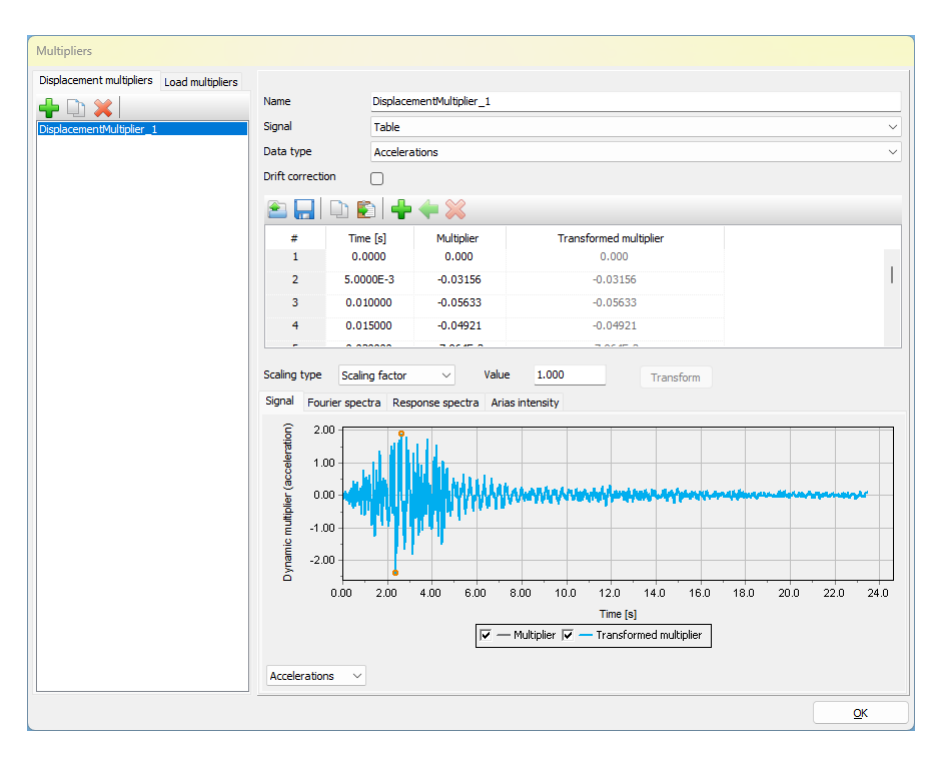

**Fig. 10.2. :** Accélérogramme artificiel.

## **4 Générer le maillage**

## CHAPITRE 10. ÉTUDE DYNAMIQUE D'UNE PAROI MOULÉE | PLAXIS 2D

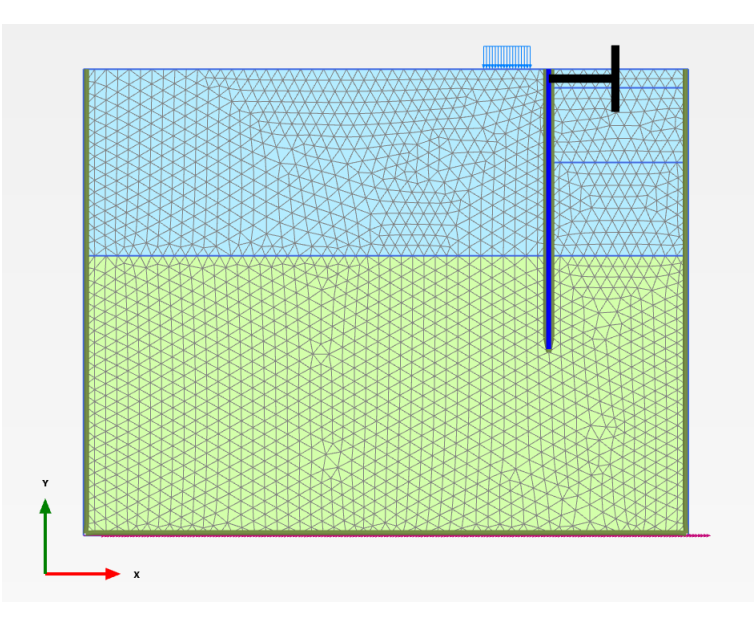

**Fig. 10.3. :** Le maillage généré

#### **5 Définir les phases de réalisation de paroi moulée :**

Dans la pratique, la construction d'une excavation est un processus qui peut comporter plusieurs phases, On les illustre comme suit :

**a** Phase 1 : la paroi est installée à la profondeur souhaitée.

**b** Phase 2 : une excavation est réalisée afin de créer un espace pour l'installation d'un ancrage ou d'un buton.

**c** Phase 3 : le sol est progressivement enlevé jusqu'à la profondeur finale de l'excavation.

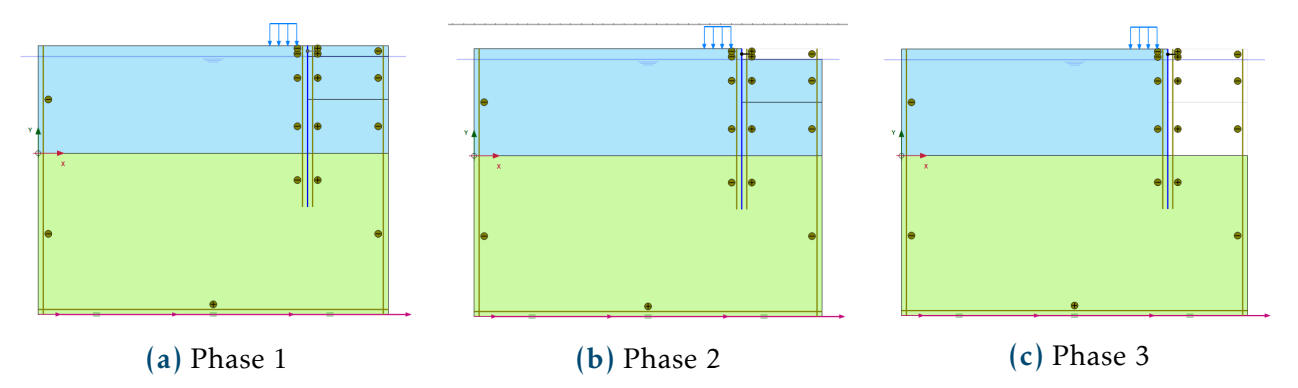

**Fig. 10.4. :** Phases de réalisation d'une paroi moulée.

## **6 Exécuter le calcul :**

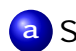

**a** Sélectionner les points pour tracer les courbes;

CHAPITRE 10. ÉTUDE DYNAMIQUE D'UNE PAROI MOULÉE | PLAXIS 2D

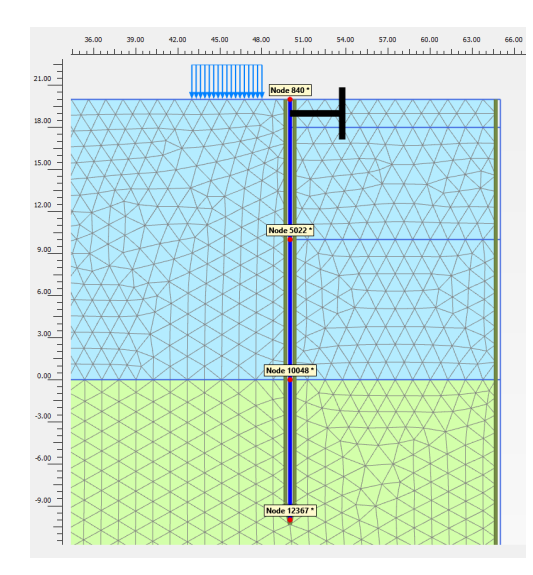

**Fig. 10.5. :** Les points sélectionnés pour le traçage des courbes

**b** Lancer le calcul

## **10.4. Les résultats du calcul**

## **10.4.1. Calcul statique**

**1** La déformée du maillage

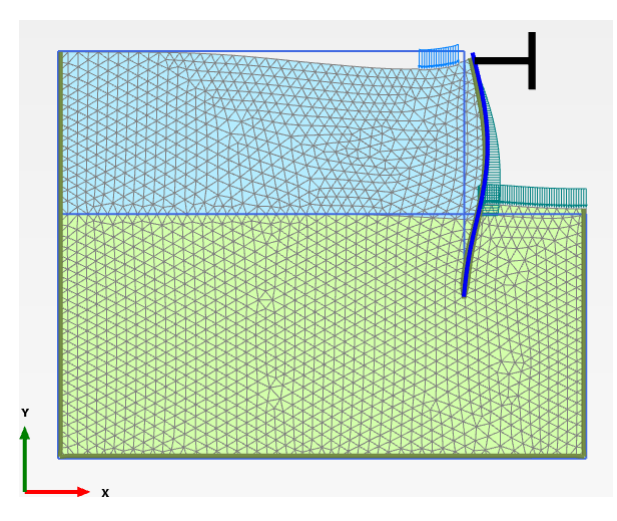

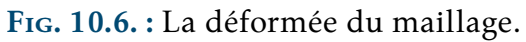

## <span id="page-137-0"></span>**THE CONSTRUCTION** 5828 **10038** 0.00 13306 -32.00

(a) Le déplacement total ∣*u*|

2. LES DÉPLACEMENTS ET LES CONTRAINTES DANS LE SOL :

 $(1)$   $\mathbf{r}$  (scaled up  $\mathbf{r}$  (scaled up  $\mathbf{r}$ ) (**b**) Les contraintes effectives  $\sigma$ <sup>'</sup>

Project description ex 6/25/2023 **Fig. 10.7. :** Les déplacements et les contraintes dans le sol.

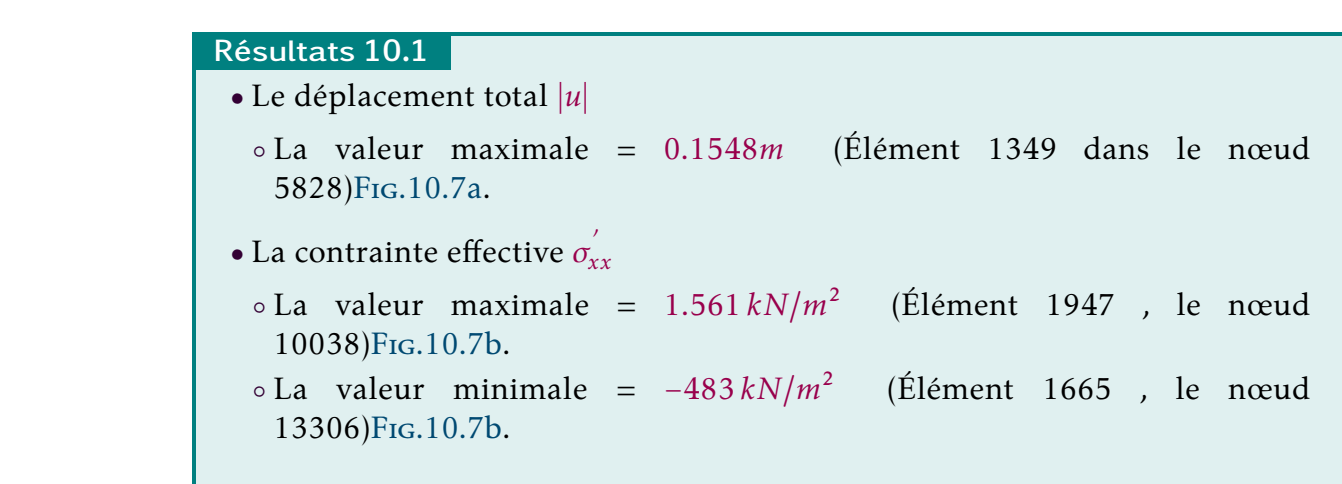

<span id="page-138-0"></span>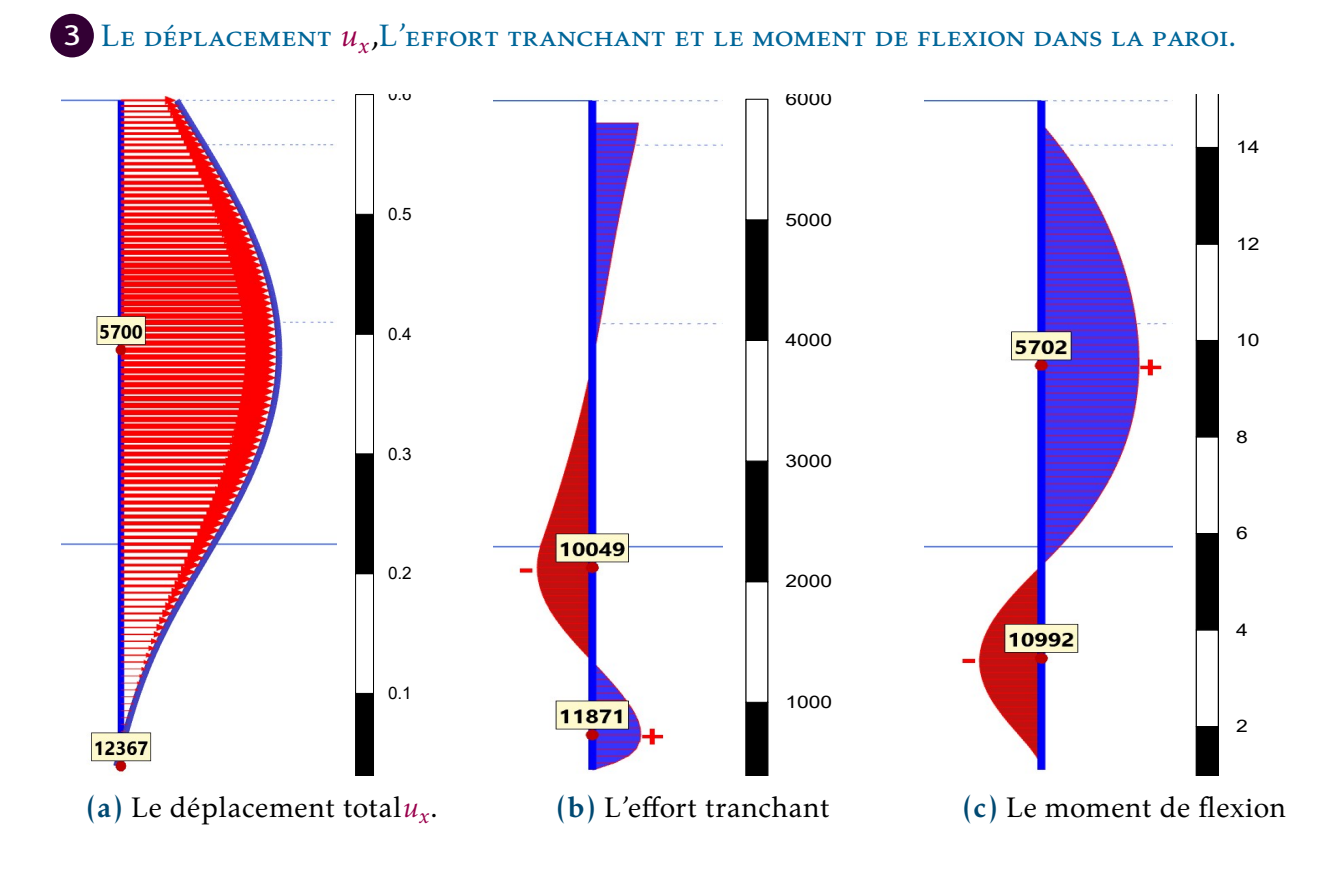

#### maximum value <mark>- 357.6 ke</mark>sulta **Résultats 10.2** at Node 5702 km (Element 11 at No

 $\bullet$  Le de • Le déplacement maximal  $u_x$ :

 $\circ$  La valeur maximale =  $0.1425$ *m* (Élément 10 , le nœud 5700)F1G[.10.8a.](#page-138-0)  $\circ$  La valeur minimale = −4.022∗10<sup>-3</sup> (Élément 25, le nœud 12367)Fig.10.8a.

 $\bullet$  L'effon • L'effort tranchant :<br>Project filename Stephen Stephen Stephen Stephen Stephen Stephen Stephen Stephen Stephen Stephen Stephen Stephen Stephen Stephen Stephen Stephen Stephen Stephen Stephen Stephen Stephen Stephen Stephe

```
\circ.10.8b.
```
- $\circ$  La valeur minimale = -406.3kN/m (Élément 18, le nœud 10049)FIG[.10.8b.](#page-138-0)
- Le moment de flexion :

```
\circ.10.8c.
```
 $\circ$  La valeur minimale = −1131kNm/m (Élément 22, le nœud 10992)Fig[.10.8c.](#page-138-0)

<span id="page-139-0"></span>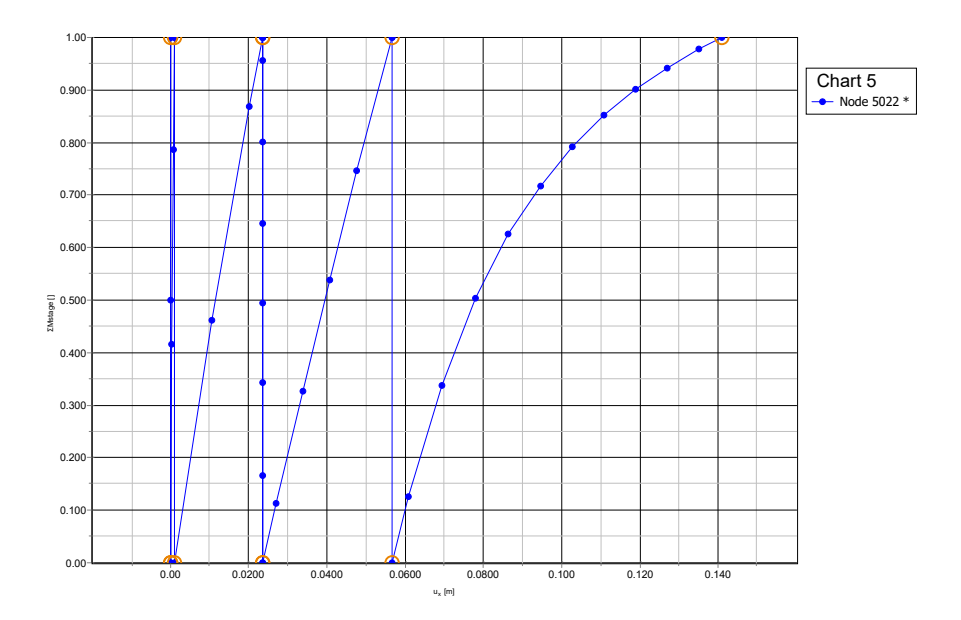

Project description Date ex 6/24/2023 **Fig. 10.9. :** Courbe charge-déplacement de la flèche de la paroi.

#### **Commentaire 10.1**

La courbe Fig[.10.9](#page-139-0) montre les étapes de la construction. Pour chaque étape, le paramètre  $\Sigma M_{stage}$  passe de 0.0 à 1.0 . les résultats du calcul indiquent cependant que l'excavation reste stable à la fin de la construction avec une flèche maximale de  $0.14m$ .

## **10.4.2. Calcul dynamique**

**1** La déformée du maillage après le séisme.

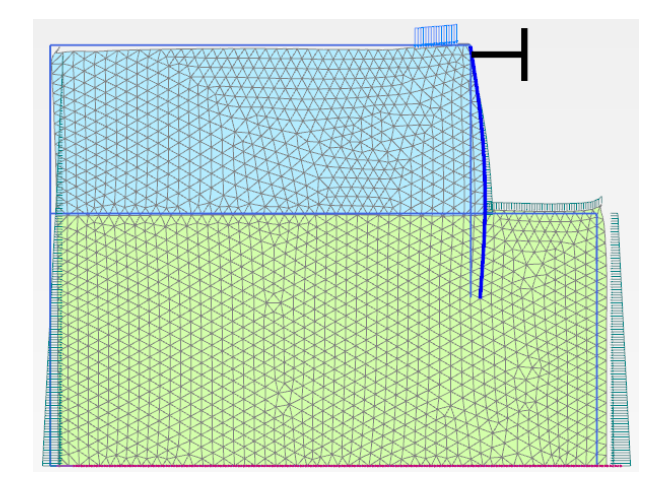

**Fig. 10.10. :** La déformée du maillage après le séisme.

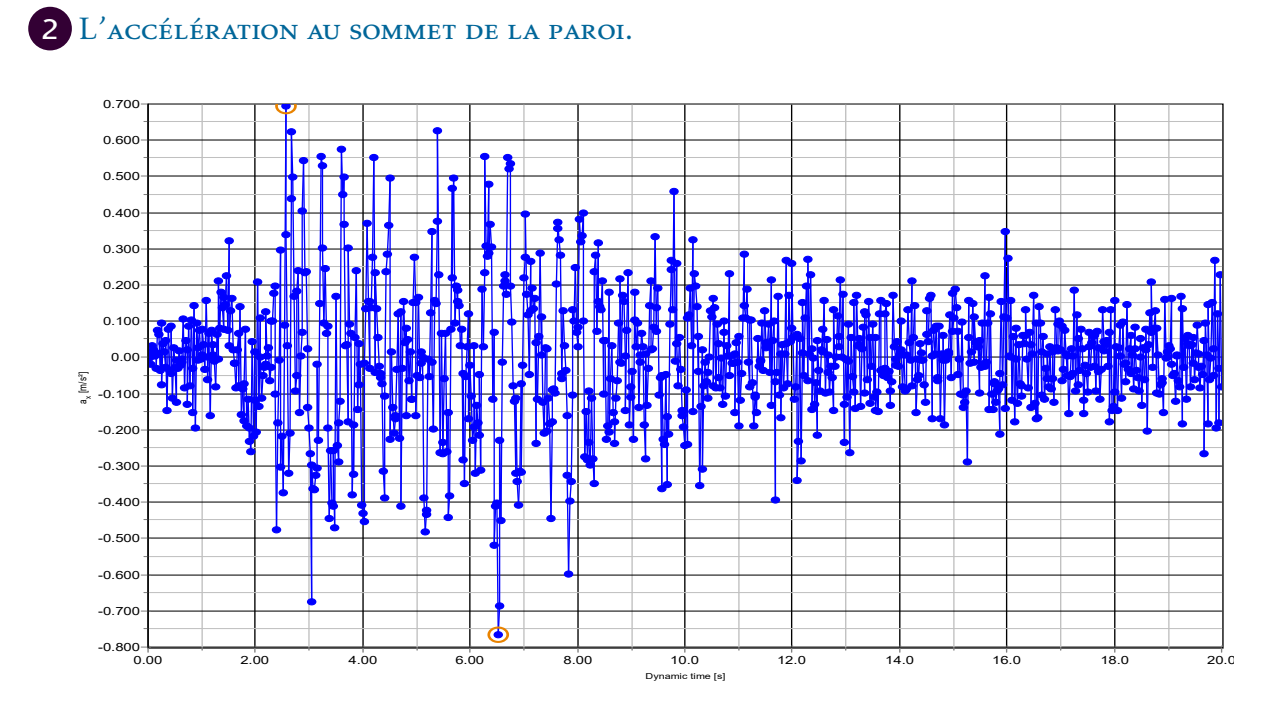

Project description ex 6/25/2023 **Fig. 10.11. :** L'accélération au sommet de la paroi.

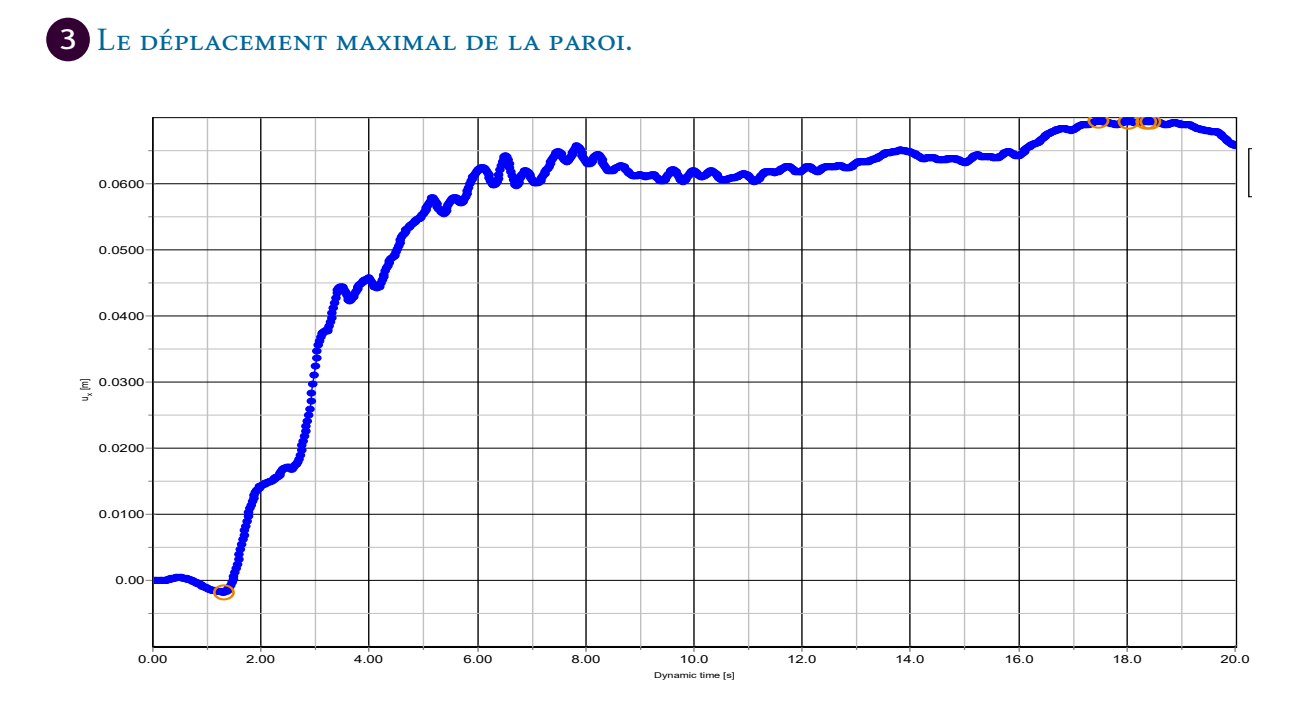

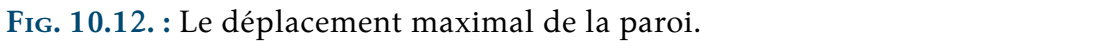

## **10.5. Conclusion**

La méthode des éléments finis (MEF) est une approche généraliste et puissante qui se distingue des méthodes classiques telles que les méthodes statiques et pseudo-dynamiques, comme celle de **Mononobe-Okabe**, disponibles dans la littérature.

La MEF offre une flexibilité et une adaptabilité supérieures, permettant de vérifier la stabilité des murs de soutènement indépendamment de la complexité de la géométrie, du type de matériaux ou du type de charges appliquées. Cela signifie que la MEF peut être utilisée pour modéliser et analyser des structures variées, des problèmes géotechniques complexes et une large gamme de conditions de chargement.

Grâce à la MEF, il est possible de prendre en compte les propriétés matérielles non linéaires, les comportements dynamiques, les interactions sol-structure et bien d'autres facteurs pertinents pour une analyse précise et réaliste. De plus, la MEF permet de résoudre des problèmes avec une grande résolution spatiale, en utilisant un maillage fin pour capturer les détails locaux du comportement des structures.

En résumé, la méthode des éléments finis est une méthode polyvalente et puissante qui surpasse les méthodes classiques en termes de flexibilité et de capacité à modéliser des problèmes complexes.

**Références :** [\[26\]](#page-145-4)

## *11* **Conclusion générale**

#### **Conclusion**

En conclusion, la méthode des éléments finis est une technique puissante et polyvalente utilisée dans de nombreux domaines de l'ingénierie et des sciences appliquées, tel que le génie civil , l'aéronautique,la mécanique , le domaine du biomédical … ect

Cette méthode offre de nombreux avantages, tels que sa capacité à modéliser des géométries complexes, à prendre en compte différents types de matériaux et de conditions aux limites, et à fournir des résultats précis et fiables. Elle permet également de réduire les coûts de développement et d'optimiser la conception en permettant la simulation virtuelle et l'analyse de différentes configurations avant la fabrication.

Grâce à l'avènement des calculateurs et de l'informatique ,la méthode des éléments finis s'est démocratisé et s'est imposé comme un outil incontournable pour la modélisation et l'analyse des structures et des phénomènes physiques. Elle continue d'évoluer avec l'avancée des techniques numériques et des capacités de calcul, ouvrant ainsi la voie à de nouvelles applications , tout en élargissant nos capacités de conception, d'optimisation et de compréhension des phénomènes complexes, contribuant ainsi aux avancées technologiques et scientifiques de notre époque. En exploitant la méthode nous avons pu estimer les pressions hydrodynamiques dans le réservoir d'un barrage poids, l'effort tranchant à la base d'une structure soumise à un chargement dynamique, ainsi que les contraintes et efforts dans une parois moulées , et ceux de manières précises .

Nous avons pu aussi écrire un programme qui implémente la méthode à travers le logiciel Matlab , et maitriser plusieurs logiciels tel que Plaxis 2D et ETABS .

Enfin ce projet de fin d'études ,de par sa richesse, nous a servi de synthèse pour nos années d'études, et ceux en revoyant des notions de mécaniques des fluides , de géotechnique , de dynamique et de calcul de structures.

## **Bibliographie**

- [1] BELKACEMI Yacine. *Mécanique des milieux continus : Tenseur de contrainte*. Alger :Ecole Nationale Polytechnique, 2021. 16p.
- [2] XIONG Youde. *RESISTANCE DES MATERIAUX, Éléments Finis*. 45000 Orléance, FRANCE : SHU BOOK, 2012. 318p. ISBN :978-2-9526037-1-3.
- [3] SEGHIR Abdelghani. *Cours : Méthode des Éléments Finis*. [en ligne].Béjaia, Algérie : l'université A. Mira, 88p, 2014. [consulté le 10/04/2023]. Diponible sur :[http:](http://www.univ-bejaia.dz/a.seghir/pages/mef/Polycopie-MEF.pdf) [//www.univ-bejaia.dz/a.seghir/pages/mef/Polycopie-MEF.pdf](http://www.univ-bejaia.dz/a.seghir/pages/mef/Polycopie-MEF.pdf).
- [4] D.COOK Robert. S.MALKUS David. E.PLESHA Michael et J.WITT Robert. *Concepts And Applications of Finite Element Analysis, 4th edition*. Hoboken,NJ,USA : John WILEY ,Sons.Inc, 1991. 620p. ISBN 2-12-301111-8.
- [5] OUINAS Djamel. *Application de la méthode des élément finis*. Alger : OPU, 2014. 285p. ISBN 978.9961.0.1504.9.
- [6] DEGHBOUDJ Samir. *POLYCOPIE DE COURS : METHODE DES ELEMENTS FINIS*. [en ligne].Tébessa : Université Larbi Tébessi Faculté des Sciences et de la Technologie, 89p, 2017. [consulté le 10/04/2023]. Diponible sur :[https://www.](https://www.researchgate.net/publication/327582107_METHODE_DES_ELEMENTS_FINIS) [researchgate.net/publication/327582107\\_METHODE\\_DES\\_ELEMENTS\\_FINIS](https://www.researchgate.net/publication/327582107_METHODE_DES_ELEMENTS_FINIS).
- [7] O.C.Zienkiewicz. R.L.Taylor. *La méthode des élément finis, Formulation de base et problèmes lineaires*. Paris-La Défence : AFNOR, 1991. 620p. ISBN 2-12-301111-8.
- [8] MENAA Lazazi. *La methode des element finis, Applications avec SAP2000*. Bouira,Algerie : Pages Bleues, 2013. 263p. ISBN :978-9947-34-042-4.
- [9] KADA Abdelhak. *Polycopie : Méthode des Éléments Finis*. [en ligne].Chlef, Algérie : l'université Hassiba Benbouali, 125p, 2017. [consulté le : 15/04/2023]. Diponible sur :[https://fr.scribd.com/document/559192750/](https://fr.scribd.com/document/559192750/Methode-des-elements-finis-M1-GC-KADA-Abdelhak#) [Methode-des-elements-finis-M1-GC-KADA-Abdelhak#](https://fr.scribd.com/document/559192750/Methode-des-elements-finis-M1-GC-KADA-Abdelhak#).
- [10] BOYERE Emmanuel. *Modélisation de l'amortissement en dynamique linéaire*. Code Aster, 2011. 13p.[consulté le : 10/05/2023]. Diponible sur :[https://code-aster.](https://code-aster.org/V2/doc/v10/fr/man_r/r5/r5.05.04.pdf) [org/V2/doc/v10/fr/man\\_r/r5/r5.05.04.pdf](https://code-aster.org/V2/doc/v10/fr/man_r/r5/r5.05.04.pdf).
- [11] BOURAHLA Noureddine. *Dynamique des structures : REPONSE SISMIQUE MODALO-SPECTRALE DES SYSTEMES A PLUSIEURS DDL*. Alger : Ecole Nationale Polytechnique, 2022. 34p.
- [12] W.CLOUGH Ray et Joseph PENZIEN. *DYNAMICS OF STRUCTURES, 3rd edition*. Berkeley,CA 94704,USA : Computers and Structures,Inc, 2003. 731p.
- [13] BEDARD Yves. *Résistance des matériaux*. [en ligne].Institut Universitaire de Technologie du Mans. D´epartement Génie Mécanique et Productique, 2011. 153p. [consulté le 29/05/2023 ]. Diponible sur :[https://iut.univ-lemans.fr/](https://iut.univ-lemans.fr/ydlogi/cours.html) [ydlogi/cours.html](https://iut.univ-lemans.fr/ydlogi/cours.html).
- [14] H.M.WESTERGAARD. Water pressures on dams during earthquakes. *Trans. ASCE*, 1933. 98 : pp 418-433.
- [15] ZANGAR C.N. Hydrodynamic pressures on dams due to horizontal earthquakes. *Proc.Soc. Exper. Stress Analysis*, 1953. 10 : pp 93–102.
- [16] A.K.CHOPRA. Earthquake behavior of reservoir-dam systems. *Earthquake Engineering and Structural Dynamics*, 1968. vol.94, no°6, pp.1475–1500.
- [17] P.CHAKRABARTI and A.K.CHOPRAP. Hydrodynamic pressures and response of gravity dams to vertical earthquake component. *Earthquake Engineering and Structural Dynamics*, 1973. vol. 1, pp.325-335.
- [18] PASBANI Majid and SARI Ali. Evaluation of hydrodynamic pressure distribution in reservoir of concrete gravity dam under vertical vibration using an analytical solution. *Mathematical Problems in Engineering*, 2021. vol.2021, 9p, Diponible sur :<https://www.hindawi.com/journals/mpe/2021/6669366/>.
- [19] TADJADIT Abdelmajid. *Investigations analytique et numérique des effets de compressibilité et de viscosité sur le comportement sismique des barrages rigides à géométrie irrégulière*. [en ligne]. Thèse de doctorat : Génie Civil. Alger : Ecole Nationale Polytechnique, 2018. [consulté le 10/05/2023]. Disponible à l'addresse [http://repository.enp.edu.dz/jspui/bitstream/](http://repository.enp.edu.dz/jspui/bitstream/123456789/2039/1/TADJADIT.Abdelmadjid.pdf) [123456789/2039/1/TADJADIT.Abdelmadjid.pdf](http://repository.enp.edu.dz/jspui/bitstream/123456789/2039/1/TADJADIT.Abdelmadjid.pdf).
- [20] Les Travaux (Afrique du Nord). *Les entreprises coloniales*. [en ligne], 1925. [consulté le 02/06/2023]. Diponible sur :[https://www.entreprises-coloniales.fr/](https://www.entreprises-coloniales.fr/afrique-du-nord/Barrage_Oued-Fodda.pdf) [afrique-du-nord/Barrage\\_Oued-Fodda.pdf](https://www.entreprises-coloniales.fr/afrique-du-nord/Barrage_Oued-Fodda.pdf).
- [21] SEGHIR Abdelghani. *Interaction Fluide-Structure : cas des barrages poids en béton*. [en ligne]. Mémoire de Projet de Fin d'Études : Hydraulique. Alger : Ecole Nationale Polytechnique, 1995. [consulté le 15/05/2023]. Disponible à l'addresse [http://repository.enp.edu.dz/jspui/bitstream/](http://repository.enp.edu.dz/jspui/bitstream/123456789/9133/1/SEGHIR.Abdelghani_SOUFARI.Ali.pdf) [123456789/9133/1/SEGHIR.Abdelghani\\_SOUFARI.Ali.pdf](http://repository.enp.edu.dz/jspui/bitstream/123456789/9133/1/SEGHIR.Abdelghani_SOUFARI.Ali.pdf).
- [22] SEGHIR Abdelghani. *Investigation des effets d'interaction sismique fluide-structure par couplage éléments finis-éléments infinis*. [en ligne]. Mémoire de Magister : Hydraulique. Alger : Ecole Nationale Polytechnique, 1999. [consulté le 15/05/2023]. Disponible à l'addresse [http://repository.enp.edu.dz/jspui/](http://repository.enp.edu.dz/jspui/bitstream/123456789/1179/1/SEGHIR.Abdelghani.pdf) [bitstream/123456789/1179/1/SEGHIR.Abdelghani.pdf](http://repository.enp.edu.dz/jspui/bitstream/123456789/1179/1/SEGHIR.Abdelghani.pdf).
- [23] TADJADIT Abdelmadjid. Analytical expressions of hydro-seismic forces on dams. *Periodica PolytechnicaCivil Engineering*, 2018. vol.62(2), 14p, Diponible sur :<https://pp.bme.hu/ci/article/view/10935/7917>.
- [24] MEZRAG Redouane. *Analyse de la réponse sismique des barrages à fruit simple par une approche modalo-spéctale : cas du liquide incompressible*. [en ligne]. Mémoire de Master : Génie Civil. Alger : Ecole Nationale Polytechnique., 2014. [consulté le 10/06/2023]. Disponible à l'addresse : [http://repository.enp.edu.dz/jspui/](http://repository.enp.edu.dz/jspui/bitstream/123456789/2722/1/LOUNIS.Ali_MEZRAG.Redouane.pdf) [bitstream/123456789/2722/1/LOUNIS.Ali\\_MEZRAG.Redouane.pdf](http://repository.enp.edu.dz/jspui/bitstream/123456789/2722/1/LOUNIS.Ali_MEZRAG.Redouane.pdf).
- [25] TADJADIT Abdelmajid et SENNOUN Toufik. *Analyse dynamique des structures par la méthode des éléments finis : Applications aux barrages poids*. [en ligne]. Projet de Fin d'Etudes : Génie Civil. Alger : Ecole Nationale Polytechnique, 1994. [consulté le 19/04/2023]. Disponible à l'addresse [http://repository.enp.edu.dz/jspui/bitstream/123456789/5200/1/](http://repository.enp.edu.dz/jspui/bitstream/123456789/5200/1/SENNOUN.Toufik_TADJADIT.Abdelmadjid.pdf) [SENNOUN.Toufik\\_TADJADIT.Abdelmadjid.pdf](http://repository.enp.edu.dz/jspui/bitstream/123456789/5200/1/SENNOUN.Toufik_TADJADIT.Abdelmadjid.pdf).
- [26] PLAXIS company. *PLAXIS 2D Tutorial Manual*. Plaxis bv, Bentley Systems : Incorporated, 2600 AN DELFT, Netherlands, 2021. ISBN-13 : 978-90-76016-27- 6. Site internet :<https://www.bentley.com/software/plaxis-2d/>.

# **Annexes**

# *A* **Principe des travaux virtuels**

<span id="page-147-2"></span>En mécanique rationnelle, nous utilisons des déplacements fictifs, appelés "*déplacements virtuels*", pour décrire le comportement des systèmes. Bien que ces déplacements n'aient pas eu lieu en réalité, ils nous permettent de calculer le travail virtuel, c'est-àdire le travail effectué pour ces déplacements imaginaires. Les déplacements virtuels sont considérés comme étant très petits, de sorte qu'il n'y ait pas de changement significatif dans la géométrie du système. Nous pouvons donc supposer que les forces restent constantes pendant les déplacements virtuels.

Supposons qu'une particule subit un déplacement virtuel, comme illustré dans la fi-gure F1G[.A.1a,](#page-148-0) sous l'action d'un système de trois forces  $F_1$  , $F_2$  et  $F_3$  . Le travail virtuel résultant peut être exprimé par :

$$
\delta W = F_1 \delta u_1 + F_2 \delta u_2 + F_3 \delta u_3 \tag{A.1}
$$

où  $\delta$  est un opérateur variationnel dénotant une quantité virtuelle et  $\delta u_1$  , $\delta u_2$  et  $\delta u_3$  sont les trois composantes du déplacement virtuel  $\delta u$  dans les directions de  $F_1$  , $F_2$  et  $F_3$ respectivement.

Puisque les trois forces  $F_1$  , $F_2$  et  $F_3$  sont en équilibre, leur somme vectorielle doit ainsi disparaître et le travail effectué pour un déplacement virtuel :

<span id="page-147-0"></span>
$$
\delta W = 0 \tag{A.2}
$$

Les forces internes d'un système élastique continu représentent les actions des particules les unes sur les autres et se produisent comme des paires de forces égales en module et opposées en sens. Ce phénomène est montré sur la figure Fig[.A.1b](#page-148-0) pour un système de deux particules. Si le système est en équilibre, l'équation [A.2](#page-147-0) peut être généralisée à deux particules :

<span id="page-147-1"></span>
$$
\sum_{i=1}^{2} \left( \delta W_i^{ext} + \delta W_i^{int} \right) = 0 \tag{A.3}
$$

 $\delta W_i^{ext}$  : travail virtuel des forces externes pour la particule *i*.  $\delta W^{int}_{i}$  : travail virtuel des forces internes pour la particules  $i.$ 

<span id="page-148-0"></span>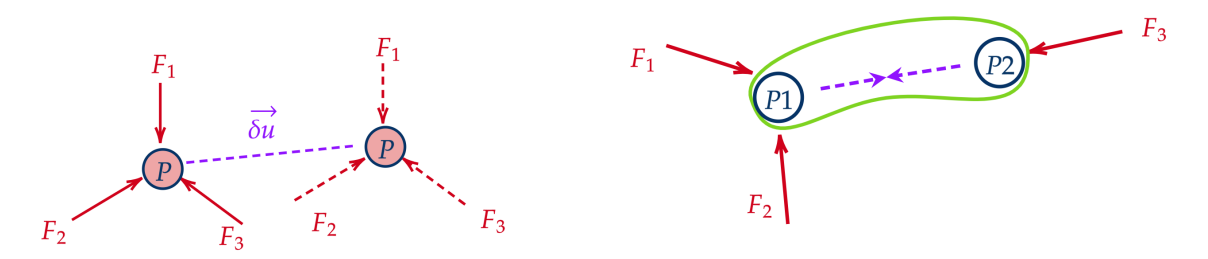

**(a)** Déplacement virtuel d'une particule. **(b)** Un système de deux particules.

**Fig. A.1. :** Modélisation des déplacements et des travaux virtuels.

Pour un système élastique continu il y a un nombre infini de particules. L'équation [\(A.3\)](#page-147-1) peut être encore généralisée :

<span id="page-148-2"></span>
$$
\delta W_i^{ext} + \delta W_i^{int} = 0 \tag{A.4}
$$

#### **Théorème A.1**

*L'équilibre d'un système de particules ou d'un système continu est nécessaire et suffisant pour que le travail virtuel effectué par les forces externes plus le travail virtuel effectué par les forces internes disparaisse pour n'importe quel déplacement virtuel.*

Pour un système élastique continu ou une structure élastique, le travail effectué par les forces internes  $\delta W_{i}^{int}$ est égal et de signe opposé à l'énergie de déformation  $U$ stockée dans le système pendant la déformation.

<span id="page-148-1"></span>
$$
W_i^{int} = -U \tag{A.5}
$$

La substitution de l'équation [\(A.5\)](#page-148-1) dans l'équation [\(A.4\)](#page-148-2) donne :

$$
\delta W_i^{ext} = \delta U \tag{A.6}
$$

#### **Définition A.1**

**Le travail virtuel externe** produit par le déplacement virtuel est égal à **l'énergie de déformation virtuelle interne** causée par le même déplacement virtuel. C'est *le principe du travail virtuel* (dû au déplacement virtuel).

# *B*

### **Principe de l'énergie potentielle minimale**

Lorsqu'un élément de structure est soumis à des charges externes, cela entraîne une déformation. cette dernière résulte un travail stocké sous forme d'énergie élastique dans le matériau, appelée *énergie de déformation.*

Pour illustrer cela simplement, considérons une barre de section constante A soumise  $\alpha$  a une charge axiale  $P$ , que nous pouvons représenter comme un ressort linéaire dans la figure Fig[.B.1.](#page-149-0) L'énergie potentielle totale comporte deux parties :

- **1.** : L'énergie de déformation, soit :
- **2.** : le potentiel des charges appliquées (externes), soit :

<span id="page-149-0"></span>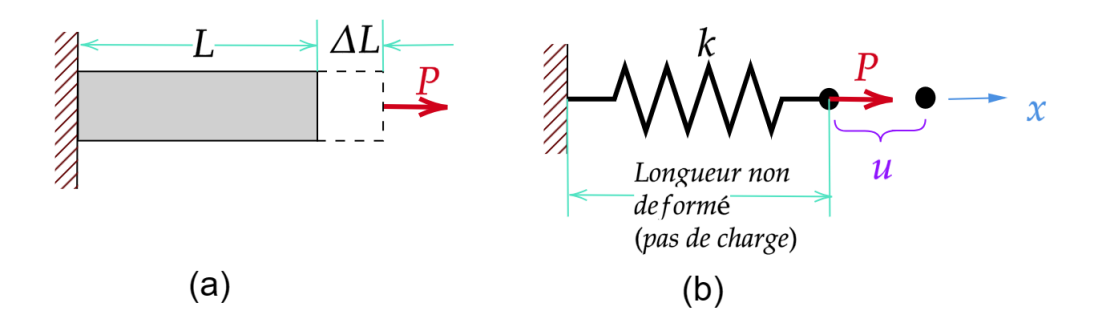

**Fig. B.1. :** Comportement élastique d'une barre

#### **L'énoncé du principe :**

*"Among all admissible displacement configurations of a body, the one that satisfies the equations of equilibrium makes the total potential energy minimum with respect* to small admissible variations of displacement".<sup>1</sup>

<span id="page-149-1"></span><sup>&</sup>lt;sup>1</sup>Robert D.COOK, David S.MALKUS, Michael E.PLESHA, Robert J.WITT.Concepts And Applications of *Finite Element Analysis, 4th edition*. publie en 2002. page 138.

#### **Définition B.1**

le principe de l'énergie potentielle minimale stipule que : Parmi toutes les configurations possibles d'un système conservatif, celle qui satisfait les équations d'équilibre donne une énergie potentielle stationnaire par rapport à des petites variations de déplacements. Si la Condition de l'état stationnaire est minimum, l'équilibre est stable.

l'énergie potentielle totale s'écrit comme suit :

$$
\Pi = U + W \tag{B.1}
$$

l'application pour notre exemple Fig[.B.1](#page-149-0) donne :

$$
U = \frac{1}{2} P u = \frac{1}{2} k u^2 \quad \text{et} \quad W = -P u.
$$

Lorsqu'une charge se déplace sur une distance  $u$ , elle produit un travail et perd une quantité de potentiel égale en valeur absolue. C'est pourquoi il y a le signe négatif dans l'expression  $W = -Pu$ .

l'énergie potentielle totale :

$$
\Pi = \frac{1}{2}ku^2 - Pu \tag{B.2}
$$

peut être considérée comme le travail total (interne et externe) effectué pour un changement de configuration de l'état de référence  $u = 0$  à l'état de déplacement  $u \ne 0$  Fig[.B.2,](#page-151-0)  $u_{ea}$  est la position d'équilibre obtenue à partir de la valeur stationnaire de  $\Pi$ .

$$
\delta \Pi = \frac{\partial \Pi}{\partial u} \delta u
$$
  
=  $k u_{eq} \delta u - P \delta u$   
=  $(k u_{eq} - P) \delta u = 0$  (B.3)

d'où

$$
ku_{eq} - P = 0 \tag{B.4}
$$

<span id="page-151-0"></span>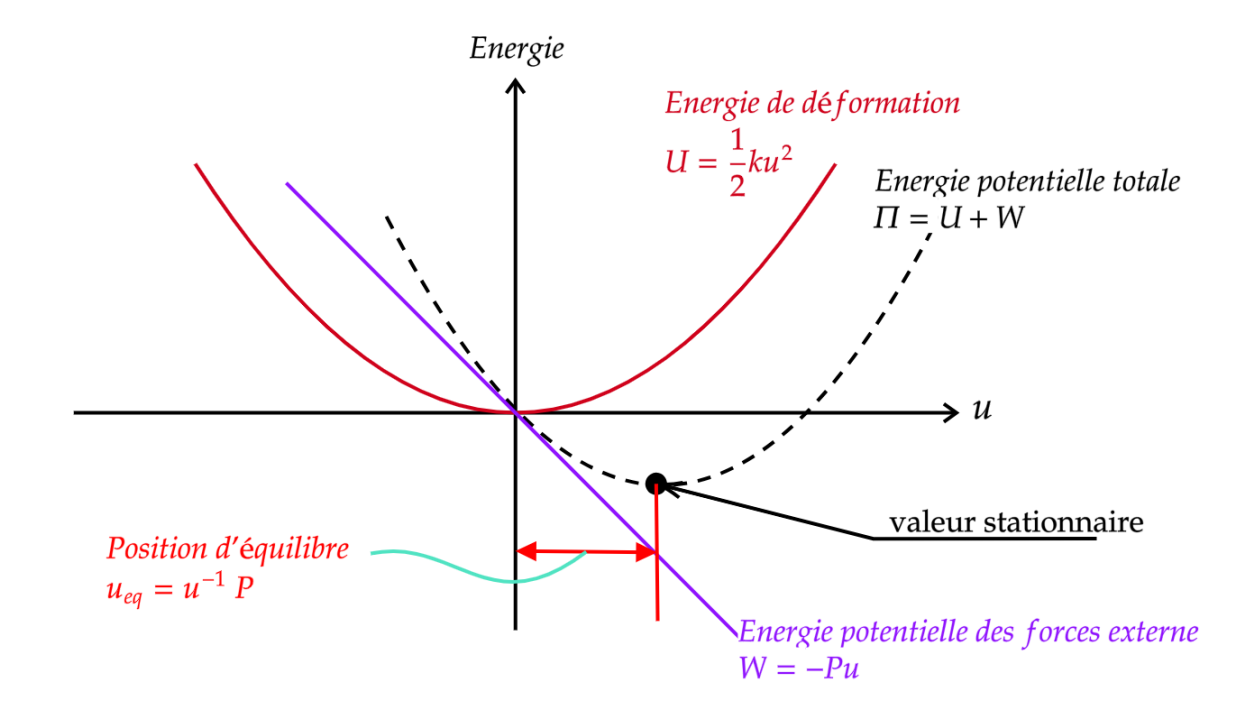

**Fig. B.2. :** Représentation graphique des relations d'énergie.

Une discrétisation par éléments finis utilise généralement des centaines ou des milliers de d.d.l. Soit *n* le nombre de d.d.l qui doivent être déterminées, et rassemblées dans le vecteur de déplacement de la structure  $\{\delta\}$  =  $\{u_1 \ u_2 \ \dots \ u_n\}^T$ , Le potentiel  $\Pi$  est donc une fonction de  $u_i$ ;  $\Pi = \Pi(u_1, u_2, ..., u_n)$  et en appliquant le principe de l'énergie potentiel stationnaire, on obtient :

$$
\delta \Pi = \frac{\partial \Pi}{\partial u_1} \delta u_1 + \frac{\partial \Pi}{\partial u_2} \delta u_2 + \dots + \frac{\partial \Pi}{\partial u_n} \delta u_n \tag{B.5}
$$

pour que  $\delta\Pi$  = 0, cela n'est possible que lorsque tout les termes  $\frac{\partial \Pi}{\partial u_i}$  s'annulent séparément, nous obtenons donc un système algébrique de  $n$  équations :

<span id="page-151-1"></span>
$$
\frac{\partial \Pi}{\partial u_i} = \begin{cases} \frac{\partial \Pi}{\partial u_1} \\ \vdots \\ \frac{\partial \Pi}{\partial u_n} \end{cases} = 0
$$
 (B.6)

Et le système [B.6](#page-151-1) se réduit à un système linéaire analogue :

$$
\frac{\partial \Pi}{\partial u} \equiv [K] \{u\} = \{F\} \tag{B.7}
$$

où F est l'ensemble des forces externes appliquées au système.

# ☞**Remarque**

 $\mathsf{Cette}$  équivalence est valable si la fonctionnelle  $\Pi$  est  $^{\prime\prime}$ quadratique $^{\prime\prime}$ , c $^{\prime}$ est-à-dire la puissance de  $u$  et de ses dérivées dans [4.7](#page-44-0) n'excède pas 2.[\[7\]](#page-143-0)

## **L'énergie potentielle d'un corps élastique**

*C*

Considérons un corps solide déformable de volume  $V$  et de surface  $S$  soumis à un ensemble de forces extérieures. On peut considérer deux états d'équilibre : le 1er *réel* et le second *virtuel*. Dans l'état réel d'équilibre, nous avons les composantes de l'état de contrainte planes :

$$
\{\sigma\} = \left\{\begin{array}{cc} \sigma_x & \sigma_y & \sigma_{xy} \end{array}\right\}^T
$$

Le tenseur des déformations :

$$
\{\varepsilon\} = \left\{\begin{array}{ll} \varepsilon_x & \varepsilon_y & \varepsilon_{xy} \end{array}\right\}^T
$$

Les forces volumiques :

$$
\{p\} = \left\{ \begin{array}{c} p_x \\ p_y \end{array} \right\}
$$

Les forces appliquées à la surface du corps :

$$
\{q\} = \left\{\begin{array}{c} q_x \\ q_y \end{array}\right\}
$$

Et les déplacements :

$$
\left\{ \mathbf{u} \right\} = \left\{ \begin{array}{c} u \\ v \end{array} \right\}
$$

Dans l'état virtuel, leur variations :

$$
\delta\{\sigma\}\;,\;\delta\{\epsilon\}\;,\;\delta\{p\}\;,\;\delta\{q\}\;,\;\delta u\;,\;\delta v
$$

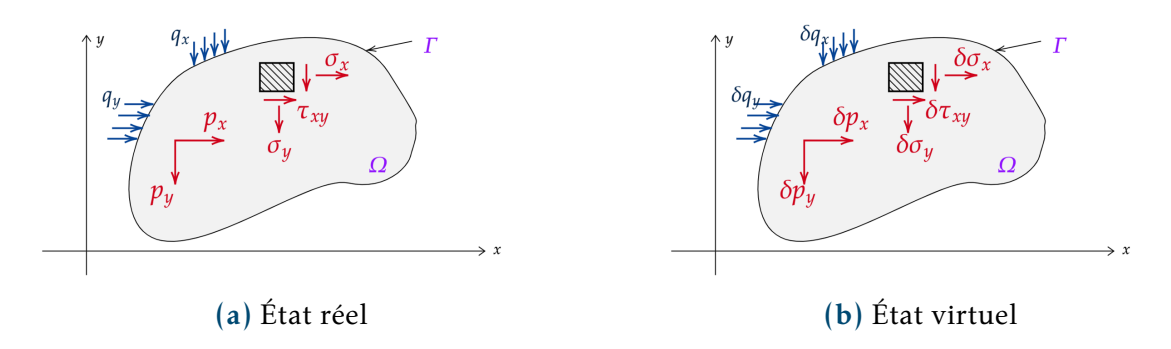

<span id="page-154-1"></span>**Fig. C.1. :** Milieu continu

Pour un déplacement virtuel quelconque  $\delta u$ , on écrit la somme des travaux internes et des travaux externes sur tout le domaine sous la forme suivante :

$$
\int_{\Omega} \delta\{u\}^{T} \{p\} d\Omega + \int_{\Gamma} \delta\{u\}^{T} \{q\} d\Gamma = \int_{\Omega} \delta\{\varepsilon\}^{T} \{\sigma\} d\Omega^{1}
$$
 (C.1)

puisque les quantités  $q_x$  , $q_y$  , $p_x$  et  $p_y$  sont non variationnelle alors, on peut réécrire [C.1](#page-154-1) sous la forme :

$$
\delta \left[ \int_{\Omega} {\{u\}}^T {\{p\}} d\Omega + \int_{\Gamma} {\{u\}}^T {\{q\}} d\Gamma - \int_{\Omega} {\{\varepsilon\}}^T {\{\sigma\}} d\Omega \right] = 0
$$
 (C.2)

Les deux premiers termes de l'équation [C.2](#page-154-2) représentent l'énergie potentielle des chargements externes, et on note :

$$
\int_{\Omega} \{u\}^{T} \{p\} d\Omega + \int_{\Gamma} \{u\}^{T} \{q\} d\Gamma = -\delta W
$$
 (C.3)

et le dernier terme représente l'énergie de déformation interne du système, il peut s'écrire pour des matériaux élastiques sous la forme :

<span id="page-154-2"></span>
$$
\int_{\Omega} \delta \{\varepsilon\}^T \{\sigma\} d\Omega = \delta U \tag{C.4}
$$

donc, au lieu de l'équation [\(C.2\)](#page-154-2), on écrit simplement :

$$
\delta(U + W) = \delta\Pi = 0 \tag{C.5}
$$

<span id="page-154-0"></span><sup>&</sup>lt;sup>1</sup>Cette égalité vient du *principe des travaux virtuels*, voir ANNEXE [A.](#page-147-2)

Où la quantité Π s'appelle *l'énergie potentielle totale*.

L'équation précédente signifie que, pour que l'équilibre soit réalisé, il faut que l'énergie potentielle totale reste stationnaire lors de petites variations de déplacements admissibles.

Si on exprime les lois classiques de la mécanique, nous obtenons :

$$
\{\varepsilon\} = [B]\{u\} \tag{C.6}
$$

où  $[B]$  : est une matrice d'opérateurs différentiels qui exprime les déformations en fonction des déplacements, par exemple, dans le cas des déformations planes :

$$
\varepsilon_x = \frac{\partial u}{\partial x} \quad , \quad \varepsilon_y = \frac{\partial v}{\partial y} \quad et \quad \sigma_{xy} = \frac{\partial u}{\partial y} + \frac{\partial v}{\partial x}
$$

et

$$
\{\sigma\} = [D]\{\varepsilon\} \tag{C.7}
$$

où  $[D]$  représente la matrice des coefficients élastiques.

l'expression [\(C.1\)](#page-154-1) devient alors :

$$
\Pi = \int_{\Omega} \frac{1}{2} \{u\}^T \left( [B]^T [D] [B] \right) \{u\} d\Omega - \int_{\Omega} \{u\}^T \{p\} d\Omega - \int_{\Gamma} \{u\}^T \{q\} d\Gamma \tag{C.8}
$$

avec

$$
[B]^T[D][B] = [K]
$$